**ISSN 1851-149X**

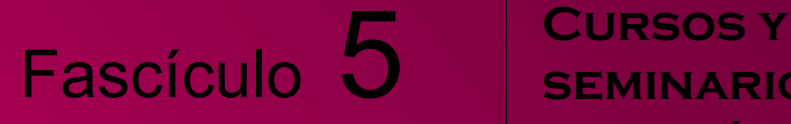

**seminarios de matemática**

**Serie B**

PEDRO E. ZADUNAISKY

Sistemas Dinámicos, Teorías y Métodos Numéricos Computacionales

**Departamento de Matemática**

**Facultad de Ciencias Exactas y Naturales**

**Universidad de Buenos Aires**

**2009**

# Cursos y Seminarios de Matemática - Serie B

**Fascículo 5** 

Comité Editorial:

Carlos Cabrelli (Director). Departamento de Matemática, FCEyN, Universidad de Buenos Aires. E-mail: cabrelli@dm.uba.ar

Claudia Lederman. Departamento de Matemática, FCEyN, Universidad de Buenos Aires. E-mail: clederma@dm.uba.ar

Gabriel Minian. Departamento de Matemática, FCEyN, Universidad de Buenos Aires. E-mail: gminian@dm.uba.ar

ISSN 1851-149X

Derechos reservados © 2009 Departamento de Matemática, Facultad de Ciencias Exactas y Naturales, Universidad de Buenos Aires.

Departamento de Matemática Facultad de Ciencias Exactas y Naturales, Universidad de Buenos Aires Ciudad Universitaria- Pabellón I (1428) Ciudad de Buenos Aires Argentina. http://www.dm.uba.ar e-mail. secre@dm.uba.ar tel/fax: (+54-11)-4576-3335

Universidad de Buenos Aires Facultad de Ciencias Exactas y Naturales Departamento de Matemáticas

# Sistemas Dinámicos, Teorías y Métodos **Numéricos Computacionales**

PEDRO E.ZADUNAISKY

BUENOS AIRES - ARGENTINA

1

Dedico este libro a mis hijos Daniel y Gabriel

2

# **Contents**

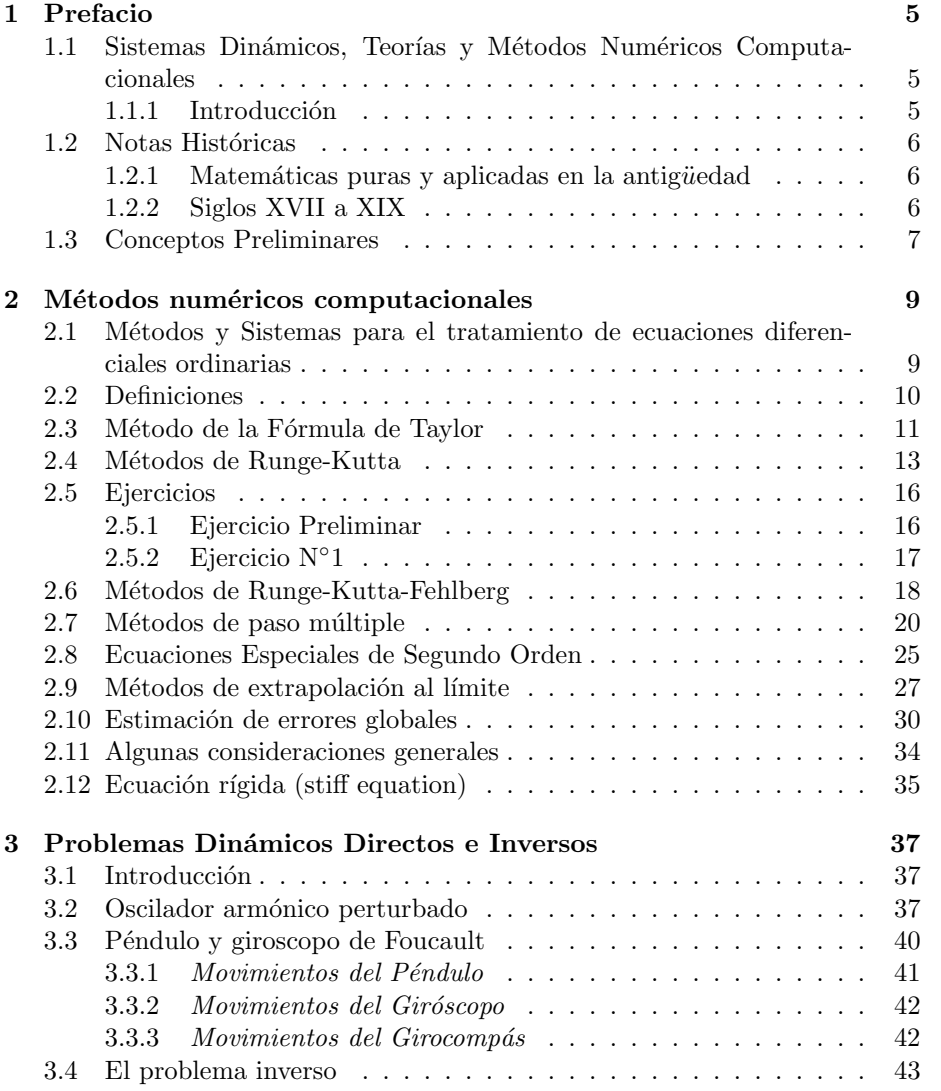

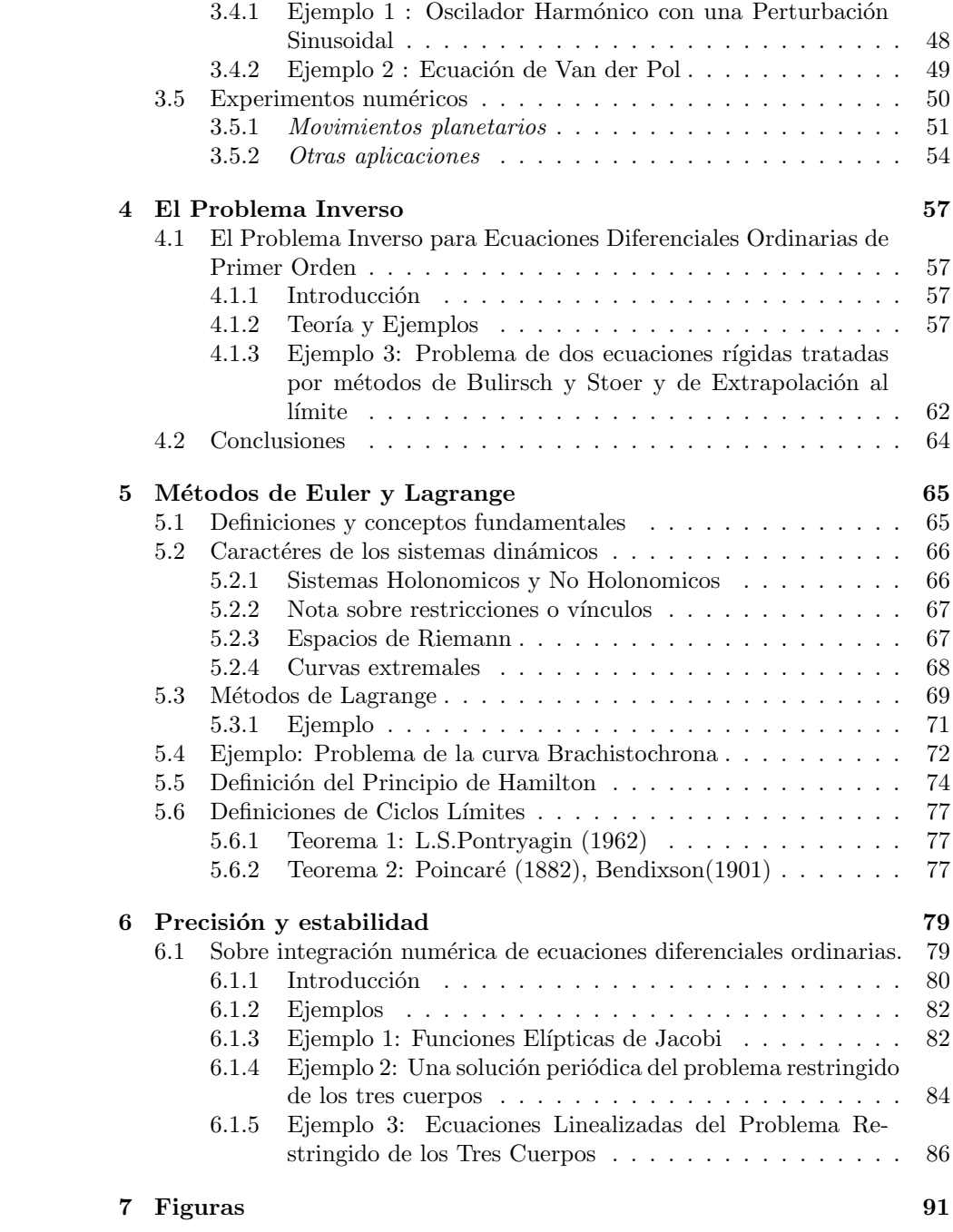

# Capítulo 1

# **Prefacio**

# 1.1 Sistemas Dinámicos, Teorías y Métodos Numéricos **Computacionales**

### 1.1.1 Introducción

En su acepción corriente un **Sistema dinámico** consiste en un conjunto de magnitudes medibles que evolucionan con el tiempo.

En nuestro caso se trata del análisis y resolución de Problemas Dinámicos relativos a la variación de las magnitudes que evolucionan.

En las aplicaciones científicas los diversos métodos comienzan por "simular" el Sistema Din´amico por un modelo de ecuaciones diferenciales ordinarias o parciales o por ecuaciones integrales; dos casos pueden presentarse:

- 1. En el "Problema Directo" el modelo matemático de simulación se aplica para propósitos de predicción, apreciación de resultados y/o programación de un sistema de control del proceso evolutivo.
- 2. En el "Problema Inverso" el modelo matemático contiene, además de las magnitudes que evolucionan, parámetros (o funciones parametrizables), que se determinan para que los resultados del modelo y datos medidos de la evolución (o datos de una evolución deseable) difieran mínimamante.

Estos procedimientos se aplican en numerosos campos tales como Química, Biología molecular, Física, Geofísica, Astronomía, Cosmología, ElectroCardiología, Tomografía Computada, Servosistemas Controlados, etc.

La publicación presente contiene copias de varios trabajos del autor en los que se ha puesto un énfasis especial en obtener la mayor precisión posible en los resultados de las aplicaciones computacionales. También se incluyen copias de otros trabajos de temas similares del autor y/o de otros autores en forma de resumenes (abstracts) y la correspondiente información bibliográfica.

Conviene advertir que en esta obra nos restringiremos a modelos matemáticos consistentes en sistemas de ecuaciones diferenciales ordinarias. El caso de tratarse de ecuaciones diferenciales parciales o incluyendo problemas de carácter inestablemente caótico merece ser el objeto de otra obra similar o más extensa que la presente.

Nuestra intención es la de ofrecer un texto de guía de un curso para alumnos suficientemente avanzados en alguna ciencia exacta y cuyo contenido es resultado de nuestra experiencia didáctica. Un requisito indispensable del alumno es poseer conocimientos suficientes en Análisis Numérico y disposición para su aplicación por computadora. En varios casos será conveniente la orientación a los sistemas dinámicos que requieran métodos especiales de Experimentación Numérica Computacional.

Agradezco al estudiante de esta Facultad Nicolás Kovensky por la redacción experta e inteligente de los formatos Latex y Pdf de este libro.

## **1.2** Notas Históricas

### **1.2.1** Matemáticas puras y aplicadas en la antigüedad

El matemático griego Euclides (ca. 300 a.c.), en su obra más importante titulada Elementos, sistematizó los conocimientos geométricos de su tiempo, principalmente obra de la civilización griega anterior. Para ello utilzó sistemáticamente el as´ı llamado "M´etodo Axiom´atico"; este consiste en postular a priori varios Conceptos tales como Definiciones, Hipótesis o Ideas fruto de la Experiencia, y por razonamientos Lógicos y Matemáticos o nuevas experiencias, confirmar dichos conceptos y avanzar hacia nuevos conocimientos más profundos.

En aquella época los conocimientos los conocimientos geométricos también se aplicaban en el cálculo de la distribución pública de los terrenos para siembras y otras actividades humanas como comercio o acciones bélicas.

Ambas disciplinas científicas se consideraron en adelante como "Matemática Pura", o abstracta, apreciada por los filósofos, y "Matemática Aplicada". (ref. Prof. Beppo Levi (1875-1961) "Leyendo a Euclides", editorial Zorzal, 2000)

### **1.2.2 Siglos XVII a XIX**

En el año 1686 se publicó la primera edición de la magna obra de Isaac New**ton, "The Mathematical Principles of Natural Philosophy"**, usualmente denominada por la voz latina "**Principia**".

Esta obra fue el resultado de la aplicación del método axiomático para explicar matemáticamente la evolución dinámica de los planetas que componen el Sistema Solar. Los conceptos conocidos a priori fueron:

- 1. La teoría de Copernico del movimiento heliocéntrico de los planetas,
- 2. La teoría, observaciones y experimentos de Galileo,

### 1.3. CONCEPTOS PRELIMINARES 7

- 3. La teoría del movimiento de los planetas según las leyes de Keppler,
- 4. La hipótesis de la existencia de la Gravitación, o sea la fuerza atractiva entre las masas planetarias y también el Sol que es proporcional al producto de las masas e inversamente proporcional al cuadrado de sus distancias mutuas.

Para realizar esta obra fue necesaria la aplicación de los conceptos de la geometría Euclidiana. Por otra parte se desarrollaron nuevos conceptos como continuidad, límites, diferenciales e integración fundamentada por el "cálculo de infinitésimos" introducido por Newton (y en parte por Leibnitz) que originaron el "Análisis Real" moderno.

Todos los descubrimientos que se detallan por extenso en la obra de Newton se han confirmado por mas de dos siglos con exactitudes comparables a las de las mediciones y observaciones astronómicas.

Solo a comienzos del siglo 20, con el advenimiento de la "Teoría de la Relatividad" de Einstein, se hizo necesario introducir una corrección a la fuerza gravitatoria cuando las velocidades involucradas en el sistema din´amico son cercanas en magnitud al cuadrado de la velocidad de la luz considerada como una constante universal.

Durante los siglos XVIII y XIX una pléyade de Matemáticos, Físicos y Astrónomos (como por ejemplo Euler (1707-1783) y Gauss (1777-**1855) y sus contemporaneos)** continuaron la obra de Newton hacia un elevado grado de perfección de lo que se denominaba alternativamente "Matemática Pura o Aplicada".

Conviene citar aquí la revista periódica más antigua de la Matemática moderna fundada en 1826 por A.L.Crelle, aún existente, titulada **Journal fur die reine und angewandte Mathematik** (Journal para la Matemática Pura y Aplicada); en ella se publicó, por ejemplo, en 1859 una colección de artículos matemáticos de **G.F.Rieman** (1826-1866) reconocido fundador de las ideas modernas en la geometría.

Actualmente existe un gran número de publicaciones periódicas internacionales dedicadas a las teorías y métodos numéricos y computacionales aplicables a los Sistemas Din´amicos que hemos definido anteriormente.

## **1.3 Conceptos Preliminares**

Para fijar ideas consideremos la simple ecuación diferencial

$$
y'(t) = f(y, t) \tag{1.1}
$$

con el dato inicial  $y(0) = y_0$  se trata de obtener valores discretos de la solución  $y(t)$  por el método de Euler

$$
y_{n+1} = y_n + h f(y_n, t_n) , t_n = nh
$$
 (1.2)

siendo  $h$  el paso de integración.

Existencia de la solución bajo las condiciones:

(A) la función  $f(y, t)$  es definida y continua en los intervalos finitos

$$
a\leq t\leq b\ ,\ -\infty
$$

(B) Existe una constante L tal que para  $t \in [a, b]$  y para dos valores cualesquiera de  $y, y*$  es

$$
|f(y,t) - f(y*,t)| \le L |y - y*| \tag{1.3}
$$

que se denomina **Condición de Lipschitz** 

### **Teorema 0.1**

Bajo las condiciones (A) y (B) y conocido el dato inicial  $y_a$  existe una función única  $y(t)$  con las siguientes propiedades:

1.  $y(t)$  es una función continua y diferenciable para  $t \in [a, b]$ 

2. 
$$
y'(t) = f(y, t) \text{ para } t \in [a, b]
$$

$$
3. \ y(a) = y_a
$$

En la obrea de P.Henrici (ver bibliografía) el autor presenta una detallada demostración del teorema basada en una sucesión de soluciones aproximadas obtenidas por el algoritmo de Euler que converge a una función  $y(t)$  que cumple con las propiedades mencionadas. Se encuentran también demostraciones en la mayor´ıa de los tratados referentes al tema de las ecuaciones diferenciales ordinarias.

Conviene notar que bajo las condiciones prefijadas resulta, aplicando el teorema del valor medio, la ecuación

$$
f(y,t) - f(y*,t) = (\partial(\ddot{y},t)/\partial y)(y - y*)
$$
\n(1.4)

cuando  $y \leq \ddot{y} \leq y*$  de donde se deduce la condición de Lipschitz.

# Capítulo 2

# Métodos numéricos **computacionales**

# **2.1 M´etodos y Sistemas para el tratamiento de ecuaciones diferenciales ordinarias**

Los problemas a considerar aquí responden a la forma general

$$
\ddot{\mathbf{y}}(t) = \mathbf{f}(t, \mathbf{y}(t))
$$

donde  $y \, y \, f$  son funciones vectoriales  $y \, t$  es la variable independiente, con las condiciones iniciales  $\mathbf{y}(t_0) = \mathbf{y}_0 \cdot \dot{\mathbf{y}}(t_0) = \dot{\mathbf{y}}_0$ .

$$
\ddot{y}_1 = -\frac{\mu}{r^3} y_1 \n\ddot{y}_2 = -\frac{\mu}{r^3} y_2 \n\ddot{y}_3 = -\frac{\mu}{r^3} y_3,
$$

donde  $r = \sqrt{y_1^2 + y_2^2 + y_3^2}$  y  $\mu$  es una constante gravitatoria.

Este sistema de ecuaciones de segundo orden puede reemplazarse por otro sistema equivalente de ecuaciones de primer orden con doble número de incógnitas de la forma.

$$
\dot{y}_1 = y_4
$$
  
\n
$$
\dot{y}_2 = y_5
$$
  
\n
$$
\dot{y}_3 = y_6
$$
  
\n
$$
\dot{y}_4 = -\frac{\mu}{r^3} y_1
$$
  
\n
$$
\dot{y}_5 = -\frac{\mu}{r^3} y_2
$$
  
\n
$$
\dot{y}_6 = -\frac{\mu}{r^3} y_3
$$

Para simplificar la escritura hacia una forma usual indicaremos la variable independiente con  $x$  en lugar de  $t$  y con ápices las derivaciones con respecto a  $x$ . Consideraremos entones la ecuación general de primer orden

$$
y' = f(x, y) \tag{2.1}
$$

con la condición inicial  $y(x_0) = y_0$ . Esta fórmula representa indistintamente una ecuación única o bien un sistema. En este segundo caso siendo  $y y f$  funciones vectoriales, los procedimientos de integración numérica que describiremos a continuación deberán aplicarse cíclicamente a todos los componentes del sistema. Nos limitaremos aquía dar las ideas básicas y describir algunos de los métodos cl´asicos para el tratamiento num´erico de ecuaciones diferenciales ordinarias. La bibliografía existente es inmensa pero también nos limitaremos a recomendar ciertos libros y revistas al final del capítulo.

### **2.2 Definiciones**

Los métodos de integración de **paso simple** quedan caracterizados por la fórmula

$$
\mathbf{y}_{n+1} = \mathbf{y}_n + \mathbf{h}\phi(\mathbf{x}_n, \mathbf{y}_n; \mathbf{h}),\tag{2.2}
$$

donde  $n = 0, 1, 2, \ldots$  y  $x_n = x_0 + nh$ .

En los métodos de **paso múltiple** que consideraremos más adelante la función  $\phi$  puede depender no solo de de los valores de  $x_n$  e  $y_n$ , sino también de valores precedentes tales como  $x_{n-1}, y_{n-1}, x_{n-2}, y_{n-2}$ , etc.

La función  $\phi$  se denomina **función incremental** y en el denominado **método de Euler** es  $\phi = f$ . Este método es poco usado en las aplicaciones numéricas debido a su escasa precisión. En cambio tiene importancia en especulaciones teóricas respecto de la propagación de errores sistemáticos y sobre todo constituye la base de las condiciones para la existencia y unicidad de la solución en ecuaciones diferenciales ordinarias.

Se define como **incremento relativo exacto** la función

## $2.3. \quad \text{MÉTODO DE LA FÓRMULA DE TAYLOR} \tag{11}$

$$
\Delta(x, y; h) = \begin{cases} \frac{y(x+h) - y(x)}{h}, & (h \neq 0) \\ f(x, y) & (h = 0) \end{cases}
$$
 (2.3)

Aplicando la fórmula de Taylor resulta

$$
\Delta(x, y; h) = f(x, y) + \frac{h}{2}f'(x, y) + \dots + \frac{h^{p-1}}{p!}f^{p-1}(x, y) + O(h^p).
$$
 (2.4)

En los métodos de paso simple se trata de elegir la función  $\phi$  en modo que se parezca en lo posible a ∆ o en otras palabras disminuir el **error relativo local**

$$
\epsilon = \phi - \Delta. \tag{2.5}
$$

Se dice que un método de paso simple es de orden infinitesimal  $p$  cuando

$$
\epsilon = O(h^p). \tag{2.6}
$$

# 2.3 Método de la Fórmula de Taylor

En este método se adopta el desarrollo limitado

$$
\phi(x, y; h) = f(x, y) + \frac{h}{2}f'(x, y) + \dots + \frac{h^{p-1}}{p!}f^{p-1}(x, y).
$$
 (2.7)

La diferencia entre las expresiones (2.7) y (2.5) puede escribirse en la forma

$$
\epsilon = h^p \varphi(x, y) + O(h^{p+1}),\tag{2.8}
$$

donde la función  $\varphi(x, y)$  se denomina **función del error principal**. En este caso

$$
\varphi(x,y) = -\frac{1}{(p+1)!} f_p(x,y). \tag{2.9}
$$

Se denomina **error de truncamiento local** a la diferencia

$$
T_n = y_n - y(x_n) = h(\phi - \Delta)
$$
\n(2.10)

o sea

$$
T_n = h\epsilon = h^{p+1}\varphi(x, y) + O(h^{p+2}),\tag{2.11}
$$

que mide el error propio del método  $(1.2)$  en un paso de integración. Un método de orden infinitesimal p tiene un error de truncamiento local del orden  $O(h^{p+1})$ . Se denomina **error de truncamiento global**  $e_n$  al error propagado después de  $n$  pasos de integración, es decir

$$
e_n = y_n - y(x_n) \tag{2.12}
$$

Existe una llamada **fórmula asintótica del error global** que puede describirse del siguiente modo: Se definde primero una **función del error**  $e(x)$  por la ecuación diferencial de primer orden

$$
e'(x) = g(x)e(x) + \varphi(x, y(x)),
$$
\n(2.13)

con la condición inicial  $e(0) = 0$  y  $g(x) = f'_y(x, y(x))$ . Se demuestra que el error global satisface la fórmula

$$
e_n = h^p e(x_n) + O(h^{p+1}),
$$
\n(2.14)

con la conclusión de que en un método de orden  $p$  el error global es del orden  $O(h^p)$ . Veremos más adelante una aplicación de esta fórmula en los llamados métodos de extrapolación al límite.

El método de la fórmula de Taylor puede ser conveniente en ciertos casos particulares, pero en general tiene el defecto de que si la función  $f(x, y)$  es complicada el cálculo de las sucesivas derivadas se torna muy complejo e ineficiente. En cambio se puede recurrir a un proceso recursivo que ilustraremos en el siguiente problema sencillo:

$$
y'(x, y) = x + y
$$
  

$$
y(x_0) = y_0,
$$

cuya solución analítica es

$$
y(x) = e^{x - x_0}(x_0 + y_0 + 1) - x - 1.
$$
\n(2.15)

Para tratar el problema en forma numérica asumimos que la solución de la ecuación diferencial puede expresarse en la forma

$$
y(x) = \sum_{i=0}^{\infty} a_i (x - x_0)^i,
$$
\n(2.16)

y reemplazando en la ecuación diferencial escrita en la forma

$$
y'(x) = (x - x_0) + y(x) + x_0,
$$
\n(2.17)

resulta

$$
\sum_{i=1}^{\infty} i a_i (x - x_0)^{i-1} = (x - x_0) \sum_{i=1}^{\infty} a_i (x - x_0)^i + x_0 \tag{2.18}
$$

De esta igualdad resulta, teniendo en cuenta que  $a_0 = y_0$ ,

$$
a_1 = y_0 + x_0
$$
  
\n
$$
a_k = \frac{1 + y_0 + x_0}{k!} \dots (k > 1).
$$

Resulta finalmente

$$
y(x) = y_0 + (y_0 + x_0)(x - x_0) + (1 + x_0 + y_0) \sum_{k=2}^{\infty} \frac{(x - x_0)^k}{k!},
$$
 (2.19)

que por una transformación sencilla se demuestra que es equivalente a la solución analítica del problema.

# 2.4 Métodos de Runge-Kutta

Para dar la idea escencial de estos métodos consideraremos el siguiente ejemplo.

Nos proponemos construir un método de paso simple de orden 2 con una función incremental de la forma

$$
\phi(x, y; h) = a_1 f(x, y) + a_2 f(x + b_1 h, y + b_2 h f(x, y)),
$$
\n(2.20)

donde  $a_1, a_2, b_1, b_2$  son constantes a determinar para que el método sea de ese orden.

Aplicando la fórmula de Taylor tenemos

$$
\phi(x, y; h) = (a_1 + a_2)f(x, y) + ha_2[b_1f'_x(x, y) + b_2f_{y'}(x, y)f(x, y)] + O(h^2),
$$
\n(2.21)

y por otra parte

$$
\Delta(x, y; h) = f(x, y) + \frac{h}{2} [f'_x(x, y) + f_{y'}(x, y)f(x, y)] + O(h^2).
$$
 (2.22)

Obviamente debe ser  $\epsilon = \phi - \Delta = O(h^2)$ , de donde resulta que se debe verificar

$$
a_1 + a_2 = 1 \n a_2b_1 = \frac{1}{2} \n a_2b_2 = \frac{1}{2}.
$$

Estas son 3 ecuaciones con 4 incógnitas por lo que una de ellas es arbitraria, y de las maneras como se elija resultarán distintos métodos todos de orden 2. Por ejemplo, poniendo  $a_1 = 1 - \alpha$  resulta  $a_2 = \alpha$  y  $b_1 = b_2 = \frac{1}{2\alpha}$ , y resulta

$$
\phi(x, y; h) = (1 - \alpha)f(x, y) + \alpha f\left(x + \frac{h}{2\alpha}, y + \frac{h}{2\alpha}f(x, y)\right). \tag{2.23}
$$

Adoptando  $\alpha = \frac{1}{2}$  resulta el llamado **Método de Heun**.

$$
y_{n+1} = y_n + \frac{1}{2}h[f(x_n, y_n) + f(x_n + h, y_n + h f(x_n, y_n))],
$$
 (2.24)

y análogamente con  $\alpha = 1$  resulta el **Método de Euler Modificado** 

$$
y_{n+1} = y_n + \frac{1}{2}h \left[ f \left( x_n + \frac{1}{2}h, y_n + \frac{1}{2}hf(x_n, y_n) \right) \right].
$$
 (2.25)

Ambos métodos son de orden 2 y por tanto más precisos que el de Euler pero requieren que se calcule la función  $f(x, y)$  dos veces en lugar de una.

Con procedimientos análogos pero a costa de mayores complicaciones se pueden obtener m´etodos de orden mayor. Uno de los m´as conocidos, el **M´etodo** de Runge-Kutta clásico de 4<sup>○</sup> orden, puede escribirse en la forma siguiente:

$$
f_0 = f(x_0, y_0)
$$
  
\n
$$
f_1 = f\left(x_0 + \frac{1}{2}h, y_0 + \frac{1}{2}hf_0\right)
$$
  
\n
$$
f_2 = f\left(x_0 + \frac{1}{2}h, y_0 + \frac{1}{2}hf_1\right)
$$
  
\n
$$
f_3 = f(x_0 + h, y + hf_2)
$$
\n(2.26)

$$
y_1 = y_0 + h \left[ \frac{1}{6} f_0 + \frac{2}{6} f_1 + \frac{2}{6} f_2 + \frac{1}{6} f_3 \right].
$$
 (2.27)

### Fórmula General para un Método de Runge-Kutta

Consideremos una ecuación de la forma

$$
y'(x) = f(x, y), y(x_0) = y_0 \tag{2.28}
$$

Ponemos ahora

$$
f_0 = f(x_0, y_0) \tag{2.29}
$$

$$
f_{\nu} = f\left(x_0 + a_{\nu}h, y_0 + h\sum_{\lambda=0}^{\nu-1} \beta_{\nu\lambda}f_{\lambda}\right), \qquad (2.30)
$$

con  $\nu = 1, 2, \ldots, R$  y  $\lambda = 1, 2, \ldots, R - 1$  y se requiere

$$
y(x_0 + h) = y_0 + \sum_{\nu=0}^{R} c_{\nu} f_{\nu} + O(h^{p+1}),
$$
\n(2.31)

donde los coeficientes  $c_v$  y el valor de R son los que corresponden para que el orden del m´etodo sea p. Despreciando en (2.31) el error de truncamiento local  $O(h^{p+1})$ se obtiene el valor aproximado  $y_1$ que reemplaza a $y_0$  en (2.28) para calcular el paso siguiente. Cuando se trate de resolver el sistema de ecuaciones obviamente se deberá repetir el proceso para cada una de las incógnitas.

El m´etodo que hemos descripto se presenta usualmente en la forma compacta siguiente:

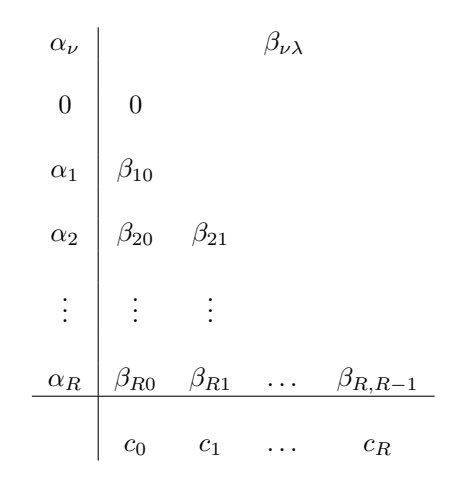

### EJEMPLO

El m´etodo de Runge-Kutta de orden 4 que ya hemos descripto se puede escribir en la forma:

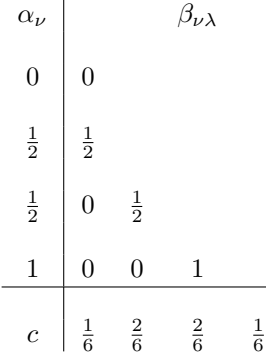

# **2.5 Ejercicios**

### **2.5.1 Ejercicio Preliminar**

Resolver la ecuación diferencial

$$
Y'(x) = (1 - y^2(x))^{\frac{1}{2}}
$$

con solución exacta  $y(x) = sen(x)$ 

Usar el método de EULER  $Y(x+h) = y(x) + h$ .  $Y'(x)$  con  $h = 0.0005$  y  $h = 0.05$ .

Obtener dos tablas con resultados para  $j=0,1,2,\ldots,9$ 

$$
X(j + 1) = x(j) + h
$$
  
\n
$$
y(j + 1) = y(j) + h(1 - y^{2}(j))^{\frac{1}{2}}
$$
  
\n
$$
y(j + 1) = \text{sen}(x(j + 1))
$$

### **2.5.2 Ejercicio N**◦**1**

1. Resolver numéricamente la ecuación

$$
y' = -\lambda(y - \operatorname{sen2x}) + 2\cos 2x \tag{2.32}
$$

cuya solución exacta es

$$
y = sen2x + Ke^{-\lambda x}
$$
 (2.33)

 $\text{con } K = \text{constante}$  arbitraria.

Con  $K = 1$  es  $y(0) = 1$ .

Aplicar los siguientes métodos:

- (a) EULER
- (b) RUNGE-KUTTA DE ORDEN 4
- (c) REGLA DEL PUNTO MEDIO

$$
y_{n+1} = y_n + h f\left(x_n + \frac{h}{2}, y_n + \frac{h}{2} f(x_N, y_n)\right)
$$
 (2.34)

(d) REGLA TRAPEZOIDAL

$$
y_{n+1} = y_n + \frac{h}{2} [f(x_n, y_n) + f(x_{n+1}, y_{n+1})]
$$
 (2.35)

Esto es un método "implícito" que se resuelve por aproximaciones sucesivas usando como primera aproximación un paso del método de EULER.

Asumir  $\lambda = 1$  y  $\lambda = 10$  y resolver los dos casos por los cuatro métodos desde  $x_0 = 0$  hasta  $x = 1$ . Realizar tres integraciones con pasos  $h =$ .1,  $h = .2$  y  $h = .5$  y comparar los resultados en el punto final con el de la solución exacta.

2. Demostrar que los métodos (b) y (c) son de orden 2.

# **2.6 M´etodos de Runge-Kutta-Fehlberg**

[28]

La idea esencial de estos métodos, analizada y desarrollada por E. Fehlberg y otros autores, consiste en agregar a la fórmula  $(2.31)$  otra similar

$$
\hat{y}(x_0 + h) = y_0 + h \sum_{\nu=0}^{\hat{R}} c_{\nu} f_{\nu} + O(h^{\hat{p}+1}),
$$
\n(2.36)

aplicando las mismas funciones  $f_{\nu}$  pero con nuevos coeficientes  $\hat{c}_{\nu}$  en modo de obtener una nueva solución  $\hat{y}(x_0 + h)$ , cuyo error de truncamiento sea de orden mayor que el de la fórmula anterior. En consecuencia la diferencia

$$
TE = y(x_0 + h) - \hat{y}(x_0 + h)
$$
\n(2.37)

dará una estimación aproximada del error local de truncamiento de la fórmula  $(2.31)$ . Este dato permitirá como veremos controlar el paso h de la integración numérica. A continuación describiremos en detalle un ejemplo de este método para los órdenes  $7(8)$ .

Las fórmulas del método son:

$$
f_0 = f(x_0, y_0) \tag{2.38}
$$

$$
f_{\nu} = f\left(x_0 + \alpha_{\nu}h, y_0 + h\sum_{\lambda=0}^{\nu-1} \beta_{\nu\lambda}f_{\lambda}\right) \tag{2.39}
$$

$$
y = y_0 + h \sum_{\nu=0}^{10} c_{\nu} f_{\nu} + O\left(h^8\right) \tag{2.40}
$$

$$
\hat{y} = y_0 + h \sum_{\nu=0}^{12} \hat{c}_{\nu} f_{\nu} + O\left(h^9\right) \tag{2.41}
$$

Los coeficientes  $\alpha_\nu, \beta_{\nu\lambda}, c_\nu$ y  $\hat{c}_\nu$ se encuentran en la tabla 8.1.

La estimación del error de truncamiento local es:

$$
TE = \frac{41}{840}(f_0 + f_{10} - f_{11} - f_{12})h.
$$
 (2.42)

Si se fija a priori una tolerancia TOL para el error local de truncamiento se puede aplicar una fórmula empírica para el control del paso de la forma siguiente

$$
h_{nuevo} = .8h_{anterior} \left(\frac{TOL}{TE}\right)^{\frac{1}{8}}
$$
\n(2.43)

| $\alpha_{\nu}$   |                     |                  | $\beta_{\nu\lambda j}$ |                                     |                                               |                  |                     |                  |                  |                   |                  |                  |                  |
|------------------|---------------------|------------------|------------------------|-------------------------------------|-----------------------------------------------|------------------|---------------------|------------------|------------------|-------------------|------------------|------------------|------------------|
| $\boldsymbol{0}$ | $\boldsymbol{0}$    |                  |                        |                                     |                                               |                  |                     |                  |                  |                   |                  |                  |                  |
| $\frac{2}{27}$   | $\frac{2}{27}$      |                  |                        |                                     |                                               |                  |                     |                  |                  |                   |                  |                  |                  |
| $\frac{1}{9}$    | $\frac{1}{36}$      | $\frac{1}{12}$   |                        |                                     |                                               |                  |                     |                  |                  |                   |                  |                  |                  |
| $\frac{1}{6}$    | $\frac{1}{24}$      | $\boldsymbol{0}$ | $\frac{1}{8}$          |                                     |                                               |                  |                     |                  |                  |                   |                  |                  |                  |
| $\frac{5}{12}$   | $\frac{5}{12}$      | $\boldsymbol{0}$ | $-\frac{25}{16}$       | $\frac{25}{16}$                     |                                               |                  |                     |                  |                  |                   |                  |                  |                  |
| $\frac{1}{2}$    | $\frac{1}{20}$      | $\boldsymbol{0}$ | $\boldsymbol{0}$       | $\frac{1}{4}$                       | $\frac{1}{5}$                                 |                  |                     |                  |                  |                   |                  |                  |                  |
| $\frac{5}{6}$    | $\frac{25}{108}$    | $\boldsymbol{0}$ | $\boldsymbol{0}$       | $\frac{125}{108}$                   | $-\frac{65}{27}$                              | $\frac{125}{54}$ |                     |                  |                  |                   |                  |                  |                  |
| $\frac{1}{6}$    | $\frac{31}{100}$    | $\boldsymbol{0}$ | $\boldsymbol{0}$       | $\overline{0}$                      | $\frac{61}{225}$                              | $-\frac{2}{9}$   | $\frac{13}{900}$    |                  |                  |                   |                  |                  |                  |
| $\frac{2}{3}$    | $\,2$               | $\boldsymbol{0}$ | $\boldsymbol{0}$       | $-\frac{53}{6}$                     | $\frac{704}{45}$                              | $-\frac{107}{9}$ | $\frac{67}{90}$     | $\boldsymbol{3}$ |                  |                   |                  |                  |                  |
| $\frac{1}{3}$    | $-\frac{91}{108}$   | $\boldsymbol{0}$ | $\boldsymbol{0}$       | $\frac{23}{108}$                    | $\frac{976}{135}$<br>$\overline{\phantom{0}}$ | $\frac{311}{54}$ | $-\frac{19}{60}$    | $\frac{17}{6}$   | $-\frac{1}{12}$  |                   |                  |                  |                  |
| $\,1\,$          | $\frac{2383}{4100}$ | $\boldsymbol{0}$ | $\boldsymbol{0}$       | $\frac{341}{164}$<br>$\equiv$       | $\frac{496}{1025}$                            | $\frac{301}{82}$ | $\frac{2133}{4100}$ | $\frac{45}{82}$  | $\frac{45}{164}$ | $\frac{18}{41}$   |                  |                  |                  |
| $\boldsymbol{0}$ | $\frac{3}{205}$     | $\boldsymbol{0}$ | $\boldsymbol{0}$       | $\boldsymbol{0}$                    | $\boldsymbol{0}$                              | $-\frac{6}{41}$  | $-\frac{3}{205}$    | $-\frac{3}{41}$  | $\frac{3}{41}$   | $\frac{6}{41}$    | $\boldsymbol{0}$ |                  |                  |
| $\,1\,$          | $\frac{1777}{4100}$ | $\boldsymbol{0}$ | $\boldsymbol{0}$       | $\frac{341}{164}$<br>$\overline{a}$ | $\frac{4496}{1025}$                           | $\frac{289}{82}$ | $\frac{2193}{4100}$ | $\frac{51}{82}$  | $\frac{33}{164}$ | $\frac{12}{41}$   | $\boldsymbol{0}$ | $\,1\,$          |                  |
| $\mathbf c$      | $\frac{41}{840}$    | $\{ \ 0$         | $\boldsymbol{0}$       | $\boldsymbol{0}$                    | $\boldsymbol{0}$                              | $\frac{34}{105}$ | $\frac{9}{35}$      | $\frac{9}{35}$   | $\frac{9}{280}$  | $\frac{9}{280}$ } | $\frac{41}{840}$ |                  |                  |
| $\hat{c}$        | $\boldsymbol{0}$    | $\{0\}$          | $\boldsymbol{0}$       | $\boldsymbol{0}$                    | $\boldsymbol{0}$                              | $\frac{34}{105}$ | $\frac{9}{35}$      | $\frac{9}{35}$   | $\frac{9}{280}$  | $\frac{9}{280}$ } | $\boldsymbol{0}$ | $\frac{41}{840}$ | $\frac{41}{840}$ |

Tabla 2.1: Coeficientes para el método de Runge-Kutta-Fehlberg de orden  $\mathcal{7}$  (8)

# 2.7 Métodos de paso múltiple

Históricamente los métodos de integración de paso múltiple fueron desarrollados por diferentes autores y en épocas diversas. Sin embargo estos métodos pueden obtenerse en base a un procedimiento común que vamos a describir.

Sea como siempre el problema a resolver

$$
y'(x) = f(x, y), y(x_0) = y_0.
$$
\n(2.44)

Una solución exacta de esta ecuación satisface la identidad

$$
y(x+k) - y(x) = \int_{x}^{x+k} f(t, y(t))dt
$$
\n(2.45)

para dos puntos cualesquiera  $x \, y \, x+k$ . Consideremos un conjunto de  $(q+1)$ puntos equidistantes xp, x<sup>p</sup>−<sup>1</sup>,...,x<sup>p</sup>−<sup>q</sup> siendo h el **paso** o distancia constante entre dos puntos consecutivos y sean

$$
f_{\nu} = f(x_{\nu}, y(x_{\nu})), v = p, p - 1, \dots, p - q \tag{2.46}
$$

Se asume que existe un polinomio único  $P(x)$ , de grado q, que interpola los valores de  $f_{\nu}$ , es decir

$$
P(x_{\nu}) = f_{\nu}.\tag{2.47}
$$

Dicho polinomio puede obtenerse usando, por ejemplo la fórmula interpola**toria de Newton**

$$
P(x) = f_p + (x - x_p) \frac{\nabla^1 f_p}{h} + \dots + (x - x_p)(x - x_{p-1}) \dots (x - x_{p-q+1}) \frac{\nabla^q f_p}{q! h^q}
$$
\n(2.48)

con las diferencias sucesivas "hacia atrás"  $\nabla^1 f_p, \nabla^2 f_p, \ldots, \nabla^{p-q} f_p$  y siendo  $\nabla f_p = f_p - f_{p-1}.$ 

En forma más abreviada se puede escribir

$$
P(x) = \sum_{m=0}^{q} = (-1)^m \begin{pmatrix} -s \\ m \end{pmatrix} \nabla^m f_p,
$$
 (2.49)

con

$$
s = \frac{x - x_p}{h} \tag{2.50}
$$

### $2.7. \quad \text{MÉTODOS DE PASO MÚLTIPLE} \tag{21}$

y siendo  $\begin{pmatrix} -s \\ m \end{pmatrix}$ el coeficiente binomial  $\frac{s(s-1)...(s-m+1)}{m!}$ . Obviamente este polinomio de grado q representa la función  $f(x, y(x))$  con mayor exactitud en los puntos  $x_{\nu}$  que en los intervalos intermedios. Si se substituye el polinomio en el integrado de  $(2.45)$  se obtiene una relación de la forma

$$
y(x+k) - y(x) = h \sum_{m=0}^{q} \gamma_m \nabla^m f_p,
$$
\n(2.51)

donde los coeficientes  $\gamma_m$  se determinan por las integrales

$$
\gamma_m = (-1)^m \frac{1}{h} \int_x^{x+k} \begin{pmatrix} -s \\ m \end{pmatrix} dx,\tag{2.52}
$$

que veremos luego cómo se calculan. Si en lugar de las diferencias  $\nabla^m f_p$  se usan las funciones  $f_{\nu}$  mismas, la fórmula (2.51) se cambia en

$$
y(x+k) - y(x) = h \sum_{r=0}^{q} \beta_{qr} f_{p-r},
$$
\n(2.53)

donde los coeficientes  $\beta_{qr}$  se obtienen en base a las  $\gamma_m$  mediante simples transformaciones algebraicas basadas en la fórmula

$$
\nabla^m f_p = \sum_{r=0}^n (-1)^r \begin{pmatrix} -s \\ m \end{pmatrix} f_{p-r}
$$
 (2.54)

Con  $q > 0$  la fórmula (2.53) define un método de paso múltiple; estos métodos se distinguen por la posición de los puntos  $x \, y \, x + k$  relativa a los puntos de interpolación  $x_{\nu}$ , como se observa en las fórmulas siguientes:

### **M´etodo de Adams-Bashforth**

$$
x = x_p, ..., x + k = x_{p+1}
$$
  

$$
y_{p+1} - y_p = h \sum_{r=0}^{q} \beta_{qr} f_{p-r};
$$
 (2.55)

### **M´etodo de Adams-Moulton**

$$
x = x_{p-1}, \dots x + k = x_p
$$
  

$$
y_p - y_{p-1} = h \sum_{r=0}^{q} \beta_{qr} f_{p-r}.
$$
 (2.56)

La diferencia esencial entre ambas fórmulas es que la primera es "explícita" mientras que la segunda es "implícita", es decir que la incógnita  $y_p$  aparece en ambos miembros; en esta última se requiere el uso previo de una fórmula explícita como, por ejemplo, la fórmula de Adams-Bashforth. De ese modo ambas fórmulas componen un Método Predictor-Corrector. La fórmula de Adams-Moulton requiere un método de resolución por aproximaciones sucesivas

Veamos ahora cómo se calculan los coeficientes  $\gamma_m$  para el método de Adams-Bashforth. En este caso, teniendo en cuenta (2.50), resulta

$$
\gamma_m = (-1)^m \int_0^1 \begin{pmatrix} -s \\ m \end{pmatrix} ds.
$$
 (2.57)

Esta integral puede calcularse introduciendo una función generadora  $G(t)$  para los coeficientes  $\gamma_m$ , es decir que

$$
G(t) = \sum_{m=0}^{\infty} \gamma_m t^m,
$$
\n(2.58)

de donde resulta

$$
G(t) = \int_0^1 \sum_{m=0}^{\infty} (-t)^m \begin{pmatrix} -s \\ m \end{pmatrix} ds.
$$
 (2.59)

El integrando es el desarrollo binomial de  $(1-t)^{-s}$  o sea

$$
G(t) = \int_0^1 (1-t)^{-s} ds
$$
  
=  $-\frac{t}{(1-t)\log(1-t)}$ .

Finalmente, con los desarrollos en series de potencias de log(1−t) y de 1/(1−t) se obtiene

$$
\left(1 + \frac{1}{2}t + \frac{1}{3}t^2 + \dots\right)\left(\gamma_0 + \gamma_1 t + \gamma_2 t^2 + \dots\right) = 1 + t + t^2 + \dots,\tag{2.60}
$$

de donde resultan las fórmulas

$$
\gamma_0 = 1
$$
  
\n
$$
\gamma_1 + \frac{\gamma_0}{2} = 1
$$
  
\n
$$
\gamma_2 + \frac{\gamma_1}{2} + \frac{\gamma_0}{3} = 1
$$
  
\n
$$
\gamma_m + \frac{\gamma_{m-1}}{2} + \frac{\gamma_{m-2}}{3} + \dots + \frac{\gamma_0}{m+1} = 1
$$
\n(2.61)

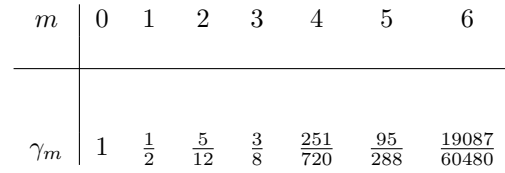

Tabla 2.2: Coeficientes para el método de Adams-Bashforth operando por diferencias

| $\boldsymbol{r}$ | 0      | 1       | $\overline{2}$ | 3       | 4    | 5    |
|------------------|--------|---------|----------------|---------|------|------|
|                  |        |         |                |         |      |      |
| $\beta_{0r}$     | 1      |         |                |         |      |      |
| $2\beta_{1r}$    | 3      | $-1$    |                |         |      |      |
| $12\beta_{2r}$   | $23\,$ | $-16$   | 5              |         |      |      |
| $24\beta_{3r}$   | 55     | $-59$   | 37             | $-9$    |      |      |
| $720\beta_{4r}$  | 1901   | $-2774$ | 2616           | $-1274$ | 251  |      |
| $1440\beta_{5r}$ | 4277   | $-7923$ | 9982           | $-7298$ | 2877 | -475 |

Tabla 2.3: Coeficientes para el método de Adams-Bashforth operando por ordenadas

que permitan calcular recursivamente los coeficientes  $\gamma_m$ .

Teniendo en cuenta (2.54) se obtiene para los coeficientes  $\beta_{qr}$ que se aplican en  $(2.55)$  la fórmula

$$
\beta_{qr} = (-1)^r \left[ \binom{r}{r} \gamma_r + \binom{r+1}{r} \gamma_{r+1} + \dots + \binom{q}{r} \gamma_q \right] \tag{2.62}
$$

con  $r = 0, 1, 2, \ldots, q$  y  $q = 0, 1, 2, \ldots$ . Aplicando las fórmulas (2.61) se obtienen los coeficientes  $\gamma_m$  que damos para  $m = 0, 1, 2, \ldots, 6$ .

Aplicando la fórmula (2.62) se obtienen los coeficientes  $\beta_{qr}$  que damos para  $q$ y  $r$  variando de 0 a 5.

El siguiente es un algoritmo relativamente simple para determinar coeficientes  $\beta_{qr}$  cuando se conoce el número de pasos q y los coeficientes  $\gamma_m$ .

Primero se construye una matriz de elementos  $B(i, j)$  con i y j variando desde 0 a q tales que

$$
B(0, j) = 1
$$
  
\n
$$
B(j, j) = 1
$$
  
\n
$$
B(i, j) = 0, (i > j)
$$
  
\n
$$
B(i, j) = B(i, j - 1) + B(i - 1, j - 1), (i < j).
$$

Estos elementos cumplen la igualdad

$$
B(i,j) = \left(\begin{array}{c} j \\ i \end{array}\right) \tag{2.63}
$$

Luego el coeficiente  $\beta_{i,j}$  es el producto escalar de la fila  $i$  de la matriz por el vector de los coeficientes  $\gamma_m$ .

Obviamente para aplicar la fórmula de un método de paso múltiple para  $q$ pasos (q + 1 puntos) es necesario realizar una etapa inicial calculando, por un método de paso simple, la solución  $y_{\nu}$  y la función  $f_{\nu}$  en dichos puntos.

El método de Adams-Moulton se representa por la fórmula implícita

$$
y_n = y_{n-1} + h \sum_{j=0}^{q-1} \gamma_j^* \nabla^j f_n,
$$
\n(2.64)

cuando se opera con diferencias, o por la fórmula (2.56) cuando se opera por coordenadas. Los coeficientes  $\gamma_j^*$  y  $\beta_{qr}^*$  se obtienen por un proceso similar al del m´etodo de Adams-Moulton y damos algunos de sus valores en las tablas correspondientes.

Observamos que los coeficientes del m´etodo Adams-Moulton son menores que los de Adams-Bashforth, lo que se traduce en menores errores de redondeo y truncamiento. Además se puede demostrar que con q pasos el orden del método de Adams-Bashforth es  $q$ , mientras que el orden de Adams-Moulton es  $q + 1$  lo cual justifica el uso del método de Adams-Bashforth como predictor y el de Adams-Moulton como corrector.

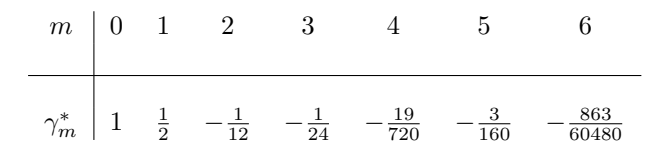

Tabla 2.4: Coeficientes para el m´etodo de Adams-Moulton operando por diferencias

| $\boldsymbol{r}$     | $\theta$       | $\mathbf{1}$ | $\overline{2}$ | 3              | 4      | 5  |
|----------------------|----------------|--------------|----------------|----------------|--------|----|
|                      |                |              |                |                |        |    |
| $\beta_{0r}^*$       | $\mathbf 1$    |              |                |                |        |    |
| $2\beta_{1r}^*$      | $\mathbf{1}$   | $\mathbf{1}$ |                |                |        |    |
| $12\beta^*_{2r}$     | $\overline{5}$ | 8            | $-1$           |                |        |    |
| $24\beta^*_{3r}$     | 9              | 19           | $-5$           | $\overline{1}$ |        |    |
| $720\beta^*_{4r}$    | $251\,$        | 646          | $-264$         | 106            | $-19$  |    |
| $1440\beta_{5r}^{*}$ | 475            | 1427         | -798           | 482            | $-173$ | 27 |

Tabla 2.5: Coeficientes para el método de Adams-Moulton operando por ordenadas

# **2.8 Ecuaciones Especiales de Segundo Orden**

Trataremos ahora algunos métodos de paso múltiple para resolver numéricamente ecuaciones diferenciales de la forma

$$
y'' = f(x, y),\tag{2.65}
$$

donde  $y$  puede ser una función escalar o bien vectorial, y donde la función  $f$  no depende explícitamente de  $y'$ . Este tipo de ecuaciones se presenta con frecuencia de un modo natural en aplicaciones de la Física y sobre todo en la Mecánica Celeste. Daremos solo algunos aspectos esenciales; para el tratamiento detallado del tema se puede consultar.

En forma an´aloga a como se procede para las ecuaciones de primer orden se trata de obtener fórmulas en diferencias que representen aproximadamente la ecuación (2.65). Para ello se comienza por establecer la expresión integral equivalente a (2.65)

$$
y(x+k) - y(x) = ky'(x) + \int_{x}^{x+k} (x+k-t)f(t, y(t))dt,
$$
 (2.66)

que en realidad es una forma particular de la fórmula de Taylor con resto en forma integral. Escribiendo la misma fórmula con  $k$  cambiada de signo y sumándola a  $(2.66)$ , se elimina el término  $ky'$  y se obtiene

$$
y(x+k) - 2y(x) + y(x-k) = \int_{x}^{x+k} (x+k-t)[f(t) + f(2x-t)]dt, \quad (2.67)
$$

donde por abreviar se ha puesto  $f(t, y(t)) = f(t)$ .

Ahora se puede representar aproximadamente la función  $f(t)$  por un polinomio que la interpole en  $q + 1$  puntos  $x_p, x_{p-1},...,x_{p-q}$  de paso igual a h y reemplazando dicho polinomio en el integrando y efectuando las operaciones necesarias se obtendrá una fórmula que representa aproximadamente la solución de la ecuación propuesta. Se originan de este modo diversos métodos que dependen de cómo se eligen  $x, k, y, q$ 

### **M´etodo de St**o¨**rmer**

En este método es  $x = x_p$ ,  $x + k = x_{p+1}$  y  $q \ge 0$  y se obtiene la relación

$$
y_{p+1} - 2y_p + y_{p-1} = h^2 \sum_{m=0}^{q} \sigma_m \nabla^m f_p,
$$
\n
$$
\begin{array}{c|cccc}\nm & 0 & 1 & 2 & 3 & 4 & 5 & 6 \\
\hline\n\gamma_m & 1 & 0 & \frac{1}{12} & \frac{1}{12} & \frac{19}{240} & \frac{3}{40} & \frac{863}{12096}\n\end{array}
$$
\n(2.68)

Tabla 2.6: Coeficientes para el método de Störmer operando por diferencias

donde los coeficientes  $\sigma_m$  satisfacen la relación recurrente

$$
\sigma_m = 1 - \frac{2}{3} h_2 \sigma_{m-1} - \frac{2}{4} h_3 \sigma_{m-2} - \dots - \frac{2}{m+2} h_{m+1} \sigma_0, \tag{2.69}
$$

donde  $h_m = 1 + \frac{1}{2} + \cdots + \frac{1}{m}$  indica una suma parcial de la serie armónica y  $\sigma_0 = 1$ . De esta manera se obtienen los valores que se dan en la tabla correspondiente.

Este método es explícito y se aplica de manera similar al de Adams-Bashforth. Para los casos particulares en que  $q = 0$  o bien  $q = 1$  el método se reduce a la  $f$ órmula $\,$ sencilla $\,$ 

$$
y_{p+1} - 2y_p + y_{p-1} = h^2 f_p.
$$
\n(2.70)

Para aplicar el método operando con ordenadas se rebe reemplazar el segundo miembro de (2.68) por la expresión  $h^2 \sum_{r=0}^q \beta_{qr} f_{p-r}$ , donde los coeficientes  $\beta_{qr}$  se obtienen aplicando la fórmula, similar a (2.62)

$$
\beta_{qr} = (-1)^r \left[ \left( \begin{array}{c} r \\ r \end{array} \right) \sigma_r + \left( \begin{array}{c} r+1 \\ r \end{array} \right) \sigma_{r+1} + \dots + \left( \begin{array}{c} q \\ r \end{array} \right) \sigma_q \right]. \tag{2.71}
$$

Este método se aplicó por primera vez para la integración de ecuaciones del movimiento de una partícula cargada en las cercanías del polo magnético de la Tierra.

#### **M´etodo de Cowell**

En este método es  $x = x_{p-1}$ ,  $x + k = x_p$  y  $q \ge 2$  y se obtiene la relación

$$
y_p - 2y_{p-1} + y_{p-2} = h^2 \sum_{m=0}^{q} \sigma_m^* \nabla^m f_p,
$$
\n(2.72)

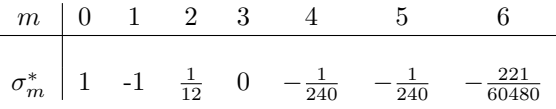

Tabla 2.7: Coeficientes para el método de Störmer operando por diferencias

donde los coeficientes  $\sigma_m^*$ satisfacen la relación recurrente

$$
\sigma_m^* = -\frac{2}{3}h_2 \sigma_{m-1}^* - \frac{2}{4}h_3 \sigma_{m-2} - \dots - \frac{2}{m+2}h_{m+1}\sigma_0, \tag{2.73}
$$

donde  $\sigma_0 = 1$ . De esta manera se obtienen los valores que se dan en la tabla correspondiente.

Este método es implícito para  $q \geq 2$  y se aplica de manera similar al de Adams-Moulton como corrector del método de Störmer. Para los casos particulares en que  $q = 2$  o bien  $q = 3$  el método se reduce a la fórmula sencilla

$$
y_p - 2y_{p-1} + y_{p-2} = \frac{1}{12}h^2(f_p + 10f_{p-1} + f_{p-2}).
$$
\n(2.74)

Para aplicar el método operando con ordenadas se debe reemplazar el segundo miembro de (2.72) por la expresión  $h^2 \sum_{r=0}^q \beta_{qr}^* f_{p-r}$ , donde los coeficientes  $\beta_{qr}^*$  se obtienen aplicando la fórmula, similar a (2.62),

$$
\beta_{qr}^* = (-1)^r \left[ \begin{pmatrix} r \\ r \end{pmatrix} \sigma_r^* + \begin{pmatrix} r+1 \\ r \end{pmatrix} \sigma_{r+1}^* + \dots + \begin{pmatrix} q \\ r \end{pmatrix} \sigma_q^* \right]. \tag{2.75}
$$

## 2.9 Métodos de extrapolación al límite

La idea fundamental de estos métodos fue instaurada por primera vez por L.F.Richardson en 1927 y puede describirse de una manera algo más general que la originial del siguiente modo. En la sección dedicada a los métodos de paso simple definidos por la fórmula

$$
y_{n+1} = y_n + h\phi(x_n, y_n),
$$
\n(2.76)

hemos visto que los errores de truncamiento global en un método de orden  $p$ son de orden  $p$  y pueden expresarse en la forma

$$
e_n = h^p e(x_n) + O(h^{p+1}),
$$
\n(2.77)

donde  $e(x)$  es la "función del error" que satisface la ecuación lineal de primer orden (2.13). Indicando con  $y(x, h)$  el resultado de la integración realizada con el paso  $h$ , la ecuación (2.77) puede escribirse en la forma

$$
y(x,h) = y(x) + h^p e(x_n) + O(h^{p+1}).
$$
\n(2.78)

Análogamente para la misma operación realizada con el paso  $qh$  siendo  $q$  un n´umero entero, tendremos

$$
y(x, qh) = y(x) + (qh)^p e(x_n) + O((qh)^{p+1}),
$$
\n(2.79)

y de estas dos ecuaciones se obtiene el valor extrapolado

$$
y(x) = \frac{q^{p}y(x, h) - y(x, qh)}{q^{p} - 1} + O(h^{p+1})
$$
\n(2.80)

que aproxima la solución exacta con un error de un orden, una unidad mayor que la del método usado.

### **M´etodo del punto medio modificado**

La llamada **regla del punto medio** es un método de integración basado en la simple fórmula

$$
y_{n+1} = y_{n-1} + 2hf(x_n, y_n), y' = f(x, y)
$$
\n
$$
y_{n+1} = y_n + hy'_n + \frac{h^2}{2y''_n + O(h^3)}
$$
\n
$$
y_{n-1} = y_n - hy'_n + \frac{h^2}{2y''_n + O(h^3)}
$$
\n
$$
y_{n+1} = y_{n-1} + 2hf(x_n, y_n) + O(h^3)
$$
\n
$$
(2.81)
$$

cuyo error de truncamiento local es de orden 2.

El método del punto medio modificado consiste en una aplicación secuencial de la regla del punto medio en modo de integrar desde un punto x hasta otro punto  $x + H$  mediante n pasos del tamao  $h = H/n$ . El proceso se sintetiza en las siguientes fórmulas:

$$
z_0 = y(x) z_1 = z_0 + h f(x, z_0)
$$

$$
z_{m+1} = z_{m-1} + 2hf(x + mh, z_m)
$$
 (2.82)

$$
y_n = \frac{1}{2} [z_n + z_{n-1} + h f(x + H, z_n)] \tag{2.83}
$$

donde  $m = 1, 2, \ldots, n - 1$ .

El valor de  $y_n$  es aproximadamente el de  $y(x+H)$ . En 1965 W.Gragg, en una famosa tesis doctoral, en la Universidad de California (Los Angeles), demostró que en un proceso de integración como el indicado el error global después de  $n$ pasos obedece a la fórmula

$$
y_n - y(x+H) = \sum_{i}^{\infty} \alpha_i h^{2i}, \qquad (2.84)
$$

es decir que el error es una serie de potencias pares de h. En consecuencia en la fórmula (2.77) el segundo término del segundo miembro debe sustituirse por  $O(h^{p+2})$ . Ahora si aplicamos la fórmula (2.80) con  $q = 2$  resulta

$$
y(x+H) = \frac{4y_{2n} - y_n}{3} + O(h^4),\tag{2.85}
$$

es decir con error de orden 4.

### **M´etodo de Bulirsch y Stoer**

En el método anterior se usa, para integrar desde x hasta  $x + H$ , una vez n pasos h y luego otra vez  $2n$  pasos  $h/2$ , luego se hace una extrapolación lineal desde los dos resultados hasta el punto correspondiente a  $h = 0$ . En el método de Bulirsch y Stoer se adopta un valor creciente del n´umero de pasos de valores sucesivos  $h_n/2^n$ . Bulirsch y Stoer propusieron al principio de la secuencia

$$
n = 2, 4, 6, 8, \dots, [n_j = 2n_{j-2}] \dots,
$$
\n(2.86)

y más tarde fue encontrada como más conveniente la secuencia

$$
n = 2, 4, 6, 8, \dots, [n_j = 2j] \dots
$$
\n<sup>(2.87)</sup>

Con estas secuencias se calculan N valores sucesivos del paso con los cuales se obtienen otros tantos valores de la solución que corresponden al punto  $x + H$ . Luego se detemina por un proceso de interpolación un polinomio de la forma

$$
P(h) = C_0 + C_1 h + C_2 h^2 + \dots + C_{N-1} h^{N-1},
$$
\n(2.88)

que representa dichos valores de la solución. En este caso la extrapolación con  $h = 0$  queda obviamente representada por el primer coeficiente  $C_0$ . Dicha solución tendrá un error de truncamiento de magnitud  $O(h^{2N})$ . El proceso de interpolación que se suele recomendar es el que está basado en un algorítmo interpolatorio de Aitken aunque se puede también obtener buenos resultados con la fórmula de Newton con diferencias divididas.

La teoría detallada y los aspectos prácticos de la aplicación de estos métodos puede consultarse en [8].

## **2.10 Estimación de errores globales**

Consideremos el sistema de ecuaciones diferenciales

$$
\mathbf{y}' = \mathbf{f}(x, \mathbf{y}(x)) \tag{2.89}
$$

$$
\mathbf{y}(x_0) = \mathbf{y}_0, \tag{2.90}
$$

donde **y** y **f** son funciones vectoriales e  $y_0$  un vector constante. Poniendo  $x_n = x_0 + nh$  supongamos que para resolver el sistema se usa algún método de diferencias finitas que al cabo de  $n$  pasos debe producir una aproximación  $y_n$  de la solución verdadera  $y(x_n)$ . La diferencia

$$
\mathbf{e}_n = \mathbf{y}_n - \mathbf{y}(x_n) \tag{2.91}
$$

es el **vector de errores globales** propagados en esos n pasos.

Se debe notar que en rigor el cálculo numérico efectivo produce resultados que indicaremos con el símbolo  $\tilde{\mathbf{y}}_n$  y por tanto la ecuación (2.91) puede escribirse en la forma

$$
\begin{array}{rcl}\n\mathbf{e}_n & = & \tilde{\mathbf{y}}_n - \mathbf{y}(x_n) \\
& = & (\tilde{\mathbf{y}}_n - \mathbf{y}_n) + (\mathbf{y}_n - \mathbf{y}(x_n)).\n\end{array} \tag{2.92}
$$

El primer paréntesis del segundo miembro corresponde a los **errores acumulados por los redondeos** ocasionados porque el n´umero de cifras significativas con que se opera es finito y también por el posible cálculo aproximado de las funciones involucradas en el problema que no son enteras o fraccionarias (por ejemplo, las funciones circulares o elípticas). El segundo paréntesis corresponde a los **errores acumulados por truncamiento** en la representación de las ecuaciones diferenciales por fórmulas aproximadas en diferencias finitas.

En las aplicaciones científicas y técnicas corrientes se asume empíricamente que efectuar los c´alculos con un n´umero adecuado de cifras significativas (por ejemplo en doble precisión), es suficiente para que los errores de redondeo propagados sean despreciables comparados con los de truncamiento. Sin embargo existen teorías que permiten obtener resultados justificables basados en la hipótesis de que los errores locales de redondeo obedecen a una ley determinada de distribución probabilística [38]; dichos resultados son además corroborados en los experimentos computacionales. Existe todavía el problema abierto del comportamiento de los errores de redondeo cuando el intervalo cubierto por la integración numérica es muy largo; tal cosa ocurre en el estudio de la evolución dinámica del sistma solar en que dicho intervalo se cuenta por millones de años.

El análisis del comportamiento de los errores propagados de truncamiento está sustentado, a diferencia del de los errores de redondeo, por teorías completas y profundas desarrolladas por numerosos autores desde hace mucho tiempo.

El objetivo fundamental aquí es obtener una buena *estimación* de  $e_n$  y dar un criterio que asegure la validez de dicha estimación. Subrayamos aquí la palabra estimación porque no sería difícil obtener una acotación superior del valor absoluto de dichos errores; sin embargo, esas acotaciones suelen ser demasiado altas y de poco valor en las aplicaciones.

Describiremos en lo que sigue dos métodos que permiten obtener tales estimaciones con justificaciones razonables. Para simplificar nuestra exposición nos limitaremos al caso de un sistema de ecuaciones de primer orden

$$
\mathbf{y}' = \mathbf{f}(x, \mathbf{y}) \tag{2.93}
$$

$$
\mathbf{y}(x_0) = \mathbf{y}_0, \tag{2.94}
$$

resuelto por un método de paso simple

$$
\mathbf{y}_{n+1} = \mathbf{y}_n + h\Phi(x_n, \mathbf{y}_n),\tag{2.95}
$$

asumiendo que los errores de redondeo son despreciables.

### **M´etodo del test reverso**

Supongamos que se realiza una integración numérica en un intervalo  $(x_i, x_f)$ llegando al punto  $x_f$  con un error  $O(h^q)$ . La forma corriente de efectuar el test reverso consiste en realizar, a partir de  $x_f$ , una integración hacia atrás hasta llegar de nuevo a  $x_i$  y comparar allí los resultados con los datos iniciales. Las diferencias se consideran aceptables si son menores o iguales en valor absoluto a un grado de precisión prefijado. Este método es comúnmente usado sobre una base heurística. Sin embargo se le puede conferir mayor rigor en base al siguiente

### **Teorema**[38]

Hipótesis 1

En un intervalo  $x \in [a, b]$  existen constantes  $N \geq 0$ ,  $p \geq 0$  y  $h_0 > 0$  tales que el error de truncamiento

$$
\|\Phi(x, y(x); h) - \Delta(x, y(x); h)\| \le Nh^p,
$$
\n(2.96)

con  $h \leq h_0$ .

Hipótesis 2

Sea  $y_n$  una sucesión de vectores que satisface

$$
\mathbf{y}_0 = \eta
$$
  
\n
$$
\mathbf{y}_{n+1} = \mathbf{y}_n + h[\Phi(x_n, \mathbf{y}_n; h) + h^q K \theta_n],
$$
 (2.97)

con  $n = 0, 1, 2, \ldots, x \in [a, b],$  donde  $K \geq 0, q \geq 0$  son constantes y donde los vectores  $\theta_n$  satisfacen  $\|\theta_n\| \leq 1$ .

Conclusión: Para  $x_n \in [a, b]$  y  $h \leq h_0$ 

$$
\|\mathbf{y}_n - \mathbf{y}(x_n)\| \le h^r \left[ N h_0^{p-r} + K h_0^{q-r} \right] E_L(x_n - a), \tag{2.98}
$$

donde  $r = min(p, q), E<sub>L</sub>$  es la "función de Lipschitz" como  $E<sub>L</sub>(x) = \frac{e^{L_x}-1}{L}$ cuando  $L > 0$  o  $E_L(x) = x$  cuando  $L = 0$  y  $L \simeq$  $\frac{\vartheta f_i}{\vartheta y_i}$  $\Big\| \, .$ 

Para aplicar este teorema supongamos ahora que en la integración directa en el intervalo  $(x_i, x_f)$  se llegue al punto  $x_f$  con un error  $O(h^q)$ . Para estimar dicho error por el test reverso, supongamos realizar la integración hacia  $x_i$  con un método de orden p partiendo desde  $x_f$  con un error inicial  $O(h^q)$ ; en ese caso es aplicable la fórmula

$$
\mathbf{y}_{n-1} = \mathbf{y}(x_n) + h[\Phi(x_n, \mathbf{y}_n; h) + O(h^q)],\tag{2.99}
$$

similar a  $(2.97)$  con  $h < 0$ . Aplicando la fórmula  $(2.98)$  del teorema y asumiendo que en el proceso reverso el orden del método aplicando es tal que  $p > q$ , los errores de salida en  $x_f$  de orden q, prevalecerán sobre los acumulados en  $x_i$ de orden p. En consecuencia, en el intervalo  $x_f \rightarrow x_i$  los errores globales en el test reverso quedar´an aproximadamente constantes e iguales a los errores de salida en  $x_f$ . Para determinarlos bastará con restar de los resultados finales del proceso reverso los datos iniciales en  $x_i$ . Este método fue desarrollado y aplicado con resultados satisfactorios en varios problemas.

#### **M´etodo del Problema Vecino**

La idea esencial de este método es la siguiente:

Después de resolver numéricamente el "Problema Original" (2.89), (2.90) se puede construir otro sistema de ecuaciones diferenciales, que denominaremos el "**Problema Vecino**" de la forma

$$
\mathbf{z}' = \mathbf{F}(x, \mathbf{z}(x)) \tag{2.100}
$$

$$
\mathbf{z}(x_0) = \mathbf{z}_0, \tag{2.101}
$$

de tal modo que la solución exacta  $z(x)$  se conozca de antemano, y por otra parte difiera un poco de la solución numérica obtenida para el problema original. Este

problema vecino puede integrarse por el mismo proceso usado para el problema original obteniéndose una solución numérica  $z_n$ , cuyos errores globales valen exactamente

$$
\mathbf{w}_n = \mathbf{z}_n - \mathbf{z}(x_n) \tag{2.102}
$$

Si la solución del problema vecino sigue a cada paso de cerca la solución numérica del problema original, se puede esperar que los errores globales en ambos casos tengan un comportamiento muy similar, caso en el cual sería ilícito adoptar  $w_n$  como una buena aproximación de  $e_n$ . Este es un razonamiento heurístico pero daremos enseguida un criterio que permite asegurar la validez de la aproximación  $\mathbf{e}_n = \mathbf{w}_n$ .

El problema vecino puede construirse de la siguiente manera, que no es la única. Después de aplicar el proceso numérico de integración por  $N$  pasos de un sistema de M ecuaciones se obtienen las soluciones numéricas  $y_{in}(i =$  $1, 2, \ldots, M; n = 0, 1, 2, \ldots, N$ , que son las componentes de los vectores  $y_n$ . Es posible hallar un conjunto de funciones empíricas  $P_i(x)$  que pueden ser polinomios u otras funciones simples ajustadas para interpolar los valores numéricos  $y_{in}$ .. Es fácil obtener las derivadas  $P'_i(x)$  y se las puede considerar, junto a  $P_i(x)$ , como las componentes de los vectores de M dimensiones  $P(x)$  y  $P'(x)$  respectivamente.

Ponemos ahora

$$
\mathbf{z} = \mathbf{P}(x) \tag{2.103}
$$

$$
\mathbf{F}(x, \mathbf{z}(x)) = \mathbf{f}(x, \mathbf{z}(x)) + \mathbf{D}(x), \tag{2.104}
$$

donde

$$
\mathbf{D}(x) = \mathbf{P}'(x) - \mathbf{f}(x, \mathbf{P}(x)),\tag{2.105}
$$

que se denomina la función Defecto.

El problemas vecino toma la forma

$$
\mathbf{z}' = \mathbf{f}(x, z(x)) + \mathbf{D}(x) \tag{2.106}
$$

$$
\mathbf{z}(x_0) = \mathbf{P}(x_0), \tag{2.107}
$$

cuya solución exacta es evidentemente  $(2.103)$ . En consecuencia la fórmula (2.102) para estimar los errores se transforma en

$$
\mathbf{w}_n = \mathbf{z}_n - \mathbf{P}(x_n). \tag{2.108}
$$

Condiciones de validez de la estimación de los errores

En base a la teoría asintótica de la propagación de errores de truncamiento ya mencionada anteriormente, es posible demostrar las siguientes condiciones de validez.

 $Condition$  suficiente para que los errores verdaderos y los estimados sean al menos del mismo orden de magnitud  $O(h^p)$ , es que se verifique en todos los pasos que

$$
\left\| \frac{d^p \mathbf{D}(x)}{dx^p} \right\| \le O(h^{\nu}), (\nu \ge 1)
$$
\n(2.109)

o bien

$$
||h^p \Phi(x_n, y_n) - \mathbf{D}(x_n)|| \le O(h^{p+1}).
$$
\n(2.110)

Esta última condición es la más fácil de aplicar y significa que en todos los pasos la función  $\mathbf{D}(x)$  coincida hasta el orden  $h^p$  con el error de truncamiento local  $h^p \Phi(x_n, y_n)$ .

En el caso de que los errores globales se estimen correctamente, surge naturalmente la idea de corregir la solución numérica sustrayéndole el error estimado. Este proceso ha recibido el nombre de **Corrección por Defecto** (o sea, en inglés, **Defect Correction**).

Sobre este método se ha originado una profusa literatura que se puede consultar en R y también en [38].

## **2.11 Algunas consideraciones generales**

Para una exposición exhaustiva del tema de este capítulo sería necesario dedicar por lo menos un volumen entero. Por eso nos hemos limitado a exponer las ideas esenciales y un resumen descriptivo de los métodos más usuales. La elección de un método en particular depende fundamentalmente de la precisión requerida en los resultados y tal vez de las inclinaciones personales

De una manera general y de acuerdo a la experiencia de los autores se puede aconsejar la siguiente elección de un método.

Si la precisión requerida no es muy alta convienen los métodos de paso simple por su flexibilidad en todas las aplicaciones, y el método clásico de Runge-Kutta de orden 4 es recomendable.

Para mayor precisión convienen los métodos tipo Runge-Kutta-Fehlberg especialmente por la posibilidad que ofrecen en todo instante de ajustar el tama˜no del paso para responder a una precisión prefijada.

Los métodos de extrapolación al límite son recomendables por su gran eficiencia en todo sentido, sobre todo en la versión de Bulirsch y Stoer. Sin embargo su aplicación puede presentar inconvenientes cuando las funciones involucradas presenten irregularidades o singularidades en el intervalo de integración.

Los métodos de paso múltiple tienen una muy larga tradición histórica, especialmente por su desarrollo y aplicaciones en los problemas astronómicos.
Actualmente, salvo en casos muy especiales, se van reemplazando por métodos modernos más eficientes.

## 2.12 Ecuación rígida (stiff equation)

[23]

Consideremos la ecuación diferencial ordinaria:

$$
y' = -\lambda(y(x) - F(x)) + F'(x)
$$
\n(2.111)

donde  $F(x)$  es una función arbitraria, y cuya solución es

$$
y(x) = ke^{-\lambda x} + F(x)
$$
\n
$$
(2.112)
$$

Siendo k una constante arbitraria. Al variar k tenemos una familia de soluciones asintóticas a la función  $F(x)$  como se indica en la figura.

Si  $\lambda > 0$ , la familia de soluciones tiende rápidamente a  $F(x)$  y el problema para valores grandes de x es muy estable, sobre todo si la función  $F(x)$  es bastante suave. Esto haría suponer que la integración numérica de una ecuación como  $(2.111)$  puede hacerse con un paso h bastante grande o con un método de poca precisión.

Veamos lo que ocurre al aplicar el método de Euler.

$$
y_{n+1} = y_n + hy'_n \tag{2.113}
$$

donde, si la ecuación general es

$$
y' = f(x, y) \tag{2.114}
$$

entonces

$$
y'_n = f(x_n, y_n). \t\t(2.115)
$$

Para simplificar, pondremos  $F(x) = 0$ , o sea que la ecuación es

$$
y' = -\lambda y \tag{2.116}
$$

y su solución debe tender asintóticamente a cero. En la aplicación numérica, debe ser

$$
y_n + 1 = y_n + h(-\lambda y_n) = y_n(1 - h\lambda)
$$
 (2.117)

Teniendo en cuenta la solución exacta del problema, tenemos (para  $k = 1$ )

$$
y(x_{n+1}) = e^{-\lambda(x_n + h)} = y(x_n e^{-\lambda h})
$$
\n(2.118)

o sea

$$
y(x_{n+1}) - y(x_n)e^{-\lambda h} = 0
$$
\n(2.119)

El error local de truncamiento del método de Euler está dado por

$$
T_n = y(x_{n+1}) - (y(x_n) + hy(x_n))
$$
\n(2.120)

o sea

$$
T_n = y(x_{n+1}) - y(x_n)(1 - \lambda h)
$$
\n(2.121)

Luego, el error local de truncamiento será tanto menor cuanto mejor sea la aproximación

$$
1 - \lambda h \cong e^{-\lambda h} \tag{2.122}
$$

Si  $\lambda h > 2$  resulta  $|y_{n+1}| > |y_n|$ , es decir que los resultados numéricos crecen en valor absoluto en lugar de disminuir, y por lo tanto se alejan rápidamente de la solución exacta. La situación mejora si  $0 < \lambda h < 2$ , pero es inestable graficamente. <sup>1</sup>

La situación mejora usando el método de Euler implícito (backwards **Euler method**), definido por la fórmula

$$
y_{n+1} = y_n + hy'_{n+1} = y_n - \lambda hy_{n+1}
$$
\n(2.123)

En ese caso tenemos directamente

$$
y(x_{n+1}) = y_n \frac{1}{1 + \lambda h}
$$
 (2.124)

de donde resulta  $|y_{n+1}| < |y_n|$  para cualquier valor de h si  $\lambda > 0$ .

<sup>&</sup>lt;sup>1</sup>Ejercicio: Graficar los resultados numéricos en un plano  $(x,y)$ 

## Capítulo 3

# **Problemas Dinámicos Directos e Inversos**

## **3.1** Introducción

Los problemas de que se trata conciernen a sistemas dinámicos representados por sistemas de ecuaciones diferenciales de la forma

$$
\ddot{y} = f(y, \dot{y}, t) + P(t)
$$

En los problemas directos las funciones  $f \, y \, P$  son conocidas y se trata de determinar y analizar las soluciones  $y(t)$ . En los *problemas inversos* las funciones f son conocidas y las  $y(t)$  son datos  $y(t_n)$ , con  $n = 1, 2, 3, \ldots$  de valores prefijados o bien obtenidos por mediciones; en este caso se trata de determinar valores de  $P(t_n)$  considerada generalmente como una perturbación de magnitud menor.

En los ejemplos que siguen se tratan en detalle ambos tipos de problemas.

## **3.2 Oscilador arm´onico perturbado**

La ecuación diferencial de un oscilador armónico con frecuencia propia  $wo$  perturbado por una fuerza externa también armónica de frecuencia  $w$  es

$$
\ddot{x} + wo^2 x = r\cos(wt) \tag{3.1}
$$

donde  $r$  es un dato constante y cuya solución general se demuestra que es

$$
x = k1r\cos(wot) + k2rsen(wot) + r\cos(wt)/(wo^2 - w^2)
$$
 (3.2)

donde k1 y k2 son constantes arbitrarias.

Asumiendo  $r = 1$  y que para las condiciones iniciales  $t = 0$ ,  $\dot{x} = 0$ ,  $x = 0$ resultan  $k1 = -(wo^2 - w^2)$  y  $k2 = 0$  tenemos finalmente:

$$
x = (\cos(wt) - \cos(wot))/(w^2 - w^2)
$$
  
\n
$$
\dot{x} = (-wsen(wt) + wosen(wot))/(w^2 - w^2)
$$
\n(3.3)

#### 1. Soluciones periódicas

Se verifica que, si se cumple la condición

$$
T = \frac{2\pi m}{wo} = \frac{2\pi n}{w} \quad \text{osea} \quad \frac{m}{n} = \frac{wo}{w} = q \tag{3.4}
$$

donde  $m \, y \, n$  son convenientes números enteros  $y \, q$  un número racional o entero, y los valores de  $x \, y \, \dot{x}$  se repiten a intervalos o períodos iguales  $T$ . En ese caso el movimiento periódico puede representarse gráficamente en el denominado "Plano de las Fases" con coordenadas cartesianas  $(x, \dot{x})$ donde las curvas representativas son cerradas (ver Figuras 7.1 y 7.2).

### 2. Soluciones "casi periódicas"

En el caso de que la relación entre  $wo$  y  $w$  sea un número real, es decir no representable por una relación fraccionaria como  $m/n$  el movimiento pasa a ser "casi periódico". Nos proponemos determinar el "casi periódico" o sea el tiempo  $\tau$  necesario para pasar de una posición inicial  $(x, \dot{x})$  a otra en el entorno  $(x + dx, \dot{x} + d\dot{x})$ . Ese tiempo dependerá de las magnitudes  $(dx, \dot{x})$ . (ver Figura 7.2)

Ponemos en ese caso:

$$
x + dx = r \cos(wo(t + \tau) + k1) + \frac{r}{wo^2 - w^2} \cos(w(t + \tau) + k2)
$$
 (3.5)

$$
\dot{x} + d\dot{x} = -[rwosen(wo(t+\tau) + k1) + \frac{rw}{wo^2 - w^2}sen(w(t+\tau)) + k2].3.6)
$$

donde se trata de hallar un valor del intervalo  $\tau$  tal que

$$
|dx, \dot{x}| < \delta \tag{3.7}
$$

donde  $\delta$  sea un valor pequeño dado.

Aplicando algunas tranformaciones trigonométricas elementales se pueden obtener las relaciones

$$
\delta x = Fsen(wo\frac{\tau}{2}) \quad y \quad \delta x' = Gsen(w\frac{\tau}{2})
$$
\n(3.8)

donde  $F \, y \, G$  son funciones de argumentos trigonométricos de las formas

$$
sen(wo(t + \frac{\tau}{2})), \quad sen(w(t + \frac{\tau}{2}))
$$
\n
$$
(3.9)
$$

y por tanto son funciones acotadas y para lo que sigue las reemplazaremos por una cota superior M y poniendo  $\frac{dmin}{M} < (dx, dx)$  resulta:

$$
\left|sen(wo\frac{\tau}{M}), \quad sen(w\frac{\tau}{M})\right| < \frac{dmin}{M} \tag{3.10}
$$

que define las condiciones que debe cumplir el intervalo  $\tau$  para que se alcance el entorno dmin.

Por simplicidad pondremos:

$$
sen(2\pi\vartheta) < \frac{dmin}{M} \tag{3.11}
$$

donde  $\vartheta$  sea un número suficientemente pequeño.

Para que se cumpla esa condición demostraremos que bastará con que se cumplan las desigualdades:

$$
\left(\left|P - \frac{w\sigma}{4\pi}\right| \quad \left|Q - \frac{w\tau}{4\pi}\right|\right) < \vartheta \tag{3.12}
$$

donde  $P$  y  $Q$  sean dos números enteros que se pueden calcular convenientemente del siguiente modo:

Siendo  $\alpha$  un número real se sabe que se puede calcular aproximadamente por un desarrollo en "fracción continua ilimitada" que se puede comenzar por una aproximación incial de la forma  $[\alpha]+\frac{1}{\alpha_0}$ donde $[\alpha]$ es la parte entera y $\frac{1}{\alpha_0}$ la parte decimal de  $\alpha$ . [13]

Se puede continuar el desarrollo de aproximaciones sucesivas de  $\alpha$  tales que se verifique

$$
\left|\frac{P_n}{Q_n} - \alpha\right| < \frac{1}{woQ_n} \tag{3.13}
$$

donde  $\frac{P_n}{Q_n}$  es la "reducida" enésima del desarrollo.

Substituyendo el valor de  $\alpha$  por el cociente  $wo/w$  resulta

$$
\left|\frac{P_n}{wo} - \frac{Q_n}{w}\right| \le \frac{1}{woQ_n} \tag{3.14}
$$

Se sabe que los números  $Q_n$  tienden a  $\infty$  con n y por tanto se encontrará un n tal que

$$
\frac{1}{woQ_n} < \left(\frac{\vartheta}{wo}, \frac{\vartheta}{w}\right) \tag{3.15}
$$

Tomando ahora  $P = P_n$  y  $Q = Q_n$  resulta

$$
\left|\frac{P}{wo} - \frac{Q}{w}\right| < \left(\frac{\vartheta}{wo}, \frac{\vartheta}{w}\right) \tag{3.16}
$$

Adoptando un valor de  $\tau$  tal que

$$
\frac{\tau}{4\pi} = \frac{1}{2} \left| \frac{P}{wo} - \frac{Q}{w} \right| \tag{3.17}
$$

resulta finalmente:

$$
\tau = 2\pi \left| \frac{P}{wo} - \frac{Q}{w} \right| \tag{3.18}
$$

que es el valor del casi período que asegura las condiciones  $(3.12)$  o bien  $(3.12)$ .

### **Ejemplos**

Caso periódico Datos:  $wo = 3, w = 1, m = 3, n = 1$ Período T =  $\frac{2\pi m}{wo}$  =  $\frac{2\pi n}{w}$  =  $2\pi$ (Figura 7.1)

Caso casi periódico

Datos:  $wo = \pi$ ,  $w = 1$  Fracción continua:  $P = 13$ ,  $Q = 4$ ,

$$
\left|\frac{P}{Q} -wo\right| < 0.11, \left|\frac{P}{wo} -Q\right| = 0.13
$$

Casi período:  $\tau = 2\pi^*0.13 = 0.87$ 

(Figura 7.2)

## 3.3 Péndulo y giroscopo de Foucault

Estos dos instrumentos fueron utilizados en el siglo XIX por Lion Foucault para probar experimentalmente la rotación de la Tierra alrededor de su eje. [11]

### **3.3.1** *Movimientos del P´endulo*

En el experimento de Foucault el péndulo tenía una longitud  $l = 67$ metros, considerablemente mayor que la amplitud de las oscilaciones y por lo tanto se puede suponer que aproximadamente su extremo se movía en forma oscilatoria en un plano tangente a la Tierra. Pero este plano tangente se desplaza debido a la rotación de la Tierra respecto de su eje. Este desplazamiento instantáneo puede descomponerse primero en una traslación paralela a la tangente al paralelo geográfico más una rotación alrededor de un eje paralelo al eje terrestre en el lugar de la experiencia. La trasalción no tiene efecto dinámico; queda la rotación que se puede considerar descompuesta en una rotación alrededor del eje tangente al meridiano del lugar y otra normal alrededor de la dirección normal al plano horizontal. La primera se compone con un movimiento oscilatorio armónico del péndulo con el efecto lateral de la rotación de la Tierra y la segunda significa simplemente una rotación aparente del eje tangente al meridiano.

Mediante un proceso similar al de la Sección 2 se pueden obtener las ecuaciones diferenciales del movimiento aparente del p´endulo con referencia a los ejes cartesianos (x,y) en las direcciones tangentes al meridiano y al paralelo del lugar geográfico de la experiencia. Dichas ecuaciones son

$$
\ddot{x} = 2\dot{y}\omega sen\eta - \frac{g}{l}x, \quad \ddot{y} = -2\dot{x}\omega sen\eta - \frac{g}{l}y \tag{3.19}
$$

donde  $\omega = \frac{2\pi}{86400 \text{deg}}$  es la velocidad angular de la rotación terrestre,  $\eta$  es la latitud geográfica del lugar,  $g$  es la aceleración geocéntrica de la gravedad y  $l$  la longitud  $(67 \text{ m})$  del péndulo.

Estas mismas ecuaciones están demostradas en los tratados clásicos de la Mecánica Racional en base a la teoría dinámica de Lagrange.

Estas ecuaciones pueden integrarse analíticamente por los métodos usuales para sistemas de ecuaciones diferenciales ordinarias lineales. As´ı , de una manera algo laboriosa, se puede demostrar que el movimiento de la proyección del p´endulo sobre el plano horizontal queda definido por el par de ecuaciones.

$$
x_1 = r_1 \cos(\sqrt{\frac{g}{l}} + k_1), \ \ y_1 = r_2 \cos(\sqrt{\frac{g}{l}} + k_2)
$$
\n(3.20)

donde la dupla  $(x_1, y_1)$  define un sistema cartesiano no congruente con el sistema  $(x, y)$  pero que gira en el plano horizontal con la velocidad angular  $\omega_1 = \omega sen\eta$ y donde  $r_1, k_1, r_2$  y  $k_2$  son constantes arbitrarias dependientes de las condiciones iniciales del experimento.

Por ejemplo, si se ponen como condiciones iniciales para  $t = 0$  que el péndulo está inmóvil a una distancia  $\alpha$  del origen de coordenadas, o sea que  $x_1 = \alpha$ ,  $y_1 = 0, \dot{x}_1 = 0, \dot{y}_1 = -\omega_1 \alpha$  las coordenadas  $(x_1, y_1)$  respecto al sistema giratorio en el plano horizontal resultan

$$
x_1 = \alpha \cos(\sqrt{\frac{g}{l}}t), \ \ y_1 = -\omega_1 a \sqrt{\frac{l}{g}}sen(\sqrt{\frac{g}{l}}t)
$$

que definen a cada instante una trayectoria elíptica definida por la ecuación

$$
\frac{x_1^2}{\alpha^2}+\frac{gy_1^2}{\omega_1^2\alpha^2l}=1
$$

Se nota que los semiejes de la elipse son  $\alpha$  y  $\omega_1 a \sqrt{\frac{l}{g}}$  siendo el segundo muy peque˜no respecto al primero; se trata pues de una elipse muy alargada que puede llegar a asimilarse a un segmento del eje $x_1$ .

En conclusión el péndulo a partir de un cierto instante cualquiera recorre aproximadamente y durantealgunas oscilaciones una elipse osculadora. Por otra parte el desplazamiento giratorio de la elipse por hora en una latitud η es igual a  $2\pi sen(\eta)/24$ ; por ejemplo para una latitud  $\eta = \pi/4$  resulta aproximadamente de  $10^\circ$ .

 $Otra$  observación importante es la de que los resultados expuestos son teóricos en el sentido de haber reemplazado la esfera en que se mueve el péndulo por un plano horizontal y por otra parte se ha ignorado de detalles de la materialización del experimento, por ejemplo la parte mecánica de la unión material de la parte superior del péndulo que se supone fijo. Estos serían elementos que pueden producir en la trayectoria pendular peque˜nas perturbaciones que han sido en su momento objeto de numerosos estudios por varios autores. Este mismo problema se podría tratar de otra manera en base a una teoría denominada "El problema" inverso" que describiremos y aplicaremos más adelante a problemas similares.

### **3.3.2** *Movimientos del Gir´oscopo*

En términos generales un Giróscopo es un cuerpo rígido con un eje de simetría, montado en un soporte "cardan" de tal modo que dicho eje puede orientarsesin restricciones mientras el centro de gravedad del cuerpo permanece inmóvil respecto del soporte. En consecuencia la atracción gravitatoria de la Tierra se ejerce sobre el centro de gravedad y por lo tanto no existen un par de fuerzas sobre el giróscopo cuyo momento angular permanece constante; si el cuerpo se pone en rotación alrededor de su eje, éste conservará su dirección original independientemente del movimiento del vehículo que transporta el instrumento.

La rotación de la Tierra queda así demostrada por el desvío aparente del eje de rotación del giróscopo con respecto a un sistema de referencia fijo a la Tierra.

### **3.3.3** *Movimientos del Girocomp´as*

 $[15]$ 

El Girocompás es un instrumento más sofisticado donde el eje de simetría del cuerpo rotante puede quedar limitado a moverse en un plano horizontal. Debido a la rotación de la Tierra el plano horizontal combia constantemente de dirección en relación a un sistema inercial de referencia; en consecuencia los soportes del montaje reaccionan sobre el cuerpo rotante en la forma de un par de fuerzas que originan un movimiento de precesión; mediante un contrapeso

adecuado se puede modificar dicha precesión y lograr que el eje de rotación, o sea el vector del momento angular, tienda a alinearse con una dirección predeterminada, por ejemplo el meridiano del lugar. El funcionamiento del instrumento está esquemáticamente descripto en la Figura  $(7.5)$  y está sujeto a pequeñas perturbaciones a cuyo estudio y determinación nos referiremos en las siguientes secciones.

## **3.4 El problema inverso**

En relación con los temas de la secciones subsiguientes conviene detenernos en la descripción del método, desarrollado por el autor, para resolver el problema siguiente.

Consideremos un sistema dinámico representado por una ecuación diferencial ordinaria de segundo orden de la forma

$$
\ddot{y} = f(y, \dot{y}, t) + P(t) \tag{3.21}
$$

donde y e  $\dot{y}$  son magnitudes medibles;  $f(y, \dot{y}, t)$  es una función conocida dependiente de las reglas matemáticas que gobiernan el sistema y  $P(t)$  es una perturbación supuestamente pequeña a ser determinada en base a una sucesión de mediciones  $y(t_n)$  e  $\dot{y}(t_n)$  con  $n = 1, 2, \ldots$  a intervalos regulares  $|t_{n+1} - t_n| = h$ 

Asumiendo que la solución de la ecuación (3.21) peuda representarse por dos términos de una serie de Taylor a partir de  $t_j$  con el resto expresado en la forma integral resulta

$$
y(t_k) = y(t_j) + (t_k - t_j)\dot{y}(t_j) + \int_j^k [f(y, \dot{y}, u) + P(u)](t_k - u)du \qquad (3.22)
$$

Consideremos el sistema  $(3.21)$  sin la perturbación  $P(t)$ 

$$
\ddot{y}^j = f(y^j, \dot{y}^j, t) \tag{3.23}
$$

asumiendo las condiciones iniciales

$$
y^{j}(t_{j}) = y(t_{j})
$$
  
\n
$$
\dot{y}^{j}(t) = \dot{y}(t_{j})
$$
\n(3.24)

de donde resulta

$$
y^{j}(t_{k}) = y^{j}(t_{j}) + hy^{j}(t_{j}) + \int_{t_{j}}^{t_{k}} f(y^{j}, \dot{y}^{j}, u)(t_{k} - u) du
$$
 (3.25)

Comparando con (3.23) y en virtud de (3.24) obtenemos

### 44 CAP´ITULO 3. PROBLEMAS DINAMICOS DIRECTOS E INVERSOS ´

$$
y(t_k) - y^{j}(t_k) = \int_{t_j}^{t_k} [f(y, \dot{y}, u) - f(y^{j}, \dot{y}^{j}, u) + P(u)](t_k - u) du \qquad (3.26)
$$

Como hemos indicado las magnitudes  $y(t_k)$  se consideran conocidas y las magnitudes  $y^{j}(t_{k})$  son soluciones de las ecuaciones diferenciales (3.23) que se pueden obtener mediante convenientes métodos analíticos o numéricos.

Para simplificar pondremos desde ahora

$$
y(t_k) = y_k
$$
  
\n
$$
y^{j}(t_k) = y_{jk}
$$
  
\n
$$
R_{jk} = y_k - y_{jk}
$$
  
\n
$$
P(t_j) = P_j
$$
\n(3.27)

La ecuación (3.26) se puede considerar como una ecuación integral de prmiera clase de Fredholm siendo la incógnita la función perturbadora  $P(t)$ . Siguiendo a Fredholm se puede resolver asumiendo que  $P(t)$  puede representarse por una expresión polinomial con un cierto error de truncamiento. [12]

De este modo el problema se reduce a resolver un sistema de ecuaciones lineales algebreaicas cuyas incógnitas son los valores de  $P_k$  con  $k = 1, 2, \ldots, n$ (siendo por ejemplo n  $n = 3$  o  $n = 5$ ).

Luego el proceso puede repetirse con sucesivos conjuntos de 3 o bien 5 puntos. El proceso comienza por considerar en la ecuación  $(3.26)$  como integrando

la expresión entre corchetes

$$
\varphi^{j}(u) = f(y, \dot{y}, u) - f(y^{j}, \dot{y}^{j}, u) + P(u)
$$
\n(3.28)

En la bibliografía  $[31]-[32]$  se puede encontrar un análisis completo de las influencias de los errores inherentes por truncamiento y por los errores de mediciones lo cual ha permitido el desarrollo de los siguientes procedimientos teóricos y numéricos tendientes a anular o bien minimizar dichas influencias. De modo que (3.26) toma la forma

$$
R_{jk} = \int_{t_j}^{t_k} \varphi^j(u)(t_k - u) du \qquad (3.29)
$$

Consideremos tres instantes sucesivos  $t_1, t_2, t_3$  y definamos una función cuadrática de interpolación

$$
z(u) = a + b(t_k - u) + c(t_k - u)^2
$$
\n(3.30)

tal que  $z(u) = \varphi^{j}(u)$  en los tres instantes.

Los coeficientes  $a, b, c$  dependen del punto de referencia  $t_k$ ; por ejemplo para  $k = 1$  tenemos

$$
a = \varphi_{j1}
$$
  
\n
$$
b = \frac{1}{2h} [3\varphi_{j1} - 4\varphi_{j2} + \varphi_{j3}]
$$
  
\n
$$
c = \frac{1}{2h^2} [\varphi_{j1} - 2\varphi_{j2} + \varphi_{j3}]
$$
\n(3.31)

donde hemos puesto  $\varphi_{jk} = \varphi^{j}(t_{k})$  con  $(k = 1, 2, 3)$ . Reemplazando  $\varphi(u)$  por  $z(u)$  en (3.29) e integrando obtenemos, para  $j = 2$ 

$$
R_{21} = h^2 \left[\frac{1}{8}\varphi_{21} + \frac{5}{12}\varphi_{22} - \frac{1}{24}\varphi_{23}\right] + \delta I \tag{3.32}
$$

donde  $\delta I$  es el error de truncamiento introducido al reemplazar  $z(u)$  por  $\varphi(u)$ . Ahora ponemos

$$
\Delta f_{jk} = f[y_k, \dot{y}_k, t_k] - f[y_{jk}, \dot{y}_{jk}, t_k]
$$
\n(3.33)

 $\mathbf y$ 

$$
\tilde{R}_{jk} = \frac{R_{jk}}{h^2} \tag{3.34}
$$

Obviamente  $\Delta f_{jk} = 0$  para  $j = k$  y en virtud de (3.28) la ecuación (3.32) se reduce a la forma

$$
\tilde{R}_{21} + \frac{1}{24}\Delta f_{23} - \frac{1}{8}\Delta f_{21} - \frac{\delta I}{h^2} = \frac{1}{8}P_1 + \frac{5}{12}P_2 - \frac{1}{24}P_3
$$
\n(3.35)

donde hemos puesto  $P_i = P(t_i)$  con  $i = 1, 2, 3$ .

El mismo razonamiento puede realizarse combinando los tres puntos en varios pares diferentes, por ejemplo, como ilustra la figura.

$$
j = 2 \quad k = 1 \nj = 1 \quad k = 2 \nj = 3 \quad k = 2 \nj = 2 \quad k = 3
$$
\n(3.36)

### 46 CAP´ITULO 3. PROBLEMAS DINAMICOS DIRECTOS E INVERSOS ´

Se obtienen así cuatro ecuaciones lineales para  $P_1, P_2, P_3$  como sigue

$$
\begin{bmatrix}\n\frac{1}{8} & \frac{5}{12} & -\frac{1}{24} \\
\frac{7}{24} & \frac{1}{4} & -\frac{1}{24} \\
-\frac{1}{24} & \frac{1}{4} & \frac{7}{24} \\
-\frac{1}{24} & \frac{5}{12} & \frac{1}{8}\n\end{bmatrix}\n\begin{bmatrix}\nP_1 \\
P_2 \\
P_3\n\end{bmatrix} = \begin{bmatrix}\n\tilde{R}_2 1 - \frac{1}{8} \Delta f_{21} + \frac{1}{24} \Delta f_{23} - \frac{\delta I}{h^2} \\
\tilde{R}_1 2 - \frac{7}{24} \Delta f_{12} + \frac{1}{24} \Delta f_{13} - \frac{\delta I}{h^2} \\
\tilde{R}_3 2 + \frac{1}{24} \Delta f_{31} - \frac{7}{24} \Delta f_{32} - \frac{\delta I}{h^2} \\
\tilde{R}_2 3 + \frac{1}{24} \Delta f_{21} + \frac{1}{8} \Delta f_{23} - \frac{\delta I}{h^2}\n\end{bmatrix}
$$
\n(3.37)

donde la primera ecuación es precisamente (3.35).

Conviene escribir el sistema en la forma

$$
MP = R \tag{3.38}
$$

donde  $M \in \{4x3\}$  es una matriz rectangular, P es el vector de las incógnitas  $P_1, P_2, P_3$  y R es el vector de los segundos miembros de las ecuaciones (3.37); este sistema linela está sobredeterminado y se puede obtener la matriz generalizada de M

$$
M^{+} = (M^{T}M)^{-1}M^{T}
$$
\n(3.39)

que en este caso resulta exactamente

$$
M^{+} = \begin{bmatrix} -0.9 & 3.7 & 1.3 & -2.1 \\ 1.5 & -0.5 & -0.5 & 1.5 \\ -2.1 & 1.3 & 3.7 & -0.9 \end{bmatrix}
$$
 (3.40)

y tenemos entonces

$$
P = M^+ R \tag{3.41}
$$

como solución de cuadrados mínimos de  $(3.38)$ .

#### Cotas superiores de errores

En la bibliografía  $([31]-[32])$  se puede encontrar un análisis completo de las influencias de los errores inherentes por truncamientos y por los errores de mediciones lo cual ha permitido el desarrollo de los procedimientos teóricos y num´ericos que hemos descripto tendientes a anular o bien minimizar dichas influencias. En suma se ha podido deducir que el error inherente al representar el integrando en la ecuación (3.26) por una interpolación polinómica es del orden  $O(h^4)$ .

Los errores de medición producen en los resultados errores que, en partes son proporcionales a  $\frac{1}{h^2}$  y en otras partes a h.

Esto indica que, en cuanto sea posible, para mantener esos errores dentro de límites aceptables, conviene elegir para el intervalo  $h$  un valor de compromiso. Finalmente, en (3.40) la matriz generalizada no tiene errores y por tanto en los resultados para las incógnitas  $P$  sus errores serán de la forma

$$
\delta P = M^+ \delta R \tag{3.42}
$$

donde  $\delta R$  son los errores que afectan a las variables R.

#### Esquemas numéricos

Debido a la conocida propiedad de que en la interpolación polinómica el mínimo error inherente de truncamiento ocurre en el punto medio  $t_2$ , resulta más conveniente calcular la perturbación correspondiente al punto medio por la simple fórmula

$$
P_2 = [1.5, -0.5, -0.5, 1.5]^T.R
$$
\n(3.43)

De esa manera se saltea el cálculo de  $P_1$  y  $P_3$ . El siguiente conjunto de tres puntos se considera superpuesto sobre dos puntos del conjunto previo y de nuevo se calcula la perturbación en el punto medio del nuevo conjunto y así siguiendo. De esta manera se reducen los efectos del error inherente aunque al costo de incrementar el esfuerzo computacional.

La ecuación  $(3.43)$  puede escribirse también en la forma explícita

$$
P_2 = \frac{1}{24} [R_{21} + R_{32} + R_{12} + R_{23} - 6(\Delta f_{21} + \Delta f_{23}) + 2(\Delta f_{12} + \Delta f_{32}) - (\Delta f_{31} + \Delta f_{13})].344
$$

donde

$$
R_{jk} = \frac{12}{h^2}(y_k - y_{jk})
$$
\n(3.45)

y

$$
\Delta f_{jk} = f(y_k, t_k) - f(y_{jk}, t_{jk})\tag{3.46}
$$

Además es posible probar que una cota superior del error en  $P_2$  debido a los errores de medición resulta ser

$$
|\delta P_2| < \frac{\dot{\epsilon}}{h} + h^2 \frac{\left| P_2^{(2)} \right|}{6} \tag{3.47}
$$

donde  $\dot{\epsilon}$  es el error medido en la velocidad lo cual significa que en  $(3.47)$  el error de medición en posición está anulado mientras sólo influye el error en la velocidad. Discusiones más refinadas se encuentran en [30],[31].

### **3.4.1 Ejemplo 1 : Oscilador Harmónico con una Perturbación Sinusoidal**

La correspondiente ecuación diferencial es

$$
\ddot{y} + w_0^2 y = \mu \sin(wt) , \ y(t_0) = y_0 , \ \dot{y}(t_0) = \dot{y}_0
$$
\n(3.48)

donde  $\mu$  es un parámetro constante de pequeña magnitud y  $\omega \neq \omega_0$ . La solución analítica del problema es

$$
y(t) = y_0 \cos(w_0)t + \frac{y_0}{w_0} \sin(w_0t) + \frac{\mu}{w_0^2 - w^2} \sin(wt)
$$
 (3.49)

y resulta

$$
\dot{y}(t) = -y_0 w_0 \sin(w_0 t) + \dot{y}_0 \cos(w_0 t) + \frac{\mu w}{w_0^2 - w^2} \cos(wt)
$$
\n(3.50)

Aquí nos proponemos estimar la presición de uno de nuestros resultados en el cálculo de la perturbación

$$
P(t) = \mu \sin(wt) \tag{3.51}
$$

correspondiente a varios puntos  $t_n$ . Para eso simulamos "mediciones" de las variables por medio de las fórmulas

$$
\widetilde{y} = y(t_n) + e_1 , \dot{\widetilde{y}} = \dot{y}(t_n) + e_2
$$
\n(3.52)

donde  $y(t_n)$  e  $\dot{y}(t_n)$  se obtienen de las fórmulas 3.49 y 3.50 y  $e_1$  y  $e_2$  son "errores de medición" que se toman de una secuencia normal probabilística de "media cero" y de "variancia específica"  $\sigma$ . Ahora en cada intervalo  $(t_n a t_{n+1})$  usamos dos soluciones analíticas "referentes" (sin perturbación)

$$
y^{r}(t) = \tilde{y}_{n+1} \cos(w_0 t) + \frac{\tilde{y}_{n+1}}{w_0} \sin(w_0 t) , T = t - t_{n+1}
$$
 (3.53)

para obtener el residuo  $R_{n,n+1} = y_n - y^r(t_n)$  y

$$
y^{r}(t) = \tilde{y}_{n+1} \cos(w_0 t) + \frac{\dot{\tilde{y}}_n}{w_0} \sin(w_0 t) , T = t - t_n
$$
 (3.54)

para el residuo  $R_{n+1,n} = y_{n+1} - y^{r}(t_{n+1})$ 

En este ejemplo hemos adoptado el siguiente conjunto de parámetros involucrados en el problema

 $w_0 = 1.0$ ,  $w = 0.5$ ,  $\mu = 0.01$ ,  $h = 0.5$ ,  $y_0 = 1.0$ ,  $\dot{y}_0 = 1.0$ ,  $\sigma = 10^{-5}$  $(3.55)$ 

Luego nos referimos a la formación de la sección 4: "El Problema Inverso en Sistemas Dinámicos" usando las fórmulas (21) a (41) para obtener las estimaciones  $Pest(n)$  de la Tabla 1. Luego integramos el sistema de ecuaciones

$$
d(yest)/dt = ypest
$$
  

$$
d(ypest)/dt = -\omega~~yest + Pest
$$

(equivalente al sistema original 3.48) y que integramos en doble presición por el método de Runge Kutta-Fehlberg de orden 8 para obtener las dos últimas columnas de la Tabla 1.

| <b>DATOS</b> |            |             |             | <b>ESTIMACIONES</b> |            |           |
|--------------|------------|-------------|-------------|---------------------|------------|-----------|
| t(n)         | ymed(n)    | ypmed $(n)$ | $P(n)^*100$ | Ρ<br>(n)            | y(n)       | yp(n)     |
| 0.0          | 1.00000    | 1.00667     | 0.000       | 0.000               | 1.00000    | 1.00667   |
| 2.0          | 0.50440    | $-1.32187$  | 0.841       | 0.840               | 0.5044     | $-1.3219$ |
| 4.0          | $-1.39832$ | 0.10038     | 0.909       | 0.910               | $-1.4$     | 0.1004    |
| 6.0          | 0.68827    | 1.2330      | 0.141       | 0.1                 | 0.068827   | 1.2330    |
| 8.0          | 0.83377    | $-1.13921$  | $-0.756$    | $-0.756$            | 0.843      | $-1.1392$ |
| 10.0         | $-1.39589$ | $-0.29315$  | $-0.958$    | $-0.96$             | $-1.39589$ | $-0.293$  |
| 12.0         | 0.30354    | 1.38685     | $-0.279$    | $-0.28$             | 0.3035     | 1.313     |
| 13.0         | 1.33049    | 0.49380     | 0.215       | 0.2                 | 1.3305     | 1.313     |
|              |            |             |             |                     |            |           |

Tabla 3.1: Tabla1: Ejemplo1. Oscilador harmónico con perturbación sinusoidal

Parámetros:  $wo = 1$   $w = .5$   $mu = .01$   $h = .5$   $y(0) = 1$   $yp(0) = 1$   $sigma =$ .00001

### **3.4.2 Ejemplo 2 : Ecuación de Van der Pol**

En este ejemplo la ecuación diferencial es

$$
\ddot{y} + w_0^2 y = \mu (1 - y^2) \dot{y} , \ y(t_0) = y_0 , \ \dot{y}(t_0) = \dot{y}_0
$$
\n(3.56)

donde  $\mu$  es un parámetro constante y la ecuación puede reemplazarse por el sistema siguiente

$$
\dot{y}_1 = y_2 \tag{3.57}
$$
\n
$$
\dot{y}_2 = -w_0^2 y_1 + \mu (1 - y_1^2) y_2
$$

que puede considerarse como el caso de un oscilador harmónico libre afectado por una perturbación

$$
P(t) = \mu(1 - y^2)\dot{y}
$$
\n(3.58)

Para obtener las estimaciones de  $P(t)$  hemos usado procedimientos enteramnete similares a los del *ejemplo 1*. Para simular las mediciones de  $y(n)$  y de  $yp(n)$ hemos resuelto numéricamente con alta presición el sistema 3.57 sumándole "errores de medición al azar" como en el ejemplo 1. Para este ejemplo adoptamos los parámetros

$$
w_0 = 1.0
$$
,  $\mu = 0.1$ ,  $h = 0.25$ ,  $y_0 = 1.0$ ,  $\dot{y}_0 = 0.0$ ,  $\sigma = 10^{-5}$  (3.59)

Como en el ejemplo 1 extendimos los cálculos a dos períodos de orden  $2\pi$ . Mientras en el ejemplo anterior la perturbación  $P(t)$  era una suave función sinusoidal, en este caso  $P(t)$  experimenta muchos cambios abruptos en intervalos cortos y por lo tanto su estimaci´on presenta un problema bastante mas dificultoso. Sin embargo nuestros resultados han sido de nuevo bastante satisfactorios como se muestra en las últimas 3 columnas de la Tabla 2.

En este y otros ejemplos hemos testeado problemas donde los valores exactos de las perturbaciones se conocen exactamente (en este caso la perturbación  $P(t)$ está dada por la fórmula 3.51). Los valores estimados corresponden a los datos confirmando la eficiencia de nuestros procedimientos.

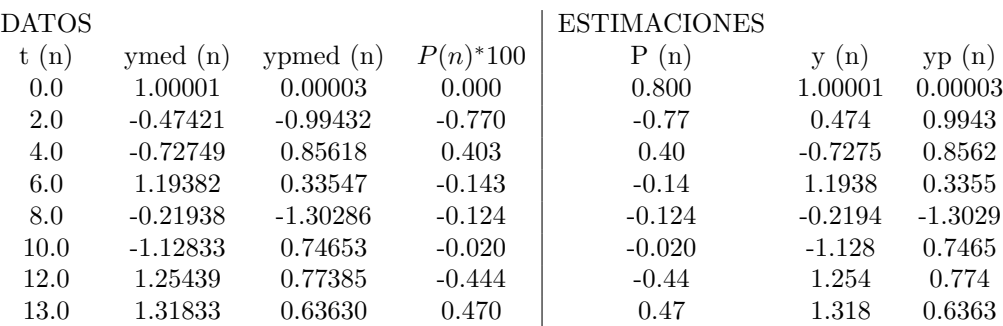

Tabla 3.2: Tabla 2: Ejemplo2. Ecuación de Van der Pol

Parámetros:  $wo = 1.0 \mu = 0.1 \ h = 0.25 \ y(0) = 1.0 \ yp(0) = 0.0 \ sigma =$ 0.00001

### **3.5 Experimentos numéricos**

El objeto escencial de estos experimentos es mostrar en el caso de varios sistemas dinámicos aplicaciones del método del Problema Inverso detallado en la sección anterior. El procedimiento consiste en mostrar su capacidad y precisión comparando los resultados con los de una simulación matemática del sistema dinámico en cuestión donde se determinan anticipadamente las respuestas.

### **3.5.1** *Movimientos planetarios*

### 1. Descubrimiento de Neptuno

En el siglo XIX se observaron algunas irregularidades en el movimiento del planeta Urano con respecto a las predicciones calculadas en base a la ley de gravitación. Dichas irregularidades tenían una magnitud mayor que los posibles errores de medición de donde surgió la hipótesis de la existencia de un planeta hasta entonces desconocido cuyas atracciones gravitatorias podrían explicar las irregularidades observadas en Urano.

Dos astrónomos, J.C. Adams en Inglaterra y U.J.J. Le Verrir en Francia, trabajando independientemente, condujeron sus investigaciones, basadas estrictamente en la ley gravitatoria. En ambos casos el método consistió en establecer, por intuición, una órbita del planeta desconocido que luego fueron ajustando hasta reducir a un mínimo la magnitud de las irregularidades observadas en el movimiento de Urano. Finalmente el planeta Neptuno fue encontrado, con error de aproximadamente 1 grado sexagesimal con respecto a una posición predicha por Le Verrier en el a˜no 1864.

Este descubrimiento fue considerado uno de los hitos más importantes en la historia de la "Mecánica Celeste".

Aspectos fundamentales de los procedimiendos de Le Verrier se encuentran detallados en la clásica obra de F. Tisserand "Traité de Mécanique Céleste, vol. 1, ch. XXIII".

Sin embargo, un siglo después, con cálculos y métodos más precisos de observación, se ha podido demostrar que las órbitas y masas atribuidas a Neptuno por Adams y Le Verrier eran solo parcialmente correctas. De hecho, debido a uina combinación afortunada de las condiciones dinámicas y geométricas en aquel momento, el efecto de los errores en la órbita y en la masa de Neptuno adoptadas por Le Verrier fue considerablemente reducido en la posición calculada que condujo al descubrimiento. [9]

Sigue ahora el proceso de simulación matemática del "descubrimiento" de Neptuno como ejemplos del m´etodo del Problema Inverso que hemos desarrollado.

En este experimento introducimos la simplificación de considerar la interacción gravitatoria entre Urano y Neptuno omitiendo la presencia de los demás planetas del sistema solar, como lo hicieron Adams y Le Verrier; esto marca una diferencia con el caso real que escencialmente no es significativa. Las ecuaciones del movimiento de Urano son entonces

$$
\ddot{y}_1 = -k^2 (1 + m_1) \frac{y_1}{r_1^3} + P_y^{(1.2)}
$$
\n
$$
y_1(t_0) = y_{10}, \quad \dot{y}(t_0) = \dot{y}_{10}
$$
\n(3.60)

donde esta ecuación responde a la forma general  $(3.21)$  de la teoría del problema inverso. En ella  $k^2$  es la constante de gravitación. Debe entenderse que el símbolo y es un vector de componentes cartesianas  $x, y, z$ . Los índices 1 y 2 corresponden a los planetas Urano y Neptuno respectivamente.

La incógnita del problema es la perturbación de Neptuno sobre Urano que, teóricamente, tiene la forma

$$
P_y^{(1.2)} = -k^2 m_2 \left(\frac{y_1 - y_2}{\Delta_{1,2}^3} + \frac{y_2}{r_2^3}\right) \tag{3.61}
$$

con

$$
\Delta_{1,2}^2 = (x_1 - x_2)^2 + (y_1 - y_2)^2 + (z_1 - z)^2
$$
\n
$$
r_2^2 = x_2^2 + y_2^2 + z_2^2
$$
\n(3.62)

En esta simulación matemática del problema las coordenadas cartesianas de ambos planetas y sus perturbaciones "observadas" fueron datos obtenidos de las efem´erides planetarias que regularmente se publican en el Astronomical Almanac. Luego aplicando la teoría del problema inverso descrita en la sección 4 se pudo obtener las componentes cartesianas de la perturbaciones de Neptuno sobre Urano correspondientes a varias fechas sucesivas.

En este experimento para preservar las posiciones relativas de los dos planetas similares a aquellas que ocurrieron durante las investigaciones de Le Verrier adoptamos nuestros datos del Astronomical Almanac a intervalos regulares  $h =$ 1600 días desde las fechas Julianas 2444680.5 (= 1981, Mar.17) hasta 2452680 (= 2003, Feb.10). Las dos últimas conjunciones (es decir la mínima distancia entre Urano y Neptuno o sea la máxima atracción perturbatoria) habían ocurrido entre los aos 1822 y 1993.

Conviene notar que los períodos heliocéntricos de Urano y Neptuno son del orden aproximadamente de 82.2 y 164.4 a˜nos respectivamente.

Aplicando la teoría ya descripta del Problema Inverso se pudo obtener estimaciones de las componentes cartesianas de las perturbaciones de Neptuno sobre Urano para las fechas mencionadas m´as arriba cuyas magnitudes resultaron del mismo orden que las simuladas (ver la tabla 1).

Finalmente de las perturbaciones estimadas se obtuvieron coordenadas heliocéntricas  $(x_2, y_2, z_2)$  estimadas de Neptuno resolviendo las ecuaciones simultáneas  $(3.61)$  y  $(3.62)$ . Estas ecuaciones son no lineales y su resolución requiere un proceso tipo Newton-Raphson de iteracion convergentes. Para la masa desconocida de Neptuno se debe adoptar un valor tentativo como procedió Le Verrier (ver la tabla 2).

Obtenidas las coordenadas heliocéntricas  $(x_2, y_2, z_2)$  se pueden transformar en coordenadas geocéntricas angulares  $(\alpha, \delta)$  aplicando las conocidas fórmulas

$$
\rho \cos \delta sen\alpha = y_2 + Y = \eta; \rho sen\delta = z_2 + Z = \varsigma \tag{3.63}
$$

donde  $\rho$  es la distancia geocéntrica de Neptuno y X, Y, Z son las coordenadas geocéntricas del Sol; se obtienen entonces:

$$
tan\alpha = \frac{\eta}{\chi}; \ \ tan\delta = \frac{\zeta}{\sqrt{(\chi^2 + \eta^2)}} \tag{3.64}
$$

Si indicamos con  $\Delta \alpha$ ,  $\Delta \delta$  las diferencias de estos valores estimados con los que resultan del modelo matem´atico simulado se puede obtener el error angular sobre la esfera celeste entre las posiciones estimada y simulada calculándolo por la expresión

$$
ERROR = \sqrt{((\cos \delta \cdot \Delta \alpha)^2 + (\Delta \delta)^2)}
$$
(3.65)

En las tablas 1 y II se da un resumen de nuestros resultados. En la tabla I se dan los resultados correspondientes a una sucesión de fechas desde los años 1981 a 2003 a intervalos regulares de  $h = 1600$  días. En este caso se agregaron a los datos de las observaciones simuladas errores al azar correspondientes a un desvío standart de  $0.5$ ".

Debe notarse que los mejores resultados se obtuvieron entre los años 1985 a 1994 que son los más próximos al año 1993 cuando ocurrió la conjunción, o sea la distancia m´ınima entre ambos planetas, similarmente a lo ocurrido en la ´epoca de las investigaciones de Le Verrier.

En la tabla II, a doble entrada, se refiere a la fecha de 1994 y se dan los resultados correspondientes por una parte a la relación entre la masa adoptada en el c´alculo para Neptuno con respecto a la masa verdadera, establecida posteriormente, y por otra a varios valores del desvío standart  $\sigma$  de los errores al azar agregados a los datos simulados. Los resultados se muestran uniformes para los distintos valores de ambas variables. En particular los distintos valores de la relación de masas producen cambios en la distancia geocéntrica calculada de Neptuno lo cual no introdujo cambios importantes en sus coordenadas esféricas. Por otra parte la fórmula  $(3.44)$  usada en los cálculos es poco o nada sensible a los errores de medición en posiciones como se indicó en la fórmula (3.47).

Se debe destacar [2] donde con un planteo diferente desde el punto de vista matem´atico y con la presencia adicional de las atracciones del planeta Saturno se obtuvieron también buenos resultados.

En [9] mostramos también buenos resultados para el caso de ser Saturno perturbado por J´upiter, introduciendo la presencia adicional de los planetas Urano, Neptuno y Plutón.

| $m_a/m_r$          | $\Rightarrow$ | 0.50          | 1.00          | 2.00          |
|--------------------|---------------|---------------|---------------|---------------|
| $\sigma\Downarrow$ |               |               | Errores       |               |
| 0" O               |               | $0^{\circ}82$ | $0^{\circ}34$ | $0^{\circ}32$ |
| $0$ "<br>-5        |               | $0^{\circ}87$ | $0^{\circ}40$ | $0^{\circ}31$ |
| 1"<br>∩            |               | 0°91          | $0^{\circ}45$ | $0^{\circ}30$ |

Tabla 3.3: Simulación del descubrimiento de Neptuno. Fecha: 8/5/1994. Errores en las posiciones geocéntricas estimadas.

| Fechas       | Pert. simuladas        | Pert. estimadas                  | Errores       |
|--------------|------------------------|----------------------------------|---------------|
| 17.0/3/1981  | $4.9 \times 10^{-11}$  | $5.3 \times \overline{10^{-11}}$ | $4^{\circ}18$ |
| 8.0/3/1985   | $7.6 \times 10^{-11}$  | $7.4 \times 10^{-11}$            | $2^{\circ}72$ |
| 20.0/12/1989 | $10.6 \times 10^{-11}$ | $9.7 \times 10^{-11}$            | 1°20          |
| 24.0/5/1994  | $12.0 \times 10^{-11}$ | $10.9 \times 10^{-11}$           | $0^{\circ}31$ |
| 24.0/9/1998  | $10.8 \times 10^{-11}$ | $10.0 \times 10^{-11}$           | $0^{\circ}28$ |
| 10.0/3/2003  | $8.1 \times 10^{-11}$  | $8.0 \times 10^{-11}$            | $0^{\circ}32$ |

Tabla 3.4: Simulación del descubrimiento de Neptuno. Para variar fechas (h = 1600 días). Errores en las posiciones geocéntricas estimadas ( $\sigma = 0.$ "5).

### **3.5.2** *Otras aplicaciones*

1. La ecuación de Van Der Pol tiene la forma  $(3.21)$ 

$$
\ddot{y} = f(y, \dot{y}, t) + P(t) \tag{3.66}
$$

donde la función perturbadora tiene la forma

$$
P(t) = \mu(1 - y^2)\dot{y}
$$
\n(3.67)

y las condiciones iniciales son  $y(t_0) = y_0$ ,  $\dot{y}(t_0) = \dot{y}_0$ .

La propiedad fundamental es que dependiendo de  $P(t)$  y de las condiciones iniciales la solución tiende a un "ciclo límite" periódico. Las aplicaciones importantes son las de regular matemáticamente el funcionamiento de sistemas eléctricos o dinámicos (ver fig.2).

En [10] se resuelve el problema de simular matemáticamente el problema para en base a un ciclo límite prefijado determinar numéricamente la función perturbadora y las posiciones y velocidades resultantes.

2. En el funcionamiento de un GIROCOMPAS [8] son varias las perturba- ´ ciones que afectan a su funcionamiento. En el presente caso [11] hemos hecho un detallado estudio de las perturbaciones más importantes que son debidas a la posible asimetría de la masa giratoria y la posible flexibilidad o falta de rigidez del eje giratorio.

## $3.5.$  EXPERIMENTOS NUMÉRICOS  $55$

3. En el caso del movimiento geocéntrico de los satélites artificiales esta aplicación [13] consiste en determinar las perturbaciones ocasionadas por el frenado atmosférico y a la forma asimétrica (no esférica) del geoide terrestre.

## CAPÍTULO 3. PROBLEMAS DINÁMICOS DIRECTOS E INVERSOS

## Capítulo 4

## **El Problema Inverso**

## **4.1 El Problema Inverso para Ecuaciones Diferenciales Ordinarias de Primer Orden**

### 4.1.1 Introducción

Consideremos la ecuación diferencial

$$
\frac{dy}{dt} = f(t, y(t)) + P(t, y(t))
$$
\n(4.1)

donde  $f(t, y(t))$  es una función conocida y  $P(t, y(t))$  es una función de magnitud relativamente pequeña que se trata de calcular cuando se conocen como datos medidos físicamente valores de  $y(t_i)$  con errores de mediciones aleatorios  $\delta y(t_i)$ correspondientes a instantes discretos del tiempo  $t_i$  con  $i = 1, 2, \ldots$ .

Por tanto tendremos

$$
y(t_i) = y(t_i) + \delta y(t_i)
$$
\n
$$
(4.2)
$$

### **4.1.2** Teoría y Ejemplos

Comenzamos por establecer un problema de referencia obtenido de (4.1) quitando la perturbación  $P(t, y(t))$ 

$$
y^{j)'(t} = f(t, y^{(j)}(t))
$$
\n(4.3)

adoptando para ambas ecuaciones (4.1) y (4.3) las mismas condiciones iniciales en el punto  $t_i$ 

$$
y(t_j) = y^{(j)}(t_j) = \widetilde{y}_j.
$$
\n(4.4)

Aplicando en (4.1) la fórmula de Taylor con solo un término más el resto en forma integral resulta

$$
y(t_i) = y(t_{i-1}) + \int_{t_{i-1}}^{t_i} (f(u, y(u)) + P(u)) du
$$
\n(4.5)

Por simplicidad escribimos (4.5) en la forma

$$
y_i = y_{i-1} + J_i(f(u, y(u)) + P(u))
$$
\n(4.6)

donde para cualquier función  $g(u)$  ponemos

$$
J_i(g(u)) = \int_{t_{i-1}}^{t_i} g(u) du
$$
\n(4.7)

En lo que sigue denotaremos con  $y_{i,i-1}$  el valor de la solución del problema en  $t_i$ cuando la condición inicial tiene el valor medido  $\ddot{y}_{i-1}$  en la forma

$$
y_{i,i-1} = \tilde{y}_{i-1} + J_i(f(u, y^{i-1}(u))).
$$
\n(4.8)

Restando la ecuación  $(4.8)$  de  $(4.6)$  y en virtud de  $(2.1)$  obtenemos

$$
\widetilde{y}_i - y_{i,i-1} + \delta y_i - \delta y_{i-1} = J_i(\Delta f(u) + P(u)).
$$
\n(4.9)

donde

$$
\Delta f(u) = f(u, y(u)) - f(u, y^{i-1}(u)).
$$
\n(4.10)

Asumiremos que todos los puntos  $t_i$  son equidistantes con paso h. Esta condición no es estrictamente necesaria pero simplificará las explicaciones. Las integrales  $J_i(g(u))$  se pueden aproximar por sumatorias directas como

$$
J_i(g(u)) = h(\sum_k A_k g_k + T)
$$
\n(4.11)

donde  $A_k$  son coeficientes apropiados y T es un error de truncamiento. En cada punto la expresión (4.9) puede aproximarse por

$$
\Delta f_{k,i-1} = f(t_k, \widetilde{y}_k) - f(t_k, y_{k,i-1})
$$
\n(4.12)

con error

$$
\delta f_k = f(t_k, y(t_k)) - f(t_k, \widetilde{y}_k)
$$
\n(4.13)

Definimos también

$$
R_{ij} = (\widetilde{y}_i - y_{ij})/h \tag{4.14}
$$

y

$$
\Delta F_i = \sum_k A_k \Delta f_{k,i-1}.\tag{4.15}
$$

Usando estas definiciones la expresión  $(4.8)$  se reduce a

$$
\sum_{k} A_k P_k = R_{i,i,1} - \Delta F_i + \epsilon \tag{4.16}
$$

con

$$
\epsilon = (\delta y_i - \delta y_{i,i-1})/h - T - \sum_k A_k \delta f_k \tag{4.17}
$$

Despreciando por el momento los diferentes errores contenidos en  $\epsilon$  resulta una ecuación lineal

$$
\sum_{k} A_k \widetilde{P}_k = R_{i,i-1} - \Delta F_i \tag{4.18}
$$

donde las incógnitas  $P_k$  son valores aproximados de  $Pt_k$  con errores  $\delta P_k$  =  $P(t_k) - P_k$  que satisfacen

$$
\sum_{k} A_{k} \delta P_{k} = \epsilon \tag{4.19}
$$

Para determinar los valores de  $P_k$  podemos seleccionar un pequeño número de instantes  $t_1, \ldots, t_n$  (digamos  $n = 3$  o bien  $n = 5$ ) y establecer un número  $N > n$  de ecuaciones como (4.18) correspondientes a diferentes instantes  $t_k$  y usando diversas fórmulas como  $(4.11)$ . De ese modo se puede establecer una variedad de esquemas basados en sistemas de ecuaciones lineales no singulares o no mal condicionadas y que tiendan a disminuir y aún eliminar los efectos de errores de aproximación.

En el caso presente hemos usado para la integración numérica de ecuaciones diferenciales ordinarias de primer orden conocidas fórmulas del tipo Adams-Moulton como:

Fómula de orden 2 (Regla Trapezoidal):

$$
J_i(g(t)) = h(g_k + g_{k-1})/2; \quad (i = k)
$$
\n(4.20)

Fórmula de orden 3:

$$
J_i(g(t)) = h(5g_k + 8g_{k-1} - g_{k-2})/12; \quad (i = k)
$$
\n(4.21)

Consideremos tres puntos sucesivos  $t_1, t_2, t_3$ : aplicando la fórmula (4.21) para  $i = 3$  y teniendo en cuenta la ecuación diferencial propuesta se obtiene

$$
(-\widetilde{P}_1 + 8\widetilde{P}_2 + 5\widetilde{P}_3)/12 = R_{32} + (\Delta f_{12} - 5\Delta f_{32})/12
$$
 (4.22)

que es una ecuación lineal en las tres incógnitas  $P_1, P_2$  y  $P_3$ . Aplicando las fórmulas (4.21) para  $i = 3$  y para  $i = 1$  (en sentido inverso) y (4.20) para  $i = 2$ saliendo sucesivamente desde $k = 1$ y  $k = 3$  (en sentido inverso) (Ver la figura ilustrativa para el cálculo de  $P_2$ ) resulta el sistema de ecuaciones lineales

$$
M\ddot{P} = D \tag{4.23}
$$

donde

$$
M = (1/12) \left( \begin{array}{ccc} -1 & 8 & 5 \\ 0 & -6 & -6 \\ -5 & -8 & 1 \\ 6 & 6 & 0 \end{array} \right) \tag{4.24}
$$

$$
\widetilde{P}^T = (\widetilde{P}_1, \widetilde{P}_2, \widetilde{P}_3) \tag{4.25}
$$

y

$$
D = \begin{pmatrix} R_{32} - (5\Delta f_{32} - \Delta f_{12})/12 \\ R_{23} + \Delta f_{23}/2 \\ R_{12} - (\Delta f_{32} - 5\Delta f_{12})/12 \\ R_{21} - \Delta f_{21}/2 \end{pmatrix}
$$
(4.26)

Obviamente la ecuación es precisamente  $(4.22)$ . Como  $(4.23)$  es un sistema lineal de cuatro ecuaciones para tres incógnitas calculamos por el criterio de cuadrados mínimos el vector aproximado de las tres incógnitas

$$
\widetilde{P} = M^+ D \tag{4.27}
$$

|                | $K = 0.01$    |                               | $h = 2.0$                  |                                  |
|----------------|---------------|-------------------------------|----------------------------|----------------------------------|
|                |               |                               | Perturbations              |                                  |
|                |               | $\boldsymbol{\mathrm{exact}}$ | estimated ( $\sigma = 0$ ) | estimated ( $\sigma = 10^{-5}$ ) |
|                | $\pi$ / 2 - h | 0.009957                      | 0.009955                   | 0.009943                         |
| $\overline{2}$ | $\pi/2$       | 0.010158                      | 0.010159                   | 0.010131                         |
| -3             | $/2 + h$      | 0.010364                      | 0.010362                   | 0.010319                         |

Tabla 4.1: The inverse problem for the equation  $y'(t) = cost + K(y(t) - sint)$ .

donde  $M^+ = (M^T M)^{-1} M^T$  es la inversa generalizada de M (con  $M^T$  es la matriz transpuesta de M) que para este caso resulta ser numéricamente

$$
M^{+} = \begin{pmatrix} -2.0 & -1.5 & +1.0 & +2.5 \\ +1.5 & +1.0 & -1.5 & -1.0 \\ -1.0 & -2.5 & +2.0 & +1.5 \end{pmatrix}
$$
(4.28)

Combinando estos resultados con  $(4.19)$  es posible obtener una estimación de los errores que afectan los valores P calculados por (4.27).

### **Ejemplo 1**

La ecuación diferencial propuesta es

$$
y'(t) = \cos t + K(y(t) - \sin t), \ \ y(0) = 1
$$

cuya solución exacta es

$$
y(t) = \sin t + \exp(Kt).
$$

Para la constante k hemos fijado el valor 0.01 y el valor exacto de las perturbaciones incógnitas que hemos estimado es

$$
P(t) = K(y(t) - \sin t).
$$

Para los tres puntos que consideramos en la teoría adoptamos  $t_1 = \frac{\pi}{2} - h, t_2 = \frac{\pi}{2}$ y  $t_3 = \frac{\pi}{2} + h$  y para h adoptamos un valor apropiado. Para simular los datos num´ericos medidos calculamos en los tres puntos los correspondientes valores exactos de  $P(t<sub>I</sub>)$  a los que agregamos "errores de medición" como números aleatorios de una "distribución normal" de media cero y valores respectivo de "desvios standard"  $\sigma = 0$  y  $\sigma = 10^{-5}$ .

En este caso, las funciones involucradas no tenían singularidades y los errores inherentes al método fueron despreciables.

### **Ejemplo 2**

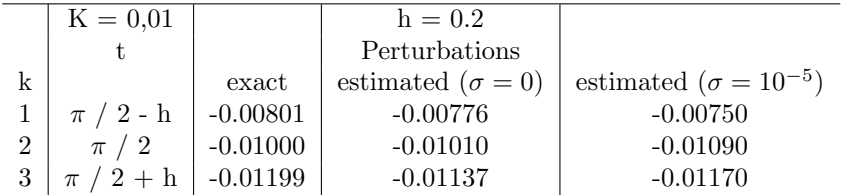

Tabla 4.2: The inverse problem for  $y'(t) = y(t)/sint + K(cost - 1)$ .

La ecuación diferencial es

$$
y'(t) = y(t)/\sin t + K[\cos(t) - 1]
$$

cuya solución general es

$$
y(t) = C \tan(t/2) + K \sin t.
$$

Además, el valor exacto de la perturbación es  $P(t) = k(cos(t) - 1)$ .

Aquí tomamos el valor de la constante  $c = 1$ . La ecuación diferencial tiene singularidades en los puntos  $t = 0$  o bien  $t = \pi$ . Entre dichos límites la correspondiente constante de Lipschitz puede alcanzar valores altos y provocar resultados erroneos en las aproximaciones numéricas, lo que requiere la utilización de valores pequeños del paso  $h$ . En los cálculos usamos esquemas similares a los del Ejemplo 1.

## **4.1.3 Ejemplo 3: Problema de dos ecuaciones rígidas tratadas** por métodos de Bulirsch y Stoer y de Extrapolación **al l´ımite**

Ecuaciones:

$$
\frac{dy(x)1}{dx} = 2e^{-x}(\cos x + \sin x)
$$

$$
\frac{dy(x)2}{dx} = 2e^{-x}(\cos x - \sin x)
$$

Soluciones:

$$
y(x)1 = -2e^{-x}\cos x
$$

$$
y(x)2 = 2e^{-x}\sin x
$$

Datos para iniciar el programa:  $htotarc = .2617993877991494radians =$ longituddelpaso htotarcgrad = 15grados

#### 4.1. EL PROBLEMA INVERSO PARA ECUACIONES DIFERENCIALES ORDINARIAS DE PRIMER ORDEN63

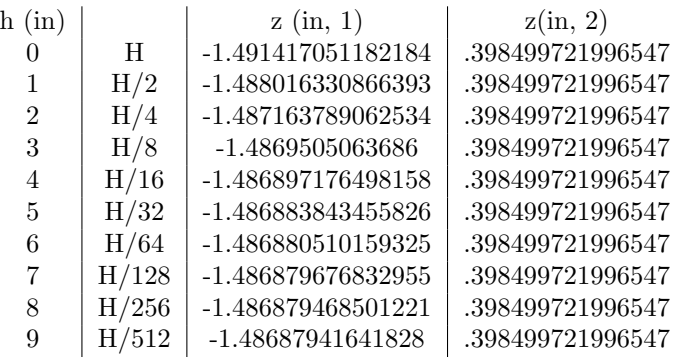

Para realizar los cálculos siguen los pasos A, B y C

A: Resultados con la REGLA DEL MEDIO PUNTO MODIFICADO poniendo  $H = h \cdot \text{totar}$  resultan para sucesivos valores del paso h

Errores con  $h = H/512 = .113269292952137D - 04 \text{ er}(1) = -.174D - 07$ ,  $er(2) = .224D - 07$ 

B: MÉTODO INTERPOLATORIO DE AITKEN para las variables  $z(in, 1)$ y  $z(in, 2)$ . Por ese método se pueden obtener dos ecpresiones polinómicas de la forma

$$
P_1(h) = C_1(0) + C_1(1)h + C_1(2)h^2 + \dots + C_1(9)h^9
$$
  
\n
$$
P_2(h) = C_2(0) + C_2(1)h + C_2(2)h^2 + \dots + C_2(9)h^9
$$

donde los coeficientes  $C_1(j)$  y  $C_2(j)$  con  $j = 1, 2, ..., 9$  son constantes que interpolan respectivamente los resultados de A.

C: EXTRAPOLACIÓN AL LÍMITE  $h = 0$  variable(1) =  $C_1(0) = -1.486879399057303$ ,  $error = -.666D - 15 \ variable(2) = C_2(0) = .398408134219879$ ,  $error =$  $-.483D - 14$ 

## **4.2 Conclusiones**

La mayor dificultad de nuestro problema es la inestabilidad, en el sentido de que los pequeños errores en los datos provenientes de las mediciones puedan aparecer amplificados en los resultados finales de la incógnita  $P(t)$ . Nuestras fórmulas especiales pueden reducir y hasta eliminar estos efectos. La introducción de un problema de referencia reduce la principal incógnita a la función  $P(t)$ , la cual del tamao de sus derivadas, reduciendo los efectos de los errores de truncamiento. En caso de que se considere necesario obtener un modelo de la perturbación nuestro método puede ser usado como una primera aproximación. De sus resultados debería ser posible construir un modelo apropiado que pueda ser ajustado por STOCHASTIC METHODS. Nuestro método es de carácter general en el sentido de que puede ser aplicado a cualquier problema físico dinámico o de cualquier otro tipo, que pueden ser representados por ecuaciones diferenciales de las formas antes vistas. Para terminar, queremos expresar nuestros agradecimientos al referee por su cuidadosa evaluación y por sus comentarios que nos ayudaron a mejorar este artículo.

## Capítulo 5

# **M´etodos de Euler y Lagrange**

Estos m´etodos equivalen esencialmente a las leyes de Newton y tienen mayores aplicaciones en campos avanzados de los Sistemas Dinámicos.

Este capítulo contiene definiciones y conceptos fundamentales y ejemplos ilustrativos.

### **5.1 Definiciones y conceptos fundamentales**

Consideremos un Sistema Dinámico compuesto por N partículas que evolucionan sujetas a determinadas **fuerzas aplicadas** y a posibles **restricciones o vínculos** representados también por **fuerzas de vínculo** que prefijan determinadas trayectorias del movimiento (por ejemplo condiciones de movimientos circulares u otras formas geométricas).

La representación matemática del Sistema se hará por un conjunto de variables funciones del tiempo  $q_i(t)(i = 1, 2, ..., n)$  que se denominan **coordenadas** generalizadas y  $n = \alpha$  es el número de grados de libertad.

Para referir el movimiento de las partículas en el sistema con respecto a un sistema cartesiano  $(x, y, z)$  usaremos los sistemas de ecuaciones de transformación de la forma

$$
x_v = x_v(q_1, q_2, \dots, q_n, t) \n y_v = y_v(q_1, q_2, \dots, q_n, t) \n z_v = z_v(q_1, q_2, \dots, q_n, t)
$$
\n(5.1)

y en la forma vectorial siendo $r = x\hat{i} + y\hat{j} + z\hat{k}$ 

$$
r_v = r_v(q_1, q_2, \dots, q_n, t) \tag{5.2}
$$

### **5.2** Caractéres de los sistemas dinámicos

### **5.2.1 Sistemas Holonomicos y No Holonomicos**

Cuando se trata de sistemas de partículas sujetas a vínculos que gobiernan sus posiciones relativas que se pueden escribir como

$$
f(r_1, r_2, \dots, N) = 0 \tag{5.3}
$$

el sistema se llama **Holonomico**; en el caso contrario es **No Holonomico**.

Un ejemplo del primer caso es el de un cuerpo de partículas rígido cuyo vínculo puede expresarse por una ecuación de la fomra

$$
(r_i - r_j)^2 - d_{ij}^2 = 0 \tag{5.4}
$$

Otro ejemplo es el de una partícula vinculada a moverse sobre una curva o superficie plana prefijada matemáticamente.

Un ejemplo del caso **No Holonomico** es el de una partícula moviéndose en un campo gravitacional en la parte superior de una esfera de radio ρ donde no se verifican esas condiciones donde puede ocurrir que

$$
r^2 - \rho^2 \ge 0\tag{5.5}
$$

en cuya situación la partícula puede caer por acción gravitatoria y no cumplir la condición  $(5.4)$ .

- 1. Un sistema dinámico se titula **Reonómico** cuando las condiciones  $(5.1)$  y (5.2) dependen explícitamente del tiempo t y **Escleronómico** en el caso contrario.
- 2. Un sistema es **Conservativo** si las fuerzas aplicadas  $F_v$  a las partículas de masa  $m_v$  se derivan de una función potencial V (o energía potencial) y **No Conservativo** en el caso contrario.
- 3. Energía cinética total de un sistema

$$
T = \frac{1}{2} \sum_{v=1}^{N} m_v \dot{r}_v^2
$$
\n(5.6)

### 5.2. CARACTÉRES DE LOS SISTEMAS DINÁMICOS  $67$

4. Fuerzas generalizadas Si **W** es el trabajo total realizado por las fuerzas  $F_v$  entonces

$$
dW = \sum_{\alpha=1}^{N} \Phi_{\alpha} dq_{\alpha} \tag{5.7}
$$

donde

$$
\Phi_{\alpha} = \sum_{v=1}^{N} F_v \cdot \frac{\partial r_v}{\partial q_{\alpha}} \tag{5.8}
$$

### **5.2.2** Nota sobre restricciones o vínculos

El concepto de restricción o vínculo aplicado a un sistema dinámico por medio de alambres o superficies o vallas es apropiado solo en el caso de sistemas macroscópicos o de dimensiones mayores. Pero en la Física moderna los sistemas más importantes se refieren a los fenómenos atómicos, donde las particulas son moléculas, átomos y partículas menores ejerciendo acciones mutuas. En estos casos las limitaciones o restricciones son hipótesis matemáticas apropiadas para el desarrollo de las teoriás tendientes a explicar fenómenos observados o resultados de experimentos sistemáticos.

Por ejemplo podemos considerar el **electrón spin** al que se atribuye un movimiento giratorio como cuerpo rígido poseyendo una carga negativa e, una velocidad  $v$  y una masa  $m$  variable, por la teoría de la Relatividad, según la ley

$$
m = m_0 (1 - (v^2/c^2))^{-1}
$$

donde  $m_0$  corresponde a  $v \to 0$  y c es la constante universal de la velocidad de la luz en el vacío.

Debe notarse que esta misma ley aplicada al movimiento del planeta **Mercurio** ha permitido estudiar con presición su movmiento en la cercanía de su movimiento respecto al Sol.

### **5.2.3 Espacios de Riemann**

Los espacios en que se da una ley para medir la distancia entre dos puntos de coordenadas  $x_i, x_i + dx_i$  y por tanto, por integración, la longitud de una curva cualquiera, se llaman *espacios métricos*. La expresión para esta distancia puede ser muy general, pero el caso más estudiado y más importante en las aplicaciones es el que supone que la distancia elemental ds entre dichos puntos está dada a por una expresión de la forma

$$
ds^2 = g_{ij} dx_i dx_j \tag{5.9}
$$

donde las  $g_{ij}$  son funciones de las coordenadas  $x_i$  que se supone admiten derivadas parciales contínuas hasta cierto orden llamado *clase* del espacio (en general igual o mayor que 4)

Def 1: Los espacios métricos en los cuales la distancia elemental se define por una expresión de la forma (2.111) con el determinante  $|g_{ij}|$  de los coeficientes distintos de cero se llaman espacios de Riemann

A veces se exige la condición de que la dsitancia entre dos puntos reales sea siempre real, es decir, que la forma cuadrática  $g_{ij}dx_i dx_j$  sea siempre positiva. Sin embargo, en las aplicaciones de la teoría de la relatividad general esta condición no se cumple; y como, por otra parte, la diferencia entra ambos casos aparece únicamente en algunos detalles secundarios, en todo lo que digamos a continuación se puede prescindir de esa condición.

El plano y el espacio ordinarios, con las métricas usuales  $ds^2 = dx_1^2 + dx_2^2$ y  $ds^2 = dx_1^2 + dx_2^2 + dx_3^2$  son los ejemplos más simples de espacios de Riemann de 2 y 3 dimensiones respectivamente.

### **5.2.4 Curvas extremales**

Sean A, B dos puntos fijos de un espacio de Riemann y

$$
x_i = x_i(t) \quad (i = 1, 2, 3, \dots, n)
$$
\n<sup>(5.10)</sup>

las ecuaciones paramétricas de una curva que los une. Supongamos que a  $t = t_0$ corresponde el punto  $A$  y a  $t = t_1$  el punto  $B$ .

Sea  $F(x_i, x'_i)$  una función de las variables  $x_i$  y de sus derivadas  $x'_i = dx_i/dt$ . Consideremos la integral

$$
I = \int_{t_0}^{t_1} F(x_i, x_i')dt
$$
 (5.11)

extendida a lo largo de la curva (5.10).

La curva de ecuaciones paramétricas

$$
y_i(t) = x_i(t) + \epsilon h_i(t) \quad (i = 1, 2, \dots, n)
$$
\n(5.12)

donde  $\epsilon$  es una constante y las  $h_i$  son funciones cualesquiera (derivables) con las condiciones

$$
h_i(t_0) = h_i(t_1) = 0 \tag{5.13}
$$

serán también curvas que unirán A con B y que tomando  $\epsilon$  suficientemente peque˜no ser´an tan pr´oximas como se quiera a la curva (5.10). Se llaman curvas variadas de la (5.10). Para ellas la integral (5.11) toma el valor

### $5.3.$  MÉTODOS DE LAGRANGE  $69$

$$
I_1 = \int_{t_0}^{t_1} F(x_i + \epsilon h_i, x'_i + \epsilon h'_i) dt
$$
 (5.14)

Para  $\epsilon$  suficientemente pequeño vale el desarrollo de Taylor

$$
I_1 = I + \epsilon \int_{t_0}^{t_1} \left( \frac{\partial F}{\partial x_i} h_i + \frac{\partial F}{\partial x'_i} h'_i \right) dt + \epsilon^2 (\dots)
$$
 (5.15)

donde bajo el signo integral el índice i se entiende sumando de 1 a  $n$ . Integrando por partes y teniendo en cuenta (5.13) se tiene

$$
\int_{t_0}^{t_1} \frac{\partial F}{\partial x'_i} h'_i dt = \int_{t_0}^{t_1} h_i \frac{d}{dt} \left(\frac{\partial F}{\partial x'_i}\right) dt \tag{5.16}
$$

con lo cual el término del desarrollo (5.15) que contiene  $\epsilon$  a la primera potencia y que se representa por  $\delta I$  se puede escribir

$$
\delta I = \epsilon \int_{t_0}^{t_1} \left[ \frac{\partial F}{\partial x_i} - \frac{d}{dt} \left( \frac{\partial F}{\partial x'_i} \right) \right] h_i dt \tag{5.17}
$$

Esta expresión se llama *primera variación* de la integral I.

Las curvas que se anulan a la primera variación, cualesquiera que sean las funciones  $h_i$ , es llaman curvas extremales de la integral I. De (5.17) se deduce que las curvas extremales son aquellas que satisfacen a las ecuaciones diferenciales

$$
\frac{\partial F}{\partial x_i} - \frac{d}{dt} \left( \frac{\partial F}{\partial x'_i} \right) = 0 \quad (i = 1, 2, \dots, n)
$$
\n(5.18)

que se llaman ECUACIONES DE EULER

Obsérvese que si  $\delta I \neq 0$ , el valor de I no puede ser ni máximo ni mínimo con respecto al correspondiente para curvas próximas, puesto que cambiando el signo de  $\epsilon$ , (5.15) nos dice que también la diferencia  $I_1 - I$  cambia de signo, o sea, existen curvas próximas para las cuales es  $I_1 > I$  y otras para las cuales es  $I_1 < I$ . Luego:

Una condición necesaria, aunque no suficiente, para que la curva  $(5.10)$  haga que la integral I tome un valor máximo o mínimo, es que sean una extremal, es decir, que satisfaga las ecuaciones (5.18).

## **5.3** Métodos de Lagrange

[11]

Las fuerzas generalizadas se pueden relacionar con la energía cinética por el sistema de n ecuaciones

$$
\frac{d}{dt}\left(\frac{\partial T}{\partial \dot{q}_j}\right) - \frac{\partial T}{\partial q_j} = Q_{j'}
$$
\n(5.19)

que son v´alidas solo cuando el sistema din´amnico es holonomico. Este sistema suele denominarse con el nombre de *ecuaciones de Lagrange* pero es más común para designar casos en que el sistema es conservativo, es decir cuando las fuerzas dependen de una función potencial  $-V(r_1, r_2, ..., r_n)$  de posición e independiente del tiempo $t$ y se expresan por la ecuación en derivadas parciales de  $q_{\rm 1}$ 

$$
F_i = -\nabla_i V \tag{5.20}
$$

y las fuerzas generalizadas se pueden escribir en la forma

$$
Q_j = \sum_i F_i \frac{\partial r_i}{\partial q_j} = -\sum_i \nabla_i V \frac{\partial r_i}{\partial q_j}
$$
\n(5.21)

o sea

$$
Q_j = -\frac{\partial V}{\partial q_j} \tag{5.22}
$$

La expresión  $(5.19)$  puede ahora escribirse como

$$
\frac{d}{dt}\left(\frac{\partial T}{\partial \dot{q}_j}\right) - \frac{\partial (T - V)}{\partial q_j} = 0\tag{5.23}
$$

Siendo la función potencial de posición e independiente de las velocidades puede incluirse un término adicional en el primer término de (5.24)

$$
\frac{d}{dt}\left(\frac{\partial (T-V)}{\partial \dot{q}_j}\right) - \frac{\partial (T-V)}{\partial q_j} \tag{5.24}
$$

Finalmente introduciendo la función Lagrangiana

$$
L = T - V \tag{5.25}
$$

la ecuación (5.19) se transforma en el sistema de **Ecuaciones de Lagrange** en su forma más usual

$$
\frac{d}{dt}\left(\frac{\partial L}{\partial \dot{q}_j}\right) - \frac{\partial L}{\partial q_j} = 0\tag{5.26}
$$
#### **5.3.1 Ejemplo**

Determinar la lagrangiana de un péndulo simple y obtener la ecuación que describe su movimiento

1. Escogemos como coordenada generalizada el ángulo  $\theta$  que forma la cuerda del péndulo OB con la vertical OA (véase la figura). Si  $l$  es la longitud OB, entonces la energía cinética es

$$
T = \frac{1}{2}mv^2 = \frac{1}{2}m(l\dot{\theta})^2 = \frac{1}{2}ml^2\dot{\theta}^2
$$
\n(5.27)

La energía potencial de la masa  $m$  (tomando como nivel de referencia el plano horizontal en el punto más bajo A) está dada por

$$
V = mg(OA - OC) = mg(l - l\cos\theta)
$$
  
= 
$$
mgl(1 - \cos\theta)
$$
 (5.28)

Así la lagrangiana es

$$
L = T - V = \frac{1}{2}ml^2\dot{\theta}^2 - mgl(1 - \cos\theta)
$$
 (5.29)

2. La ecuación de Lagrange es

$$
\frac{d}{dt}\left(\frac{\partial L}{\partial \dot{\theta}}\right) - \frac{\partial L}{\partial \theta} = 0\tag{5.30}
$$

de (5.29)

$$
\frac{\partial L}{\partial \theta} = -mglsen\theta \ , \ \frac{\partial L}{\partial \dot{\theta}} = ml^2 \dot{\theta} \tag{5.31}
$$

Sustituyendo en (5.30) tenemos

$$
ml^{2}\ddot{\theta} + mglsen\theta = 0 \ o \ \ddot{\theta} + \frac{g}{l}sen\theta = 0
$$
\n(5.32)

lo cual es la ecuación de movimiento pedida.

### **5.4 Ejemplo: Problema de la curva Brachistochrona**

Este problema consiste en encontrar la curva entre dos puntos sobre la cual una particula de masa  $m$  cae a partir del reposo por acción gravitatoria desde el punto  $O = (0, 0)$  más alto a otro  $A = (x_0, y_0)$  más bajo en tiempo mínimo

Si  $v$  es la velocidad a lo largo de la curva entonces para el tiempo necesario para recorrer una parte ds de la mimsa el problema consiste en minimizar la integral

$$
t = \int_0^A \frac{ds}{v} = \int_0^A dt
$$
 (5.33)

Aplicando el teorema de la conservación de la energía tenemos

$$
m q y_0 + 0 = m g (y_0 - y) + \frac{1}{2} m (ds/dt)^2
$$

luego  $ds/dt = +\sqrt{2gy}$  donde el signo positivo de la raíz corresponde a la variación creciente de y. El tiempo total empleado para bajar desde  $y = 0$ hasta  $y = y_0$ , siendo  $ds = \sqrt{1 + (y')^2} dx$  resulta

$$
t = \frac{1}{\sqrt{2g}} \int_0^{y_0} \frac{\sqrt{1 + (y')^2}}{\sqrt{y}} dx
$$
\n(5.34)

Poniendo

$$
F = \sqrt{1 + (y')^2/y} \tag{5.35}
$$

la condición de que  $t$  sea un tiempo extremal mínimo es que  $F$  verifique la ecuación de Euler

$$
\frac{d}{dx}\left(\frac{\partial F}{\partial y''}\right) - \frac{\partial F}{\partial y} = 0\tag{5.36}
$$

y

$$
\frac{\partial F}{\partial y'} = (1 + y'^2)^{-1/2} y' y^{-1/2} , \frac{\partial F}{\partial y} = -\frac{1}{2} (1 + y'^2)^{1/2} y^{-3/2}
$$
(5.37)

Sustituyendo ésta en (2.111), haciendo la derivación indicada con respecto a  $x$  y simplificando obtenemos la ecuación diferencial

$$
1 + y'^2 + 2yy'' = 0 \tag{5.38}
$$

que corresponde a la curva Brachistochrona.

Por un cambio de variables se transforma la (5.32) en un par equivalente de ecuaciones paramétricas.

Ya que x no aparece en la ecuación diferencial, hagamos  $y' = u$  así que

$$
y'' = \frac{du}{dx} = \frac{du}{dy}\frac{dy}{dx} = \frac{du}{dy}y' = u\frac{du}{dy}
$$

Entonces la ecuación diferencial se convierte en

$$
1 + u^{2} + 2yu\frac{du}{dy} = 0 \ o \ \frac{2udu}{1 + u^{2}} + \frac{dy}{y} = 0
$$

Integrando obtenemos

$$
ln(1 + u2) + ln(y) = ln(b) o (1 + u2)y = b
$$

donde b es una constante. Entonces

$$
u = y' = \frac{dy}{dx} = \sqrt{\frac{b - y}{y}}
$$

ya que la pendiente debe ser positiva. Separando las variables e integrando, encontramos

$$
x = \int \sqrt{\frac{b-y}{y}} dy + c
$$

Haciendo  $y = b\sin^2\theta$ , podemos escribir

$$
x = \int \sqrt{\frac{bsen^2\theta}{bcos^2\theta}} 2bsen\theta cos\theta d\theta + c
$$
  
=  $2b \int sen^2\theta d\theta + c = b \int (1 - cos^2\theta d\theta) + c = \frac{1}{2}b(2\theta - sen2\theta) + c$ 

Entonces las ecuaciones paramétricas de la curva requerida son

$$
x = \frac{1}{2}b(2\theta - \text{sen}2\theta) + c
$$
,  $y = \text{bsen}^2\theta = \frac{1}{2}b(1 - \cos 2\theta)$ 

ya que la curva debe pasar por  $x = 0, y = 0$ , tenemos  $c = 0$ . Entonces haciendo

$$
\phi=2\theta\ ,\ a=\frac{1}{2}b
$$

las ecuaciones paramétricas requeridas son

$$
x = a(\phi - sen\phi), \ y = a(1 - cos\phi) \tag{5.39}
$$

Las ecuaciones (5.33) son las ecuaciones paramétricas de una cicloide. La constante a se debe determinar en tal forma que la curva pase por el punto A. La cicloide es la trayectoria descrita por un punto fijo sobre un círculo que rueda a lo largo de una línea dada.

## **5.5 Definición del Principio de Hamilton**

[39]

La formulación elemental de las leyes mecánicas de Newton involucra el concepto esencial de Fuerza. El principio de Fuerza de Hamilton invoca en cambio el concepto de Energía aunque resulta equivalente al de fuerza, pero en casos m´as complicados en las aplicaciones puede resultar ventajoso. El principio de Hamilton asume conocimiento de la Energía Cinética  $T$  del sistema mecánico como función de las coordenadas y posiblemente del tiempo. De la forma funcional de ellas el principio permite la deducción de las coordenadas en función del tiempo.

El principio postula que la integral

$$
\int_{t_1}^{t_2} (T - V) dt
$$
\n(5.40)

debe tomar un valor estacionario. El integrando se denomina la función **Lagrangiana (L)**. Consideramos aquí sólo los sistemas conservativos es decir que la función  $V$  es función de las coordenadas pero no del tiempo. En primer lugar trataremos el caso de la masa puntual  $(m)$  en tres dimensiones rectangulares  $(x, y, z)$  funciones del tiempo.

Tenemos

$$
T = \frac{1}{2}m(x_t^2 + y_t^2 + z_t^2)
$$
\n(5.41)

y

$$
V = V(x, y, z) \tag{5.42}
$$

de manera que

$$
L = \frac{1}{2}m(x_t^2 + y_t^2 + z_t^2) - V
$$
\n(5.43)

En este caso, de acuerdo a las leyes de Newton, las fórmulas del movimiento son

$$
\frac{d}{dt}(mx_t) = -\frac{\partial V}{\partial x}, \frac{d}{dt}(my_t) = -\frac{\partial V}{\partial y}, \frac{d}{dt}(mz_t) = -\frac{\partial V}{\partial z}
$$
(5.44)

La aplicación del principio de Hamilton es ventajosa por ejemplo en el caso de una partícula moviéndose en un campo de fuerzas centrales. En ese caso las leyes de Newton requieren la transformación de las coordenadas de las fuerzas a nuevas coordenadas. En cambio en este caso usando coordenadas polares tenemos

$$
T = \frac{m}{2}(r_t^2 + r^2\varphi_t^2) , \ V = V(r)
$$
 (5.45)

Las variables  $r \, y \, \varphi$  son independientes y las correspondientes ecuaciones de Euler son

$$
\frac{d}{dt}(mr_t) - mr\varphi_t^2 = -\frac{\partial V}{\partial r}
$$
\n(5.46)

$$
\frac{d}{dt}(mr^2\varphi_t) = 0\tag{5.47}
$$

La primera es la ecuación radial del problema del movimiento planetario  $(-\partial V/\partial r = const/r^2)$ ; el término  $mr\varphi_t^2$  representa la fuerza centrípeta que aparece automáticamente en la teoría. La segunda ecuación es la segunda  $Ley$ de Kepler que establece que el area barrida por el radio vector es  $\frac{1}{2}r^2(d\varphi/dt)$ .

Consideremos ahora un problema físico más complicado con  $n$  puntos masa introduciendo n coordenadas generalizadas  $q_i$  (con  $i = 1, 2, 3, ..., n$ ) siendo n el n´umero de grados de libertaddel sistema que se suponen independientes del tiempo. El principio de Hamilton establece entonces que

$$
\int_{t_1}^{t_2} \left[ T(q_1 q_2 \dots q_n, q_{1t} q_{2t} \dots q_{nt}) - V(q_1 \dots q_n) \right] dt = 0 \tag{5.48}
$$

cuyas respuestas son las ecuaciones de Lagrange

$$
\frac{\partial T}{\partial q_i} - \frac{d}{dt} \frac{\partial T}{\partial \dot{q}_i} = \frac{\partial V}{\partial q_i} , \ i = 1, 2, \dots, n
$$
\n(5.49)

Para ilustrar otro caso que requiere el uso de coordenadas generalizadas consideremos un campo eléctrico en el que  $q$  es una carga e  $i = q_i$  es una corriente en un circuito cuya capacidad es C y L su autoinductancia donde se puede demostrar que la correspondiente fórmula de la energía total es

$$
\frac{1}{2}Lq_t^2 + \frac{1}{2}\frac{q^2}{C}
$$
\n(5.50)

El primero de los dos términos puede considerarse como la energía cinética  $T$  y el segundo como la energía potencial  $V$  siendo q que una coordenada generalizada y la correspondiente ecuación de Lagrange toma la forma

$$
L\frac{d^2q}{dt^2} + \frac{q}{C} = 0\tag{5.51}
$$

Esta es una ecuación diferencial que modela matemáticamente las oscilaciones naturales de un circuito eléctrico sin resistencia. Análogamente pueden tratarse ejemplos con fenómenos eléctricos y posiblemente térmicos, para los que conviene consultar tratados modernos sobre "Aplicaciones de la Dinámica a la Física y a la Química". Por ejemplo, el comportamiento de un ciruito eléctrico que incluye como control un Triodo al vacío, o más modernamentem, un Transistor, ambos sensibles al calor.

El Triodo consiste en un tubo de elevado grado de vacío con el suceptible de ser controlado por un circuito especial dotado de una fuente de calefacción. Por un tubo así constituido sólo puede pasar corriente eléctrica en el sentido del ánodo frío al cátodo pues en estas condiciones emitirá electrones el cátodo. Si entre el ánodo y el cátodo se halla inercalada una rejilla metálica  $(qrilla)$ cada vez que ésta se carga negativamente se opone a la emisión de electrones por el c´atodo, es decir, interrumpe la corriente del circuito, y cada vez que se carga positivamente favorece la emisión de electrones y refuerza la corriente del circuito.

Un Semiconductor es un elemento material cuya conductividad eléctrica variable puede contribuir a controlar un circuito ya sea como aislante o como conductor. Los semiconductores más usados son el *silicio* (Si) y el germanio (Ge) siendo más estable el primero que le segundo en la fabricación de los componentes electr´onicos. Los resultados que se obtienen con el triodo o con el semiconductor son similares.

En la obra de Pontryagin se incluye en detalle una extensa monografía debida al científico ruso A.A.Andronov donde se describe la evolución del circuito en base a las siguientes hipótesis:

En la figura  $(7.7)$  se representan los tres terminales del triodo  $a(anion)$ s(grilla) y k(cation). Entre s y k existe una diferencia de voltaje  $U_s$ ; entre s y k no fluye la corriente mientras de  $a$  a k fluye una corriente anódica  $I_a$  del circuito. Por hipótesis existe una relación

$$
I_a = f(U_s) \tag{5.52}
$$

donde la función f se denomina la *característica del triodo* que se representa en la figura (7.7). Además, por hipótesis,

$$
\lim_{U_s \to -\infty} f(U_s) = 0 , \lim_{U_s \to +\infty} f(U_s) = I_N
$$
\n(5.53)

donde  $I<sub>N</sub>$  es la *corriente de saturación del triodo* (fig 7.7). También se asume que la existencia de cuatro puntos de union  $a, k, s, b$  tales que el triodo  $aks$  tiene una capacidad eléctrica C, una resistencai en ab igual a R, una inducción en bk igual a L. Por otra parte las inducciones mutuas entre  $kb \, y \, ks$  constituyen una inducción negativa M, siendo  $M \neq 0$ .

La incógnita fundamental del sistema es  $J(t)$  tal que

$$
L\ddot{J} + R\dot{J} + J/C = (1/C)f(M\dot{J})
$$
\n(5.54)

De un extensivo análisis se deduce que las posibles soluciones constituyen un "Ciclo Límite" compuesto por una solución periódica estable y otras soluciones que tienden todas infinitamente a la tangencia con la solución periódica.

Análogos resultados que se generan a partir de las soluciones de la ecuación de "Van Der Pol" de que se trata en el capítulo sobre problemas cíclicos libres.

### **5.6 Definiciones de Ciclos Límites**

El concepto de Ciclo Límite fue introducido por el matemático francés Henri Poincaré; desde entonces dicho concepto tiene importancia en la teoría de las ecuaciones diferenciales ordinarias y en sus aplicaciones científicas y técnicas. En el caso m´as general de este concepto se trata de un sistema de ecuaciones de la forma

$$
\dot{y}_i = f_i(y_1, \dots, y_n) \quad i = 1, 2, \dots, n \tag{5.55}
$$

cuyos segundos miembros son funciones vectoriales definidas y tienen derivadas parciales ∂f /∂y en alg´un dominio A del espacio de las fases R de las variables  $y_i$ . En el caso que  $n = 2$  se tratará del plano de las fases p donde se simplifican las explicaciones.

Consideremos una solución periódica aislada de las ecuaciones (5.55) de la forma  $y = \phi(t)$ . Siendo K su trayectoria cerrada en el plano P, la denominamos un *ciclo límite* con la siguiente condición: siendo  $\eta$  un número y q un punto cualquiera del plano P cuya distancia a la trayectoria K es positiva y menor que  $\eta$  una solución de (5.55) que pase por el punto  $q$  no es periódica

#### **5.6.1 Teorema 1: L.S.Pontryagin (1962)**

La curva cerrada K separa al plano en dos dominios, uno interior y otro exterior, y las trayectorias distintas que no sean  $K$  serán interiores o exteriores; si en ambos casos tienden asintóticamente a  $K$  el ciclo límite se considera estable. Si las trayectorias exteriores divergen de  $K$  el ciclo límite es *inestable*. [46]

#### **5.6.2 Teorema 2: Poincaré (1882), Bendixson(1901)**

Cada solución aproximada de un sistema bidimensional como  $(5.55)$  debe alternativamente

1. tender asintóticamente a un punto crítico donde  $f_1 = f_2 = 0$ , o bien

2. ser periódica, o bien

 $3.$ tender a un ciclo límite  $\,$ 

[47] [48]

# Capítulo 6

# Precisión y estabilidad

# 6.1 Sobre integración numérica de ecuaciones **diferenciales ordinarias.**

En una publicación anterior (Proceedings of the Symposium  $N<sup>°</sup>$  25 of the Inernacional Astronomical Union, Salónica, 1966) el autor presentó un método para la determinación de errores propagados en los procesos de integración numérica de sistemas de ecuaciones diferenciales ordinarias. Dicho método se basa en la teoría asintótica de la propagación de errores (es decir cuando el paso de integración tiende a cero). EN el presente trabajo se puntualizan las dificultades que puede presentar la aplicación de este método especialmente en relación a los fen´omenos de inestabilidad inherente de las ecuaciones. Se describen algunos ejemplos concretos detallando especialmente las técnicas de aproximación de funciones usadas y de la programación para su ejecución en computadora.

#### 6.1.1 Introducción

Todo sistema de ecuaciones diferenciales ordinarias, de orden N y con condiciones iniciales dadas en un punto  $t = a$  puede reducirse a la forma general

$$
x' = f(t, x)
$$
  

$$
x(a) = x_0
$$
 (6.1)

donde x y  $f(t, x)$  son vectores de N funciones respectivamente y  $x_0$  un vector de N constantes.

Poniendo  $t_n = a + nh$ , supongamos que para resolver el sistema (2.111) se usa un algoritmo recursivo que puede ser de la forma general

$$
\sum_{t=0}^{k} \alpha_j x_{n+j} = h \sum_{j=0}^{k} \beta_j f(t_{n+j}, x_{n+j})
$$
\n(6.2)

donde las  $\alpha_j$  y  $\beta_j$  son constantes. [28]

Aplicando este algoritmo se obtienen números  $\tilde{x}_n$  y después de N pasos el error acumulado es la diferencia

$$
E_n^{(0)} = x(t_n) - \widetilde{x}_n \tag{6.3}
$$

que se puede escribir en la forma

$$
E_n^{(0)} = [x(t_n) - x_n] + [x_n - \tilde{x}_n]
$$
\n(6.4)

La primera diferencia es el error acumulado de **truncamiento** que indicaremos con T<sup>n</sup> y la segunda diferencia es el error acumulado de **redondeo** que indicaremos con  $R_n$ 

Una vez realizada la integración numérica del sistema (2.111) por el método  $(6.2)$  se puede determinar un vector  $P(t)$  de funciones empíricas  $P_1(t), P_2(t), \ldots, P_n(t)$ que pueden ser, por ejemplo, polinomios u otras funciones simples ajustadas en modo de representar del mejor modo posible las respectivas componentes de  $\tilde{x}_n$ .

Ahora se puede establecer un nuevo sistema de ecuaciones, que hemos denominado el "Problema Vecino" de la forma siguente.

$$
z' = f(t, z) + P(t) - f(t, P(t))
$$
  
\n
$$
z(a) = P(a) \tag{6.5}
$$

Evidentemente la solución de este problema es el vector  $z = P(t)$ . Si integramos numéricamente el sistema  $(6.5)$  por el mismo método  $(6.2)$  obtendremos de nuevo vectores de números  $\widetilde{z}_n$  y el error acumulado después de n pasos será, exactamente,

$$
E_n^{(1)} = P(t) - \widetilde{z}_n \tag{6.6}
$$

Si las funciones interpolantes  $P(t)$  se representan con buena precisión los resultados numéricos  $\tilde{x}_n$  del problema original éstos diferirán poco de los resultados numéricos  $\tilde{z}_n$  del problema vecino y se puede esperar que el comportamiento de los errores sea muy similar en ambos problemas. En otras palabras  $E_n^{(1)}$ , dado por (6.6), podría adoptarse como una buena estimación de  $E_n^{(0)}$ definido en (6.3).

Se puede probar que esta última afirmación es correcta cuando se cumplen las siguientes condiciones:

$$
\left\| \widetilde{x}_n - P(t_n) \right\|
$$
  

$$
\left\| \widetilde{x}_n^{(p+1)} - P^{(p+1)}(t_n) \right\| \quad \le \delta = O(h^2)
$$
 (6.7)

donde p es el orden del método (6.2) usado para la integración numérica y  $\tilde{z}_n^{(p+1)}$ es la aproximación numérica de la derivada  $(p + 1)$ -ésima de  $x(t_n)$ .

Nuestra demostración estaba basada en los resultados de la teoría asintótica (cuando  $h \to 0$ ) de la propagación de errores que puede describirse, en líneas generales, del siguiente modo. (Ver P. Henrici, 1962, 1963).

Primero es necesario hacer algunas hipótesis acerca del comportamiento local de los errores que pueden resumirse en la forma siguiente. Se supone que el **error local de truncamiento** puede expresarse en la forma

$$
T(t) = -C \frac{d^{(p+1)}x}{dt^{(p+1)}}
$$
\n(6.8)

donde C es una constante.

Se suponde también que el **valor medio o esperanza matemática del error local de redondeo** se puede expresar en la forma

$$
E\left\{R(t)\right\} = \mu Q(t) \tag{6.9}
$$

donde  $\mu$  es una constante y  $Q(t)$  una función dada.

Bajo estas hipótesis los errores acumulados después de  $n$  pasos de integración numérica pueden estimarse como sigue:

Primero es necesario establecer un sistema de ecuaciones-**sistema variacional del problema original** (2.111)- que tiene la forma

$$
w' = G(t, x)w + T(t), \ w(a) = 0
$$
  

$$
m' = G(t, x)m + mG^{*}(t, x) + Q(t), \ m(a) = 0
$$
 (6.10)

donde  $G(t, x)$  es la matriz Jacobiana  $(\partial f(t, x(t))/\partial x)$  y  $G^*(t, x)$  es su conjugada transpuesta.

Estas ecuaciones son de la forma lineal, no-homogénea, y podrían resolverse por métodos conocidos. Halladas las soluciones  $w(t)$  y  $m(t)$  se obtiene una estimación de los errores acumulados por las fórmulas

$$
T_n = h^p w(t_n) + O(h^{(p+1)})
$$
  

$$
E\left\{R_n\right\} = \frac{\mu}{Kh}[m(t_n) + Ohlogh]
$$
 (6.11)

donde K es una constante.

En la aplicación de este procedimiento surge la dificultad de que la solución  $x(t)$  del problema original, que por supuesto se desconoce, aparece en el segundo miembro de las ecuaciones variacionales (6.10). Teniendo en cuenta (6.8) también aparece en la primera de las ecuaciones (6.10) la derivada  $(p+1)$ -ésima  $de x$  que también es desconocida.

Lo que se suele hacer es subsituir  $x(t)$  y  $x^{(p+1)}(t)$  por sus aproximaciones numéricas $\widetilde{x}_n$  y  $\widetilde{x}_n^{(p+1)}$  obtenidas en el curso de la integración numérica del problema original y luego resolver también numéricamente el sistema variacional (6.10) para obtener finalmente las estimaciones (6.11).

El resultado fundamental obtenido en nuestro trabajo mencionado más arriba es el de que el método del Problema Vecino para estimar errores es numéricamente equivalente al de las ecuaciones variacionales que acabamos de describir. La ventaja esencial del método del Problema Vecino es que elimina la necesidad de hacer hipótesis previas tales como  $(6.8)$  y  $(6.9)$  acerca del comportamiento local de los errores. Por otra parte su aplicación es relativamente simple pues requiere hallar las funciones  $P(t)$  por cualquier procedimiento corriente de interpolación y luego integrar el Problema Vecino usando exactamente el mismo método empleado para el problema original.

Hemos aplicado este procedimiento en varios casos particulares y en lo que sigue damos una descripción detallada de algunos ejemplos. En los ejemplos cuyas soluciones anal´ıticas del problema original son conocidas los errores acumulados pod´ıan determinarse con exactitud y compararlos con las estimaciones obtenidas con nuestro método.

#### **6.1.2 Ejemplos**

#### **6.1.3** Ejemplo 1: Funciones Elípticas de Jacobi

El problema original es aquí el siguiente

$$
x'_1 = x_2x_3, x_1(0) = 0
$$
  
\n
$$
x'_2 = -x_1x_3, x_2(0) = 1
$$
  
\n
$$
x'_3 = -\frac{1}{2}x_1x_2, x_3(0) = 1
$$

Se sabe que las soluciones analíticas de este problema son las funciones elípticas de Jacobi

$$
x_1 = sn(t, k)
$$
  
\n
$$
x_2 = cn(t, k)
$$
  
\n
$$
x_3 = dn(t, k)
$$

para el módulo k igual a  $\frac{1}{\sqrt{2}}$ . Estas funciones se encuentran tabuladas en numerosas publicaciones o bien pueden calcularse mediante series con toda la exactitud que se desee. [44],[45]

Para la integración numérica del problema hemos utilizado en este caso el método de Runge-Kutta, cuyo error de truncamiento local es  $T = O(h^s)$ , realizando los cálculos con 16 cifras significativas. Substrayendo los resultados numéricos de los valores correspondientes calculados por series representativas de las funciones elípticas obtuvimos los errores reales acumulados  $(E_1^{(0)})_n$ ,  $(E_2^{(0)})_n, (E_3^{(0)})_n.$ 

Para aplicar nuestro método de estimación de errores usamos primero la fórmula de interpolación de Bessel para hallar tres polinomios  $P_1(t)$ ,  $P_2(t)$  y  $P_3(t)$  de 14° que representaban los resultados numéricos  $\tilde{x}_1, \tilde{x}_2$  y  $\tilde{x}_3$  respectivamente en 15 puntos equidistantes en el intervalo total de integración que fue de NUMERO pasos. Con dichos polinomios formamos el Problema Vecino

$$
z'_1 = z_1 z_3 + P'_1(t) - P'_2(t) P'_3(t) , z_1(0) = P_1(0)
$$
  
\n
$$
z'_2 = -z_1 z_3 + P'_2(t) + P'_1(t) P'_3(t) , z_2(0) = P_2(0)
$$
  
\n
$$
z'_3 = -\frac{1}{2} z_1 z_2 + P'_3(t) + \frac{1}{2} P'_1(t) P'_2(t) , z_3(0) = P_1(0)
$$

Aplicando de nuevo el m´etodo de Runge-Kutta integramos este sistema obteniendo resultados numéricos  $\tilde{z}_1$ ,  $\tilde{z}_2$  y  $\tilde{z}_3$  obteniéndose entonces como estimación de los errores acumulados en el problema original las diferencias

$$
(E_i^{(0)})_n \cong (E_i^{(1)})_n = P_i(t_n) - (\tilde{z}_i)_n
$$
  

$$
i = 1, 2, 3
$$

Los resultados obtenidos se resumen en la Tabla I. Observamos que en todos los casos el error fue estimado correctamente no sólo en su orden de magnitud sino también en dos y a veces tres de las cifras del error mismo. Este hecho ofrece la posibilidad de usar estimaciones para corregir los resultados de una integración numérica y ganar así algunas cifras significativas más. Es precisamente lo que hemos hecho en el ejemplo siguiente.

| $N^{\circ}$ de Pasos                | 18                           | 45                           | 84                           |  |
|-------------------------------------|------------------------------|------------------------------|------------------------------|--|
| dn(t,k)<br>error est.<br>error real | $-.585x10^{-10}$<br>$-.586$  | $-.425x10^{-10}$<br>$-.428$  | $+.5383x10^{-9}$<br>$+.5379$ |  |
| cn(t,k)<br>error est.<br>error real | $-.2969x10^{-9}$<br>$-.2963$ | $-.1125x10^{-8}$<br>$-.1126$ | $-.1861x10^{-8}$<br>$-.1862$ |  |
| sn(t,k)<br>error est.<br>error real | $+.949x10^{-9}$<br>$+.950$   | $+.1125x10^{-8}$<br>$+.1126$ | $+.1940x10^{-9}$<br>$+.1948$ |  |

Tabla 6.1: Funciones el´ ipticas de Jacobi. Errores acumulados estimados y reales.

### 6.1.4 Ejemplo 2: Una solución periódica del problema re**stringido de los tres cuerpos**

Aquí el problema es el siguiente

$$
p'' = \phi_1(p, q, q') , p(0) = p_0 , p'(0) = p'_0
$$
  

$$
q'' = \phi_2(p, q, p') , q(0) = q_0 , q'(0) = q'_0
$$

donde

$$
\phi_1 = 2Nq' - Mp(r^{-3} - 1) - (p - 1)(s^{-3} - 1)
$$

$$
\phi_2 = -2Nq' - Mp(r^{-3} - 1) - q(s^{-3} - 1)
$$

$$
r^2 = p^2 + q^2 \quad s^2 = (p - 1)^2 + q^2
$$

$$
M = \frac{1}{1047.355} \quad M^2 = 1 + M
$$

Este sistema corresponde a la trayectoria de un asteroide atraído solamente por el Sol y Júpiter y moviéndose los tres cuerpos en un mismo plano. Las coordenadas (p, q) del asteroide se refieren a un sistema cartesiano con origen en Júpiter y rotando con velocidad angular consante igual al movimiento medio de Júpiter con respecto al sol. Aplicando los métodos desarrollados anteriormente por E. Rabe (1961), E. Goodrich (1966) ha encontrado que las condiciones iniciales. NOTA AL PIE

$$
p(0) = 0, 4 , q(0) = 1,039230484541326
$$
  

$$
p'(0) = 0,3734167717137303 , q'(0) = 1,072052429894477
$$

corresponden a una solución periódica cuyo período vale aproximadamente  $t =$ 6, 3. Deprit y Palmore (1966) han hallado que esta solución pertenece a una familia de órbitas periódicas de tipo estable. Sin embargo, para  $5 < t < 6$  se produce un paso del asteroide muy pr´oximo al Sol en cuyo caso los segundos miembros de las ecuaciones diferenciales crecen muy rápidamente y el proceso de la integración numérica se torna inestable. Esta situación podría remediarse efectuando una transformación de variables para regularizar tiempo y coordenadas. Sin embargo en el caso presente no hemos hecho dicha transformación dejando crecer libremente los errores acumulados en el proceso de integración para comprobar hasta qué punto nuestro método de estimación de esos errores es eficaz.

Notamos que en este ejemplo no tenemos, como en el anterior, una solución analítica del problema que nos permita hallar exactamente los errores acumulados para compararlos con los errores estimados. Por eso hemos usado primero un procedimiento de integración muy preciso para usar sus resultados como términos de comparación. Luego integramos de nuevo el sistema por un proceso menos preciso en el cual estimamos los errores por el método del Problema Vecino. Al mismo tiempo hallamos los errores "reales" por comparación con los resultados del método más preciso antes mencionado.

Como procedimiento más preciso usamos el llamado método de Steffensen en el que las soluciones  $p, q$  se desarrollan en series de Taylor cuyos coeficientes se determinan a cada paso por un sistema de fórmulas recursivas. Para este problema el m´etodo de Steffensen lo aplicamos exactamente en la forma indicada por Rabe en el trabajo mencionado anteriormente; tomamos 16 términos de la serie de Taylor y operamos con 16 cifras significativas. Luego constatamos, usando nuestro método de estimación de errores, que en ningún caso estos eran mayores, en valor absoluto, que 10−<sup>12</sup>.

Como procedimiento preciso usamos el método de Runge-Kutta en la forma corriente. Para ello mediante el cambio de variable

$$
x_1 = p , x_2 = q , x_3 = p' , x_4 = q'
$$

obtenemos el sistema original equivalente

$$
x'_1 = x_3 , x'_3 = \phi_3(x_1, x_2, x_3, x_4)
$$
  

$$
x'_2 = x_4 , x'_4 = \phi_4(x_1, x_2, x_3, x_4)
$$

donde

$$
\phi_3 = 2Nx_4 - Mx_1(r^{-3} - 1) - (x_1 - 1)(s^{-3} - 1)
$$
  

$$
\phi_4 = -2Nx_3 - Mx_2(r^{-3} - 1) - x_2(s^{-3} - 1)
$$
  

$$
r^2 = x_1^2 + x_2^2 \quad s^2 = (x_1 - 1)^2 + x_2^2
$$

El correspondiente Problema Vecino es ahora

$$
z'_1 = z_3 + P'_1(t) - P_3(t), \ z'_3 = \phi_3(z_1, z_2, z_3, z_4) + P'_3(t) - \phi_3(P_1, P_2P_3P_4)
$$
  
\n
$$
z'_2 = z_4 + P'_2(t) - P_4(t), \ z'_4 = \phi_4(z_1, z_2, z_3, z_4) + P'_4(t) - \phi_4(P_1, P_2, P_3, P_4)
$$
  
\n
$$
z_j(0) = P_j(0), \ j = 1, 2, 3, 4
$$

donde los símbolos  $P_j(t)$  representan las funciones interpolantes de los valores numéricos  $\widetilde{x}_1, \widetilde{x}_2, \widetilde{x}_3, \widetilde{x}_4$  respectivamente.

Para la integración numérica usamos el método de Runge-Kutta operando con 16 cifras sigmficativas. Pero además corregimos sistematicamente la solución por el siguiente procedimiento.

Después de calcular los primeros 15 pasos aplicamos nuestro método de estimación de errores y correspondientemente aplicamos dichas estimaciones como correcciones a los resultados obtenidos con el m´etodo de Runge-Kutta. Despu´es de esto proseguimos por otros 15 pasos la integración numérica del problema original a partir de los resultados del 15◦ paso ya corregido. Luego estimamos los errores de esta 2a. etapa de 15 pasos y corregimos como antes la solución numérica y así sucesivamente por etapas de 15 pasos cada una. El procedimiento se iustra graficamente en la Figura y los resultados obtenidos se resumen en la Tabla 2. Como indicamos anteriormente en dicha tabla, llamamos error **real** a la diferencia entre la solución obtenida por el método más preciso (Método de Steffensen) y la solución obtenida por el método menos preciso (Runge-Kutta con correcciones sistemáticas).

La Tabla está dividida en dos partes: la primera cubre el intervalo  $0 \leq$  $t \leq 4.95$  donde la integración se realizó con un paso constante  $h = 0.05$ . La segunda parte corresponde al intervalo  $4,95 \le t \le 5,60$  donde ocurre el paso del asteroide muy próximo al Sol y el proceso numérico se torna inestable. En este intervalo usamos un paso de integración cinco veces menor que en el primer intervalo pero aún así la solución se deteriora rápidamente y ya para  $t = 5, 50$ antes de cumplirse el príodo orbital practicamente se han perdido todos los decimales correctos.

La estimación de los errores es muy buena en la primera parte. En la segunda la estimación es en general buena excepto en algunos lugares donde los errores están sobreestimados por uno o dos órdenes de magnitud y dos lugares donde los errores están subestimados.

#### **6.1.5 Ejemplo 3: Ecuaciones Linealizadas del Problema Restringido de los Tres Cuerpos**

El problema original es aquí el siguiente

$$
x'' - 2y' = 2x
$$

$$
y'' + 2x' = 2y
$$

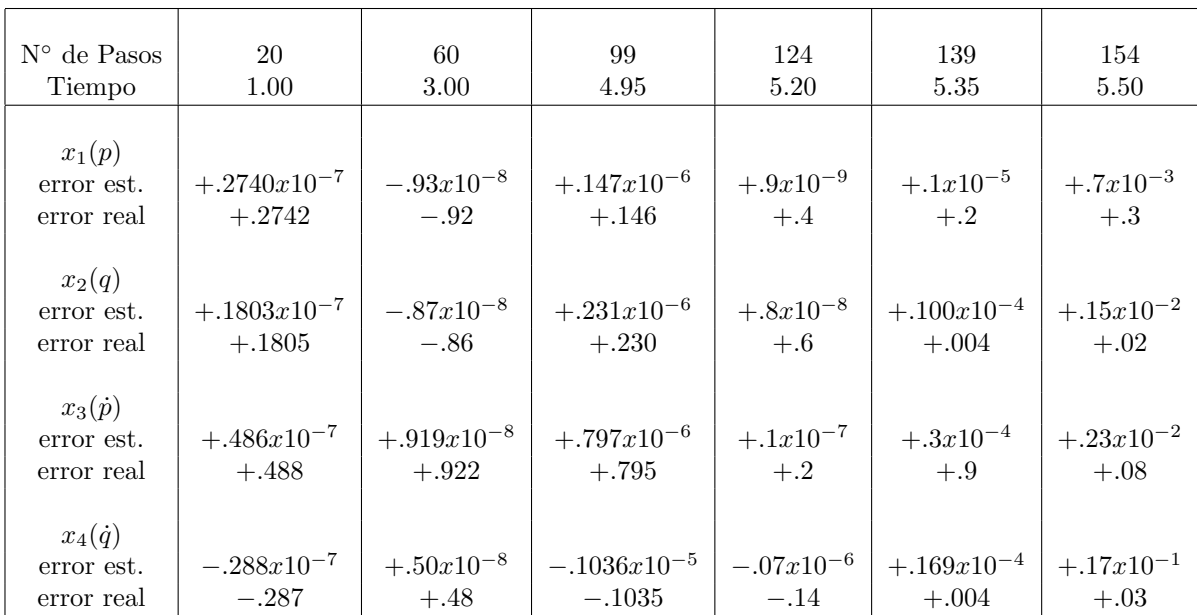

#### 6.1. SOBRE INTEGRACIÓN NUMÉRICA DE ECUACIONES DIFERENCIALES ORDINARIAS.87

Tabla 6.2: Una solución periódica del problema restringido de los tres cuerpos. Errores acumulados estimados y reales.

Estas ecuaciones son formalmente iguales a las que se plantean cuando se estudian los pequeos movimientos del asteroide en proximidad de uno de los centros de liberación del sistema.

La solución general es de la forma

$$
x = et[c1sent - c2cost] + e-t[c3sent - c4cost]
$$
  

$$
y = et[c1cost + c2sent] + e-t[c3cost + c4sent]
$$

pero con las condiciones iniciales

$$
x(0) = -2 , x'(0) = 2 , y(0) = 0 , y'(0) = 2
$$

resulta la solución particular

$$
x = -2e^{-t}\cos t
$$

$$
y = 2e^{-t}\sin t
$$

La trayectoria definida por estas ecuaciones es una espiral logarítmica que tiende asintóticamente hacia el origen de coordenadas.

El proceso de integración numérica es altamente inestable porque después que empiezan a acumularse los primieros errores de los resultados num´ericos ya no corresponden a la solución particular y los términos exponenciales crecientes de la solución general comienzan a afectar drásticamente los resultados.

El proceso numérico se efectuó sobre el sistema equivalente

$$
x'_1 = x_2
$$

$$
x'_2 = x_3
$$

$$
x'_3 = x_4
$$

$$
x'_4 = -4x_1
$$

con las condiciones iniciales

$$
x_1(0) = 0 , x_2(0) = 1 , x_3(0) = -2 , x_4(0) = 2
$$

estando relacionadas las nuevas variables a las anteriores por las expresiones

$$
x_1 = \frac{1}{2}y , x_3 = x
$$
  

$$
x_2 = \frac{1}{2}y' , x_4 = x'
$$

Para la integración numérica hemos usado tres métodos diferentes para comparar su eficacia y también para comprobar la influencia relativa de los errores de truncamiento y redondeo.

**Método I :** Series de Taylor (método de Steffensen) con 12 términos ( $T =$  $O(h^{12})$  operando con 8 cifras significativas  $(R = O(10^{-8}))$ .

**Método II :** Runge-Kutta ( $T = O(h^5)$ ) operando con 9 cifras significativas  $(R = O(10^{-9}))$ .

**Método III :** Series de Taylor (método de Steffensen) con 8 términos ( $T =$  $O(h^{8})$  operando con 16 cifras significativas  $(R = O(10^{-16}))$ .

Como funciones de interpolación usamos en todos los casos polinomios de colocaci´on o sea polinomios que representan exactamente los resultados de la integración numérica en varios puntos consecutivos. En nuestro caso usamos polinomios de 5◦ grado que representaban grupos de 6 puntos consecutivos; los coeficientes de dichos polinomios los calculamos por un procedimiento especial basado en la fórmula de Newton de diferencias divididas.

En la Tabla III resumimos nuestros resultados, que revelan en primer lugar que la solución numérica de este problema está afectada principalmente por la acumulación de errores de redondeo. En efecto, los resultados obtenidos con el Método II, que tiene un error de truncamiento mucho más grande que el del Método I pero que fue aplicado con una cifra significativa más, son considerablemente mejores. Aún mejores son los resultados del Método III donde el error

#### 6.1. SOBRE INTEGRACIÓN NUMÉRICA DE ECUACIONES DIFERENCIALES ORDINARIAS.89

de truncamiento es de un orden intermedio entre los de los otros m´etodos pero donde los cálculos se efectuaron con 16 cifras significativas.

La estimación de los errores fue en todos los casos muy satisfactoria; es interesante notar que la **integral de Jacobi** que en este caso debiera ser igual a cero no da en este caso una buena indicación de los errores, como se observa al pie de la Tabla III en las columnas correspondientes al Método I.

| N <sup>o</sup> de Pasos<br>Tiempo<br>Metodo |                           | 80<br>4.0<br>$_{\rm II}$ | $_{\rm III}$                                                                                                    |                | 200<br>10.0<br>$_{\rm II}$ | Ш                                                                     | 320<br>16.0<br>Ш            | 360<br>18.0<br>Ш         |
|---------------------------------------------|---------------------------|--------------------------|----------------------------------------------------------------------------------------------------|----------------|----------------------------|-----------------------------------------------------------------------|-----------------------------|--------------------------|
| $x_1(y/2)$<br>error est.<br>error real      | $+.13$                    | $-.89$                   | $+10x10^{-3}$ -33x10 <sup>-7</sup> +33x10 <sup>-13</sup> +41x10 <sup>-1</sup> -28x10 <sup>-4</sup> +13x10 <sup>-10</sup><br>$+39$                                                                                                    | $+ .55$        | $-.44$                     | $+.23$                                                                | $+49x10^{-8}$<br>$+, 82$    | $+.08x10^{-8}$<br>$+.33$ |
| $x_2(y'/2)$<br>error est.<br>error real     | $+.09x10^{-3}$<br>$+, 11$ |                          | $\left \begin{array}{cc} +.85x10^{-7} & +.29x10^{-13} \\ -.29 & +.52 \end{array}\right $ + $\frac{.48x10^{-1}}{.65}$ + $\frac{.48x10^{-1}}{.60}$ + $\frac{.21x10^{-4}}{-.22}$ + $\frac{.15x10^{-10}}{-.27}$ + $\frac{.12}{.12}$ + $\frac{.07x10^{-7}}{-.65}$ + $\frac{.39x10^{-7}}{-.65}$ |                |                            |                                                                       |                             |                          |
| $x_3(x)$<br>error est.<br>error real        | $-.48$                    | $+31$                    | $-.23x10^{-4}$ $+.31x10^{-6}$ $-.08x10^{-13}$ $+.14x10^{-1}$ $+.98x10^{-4}$ $+.43x10^{-11}$<br>$\vert +.24 \vert$                                                                                                    | $+11$          | $+ .44$                    | $+.43x10^{-11}$ $+.47x10^{-8}$ $-.08x10^{-6}$<br>$+.89$ $+.84$ $-.14$ |                             |                          |
| $x_4(x')$<br>error est.<br>error real       | $-.23x10^{-3}$<br>$-.32$  | $+.30$                   | $\vert +.26x10^{-6} \vert -.07x10^{-12} \vert +.68x10^{-1} \vert +.18x10^{-3}$<br>$-.19$ $ $                                                                                                    | $-.98$         | $+, 13$                    | $-.23x10^{-11}$<br>$-.45$                                             | $1 - .50x10^{-8}$<br>$-.79$ | $-.08x10^{-6}$<br>$-.14$ |
| INT. JACOBI                                 | $-.69x10^{-4}$            |                          |                                                                                                    | $-.37x10^{-4}$ |                            |                                                                       |                             |                          |

Tabla 6.3: Ecuaciones linealizadas del problema restringido de los tres cuerpos. Errores acumulados estimados y reales.

Capítulo 7

Figuras

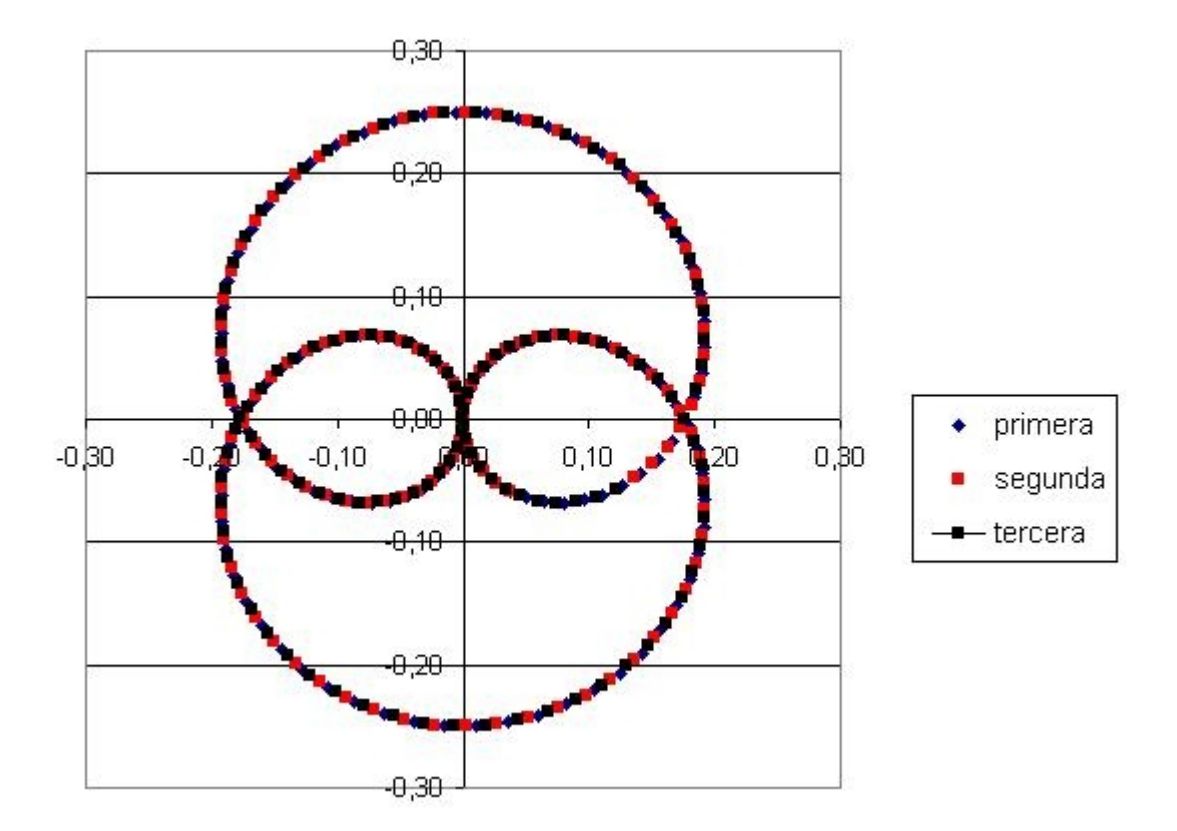

Figura 7.1: A

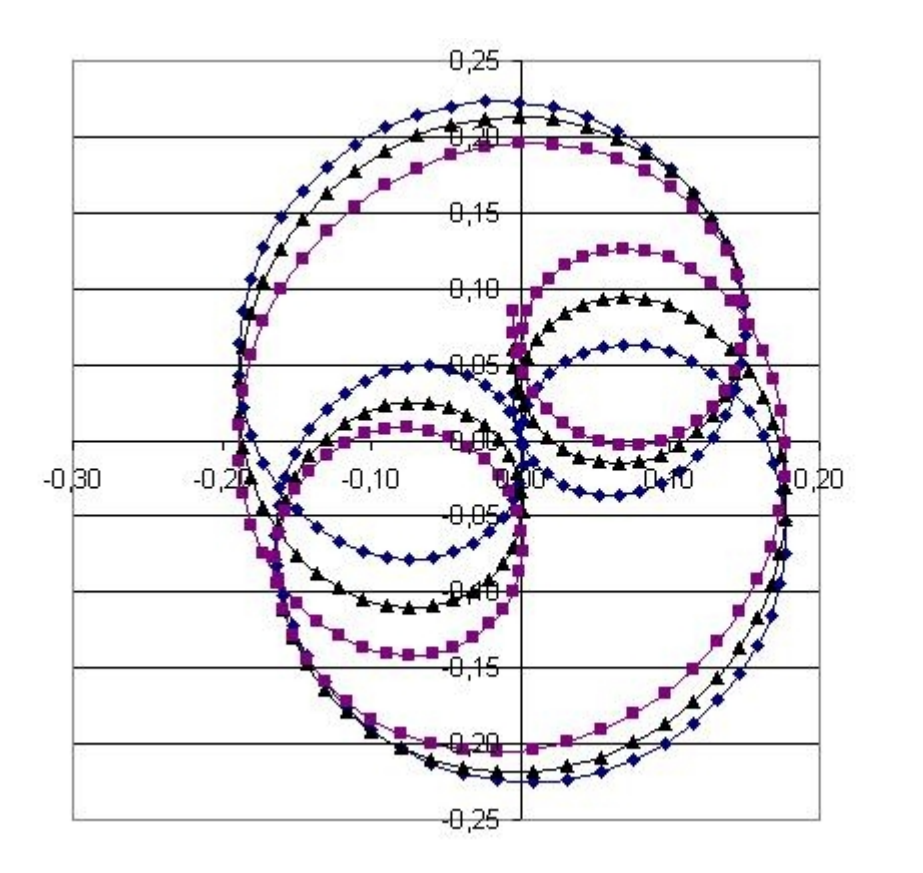

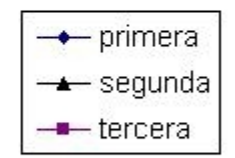

Figura 7.2: B

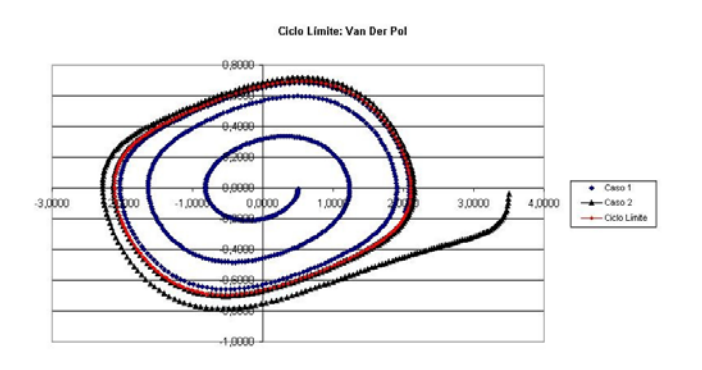

Figura 7.3: C

## 93

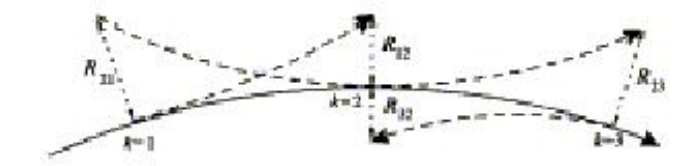

Figura 7.4:  $\bar{D}$ 

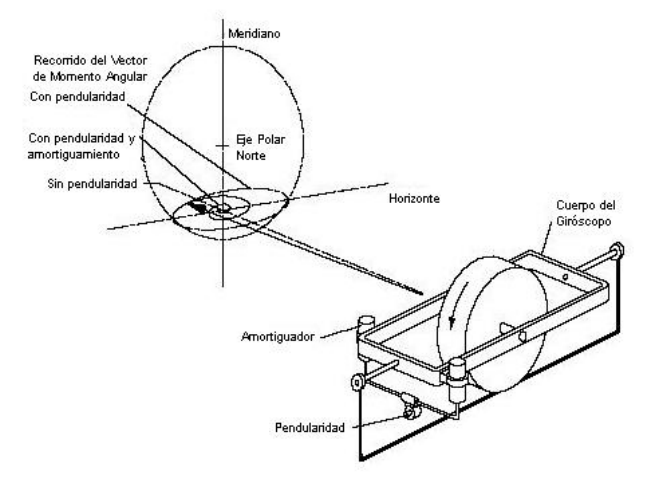

Figura 7.5:  $\cal E$ 

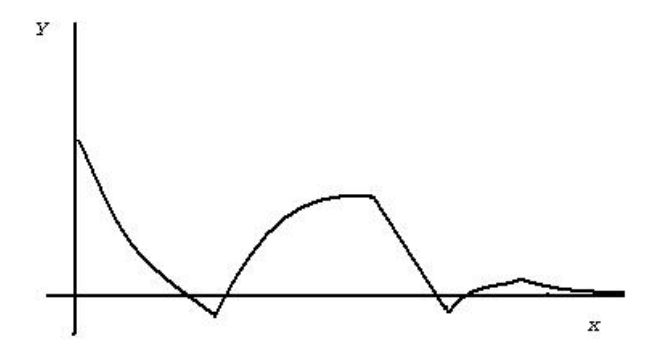

Figura 7.6: F

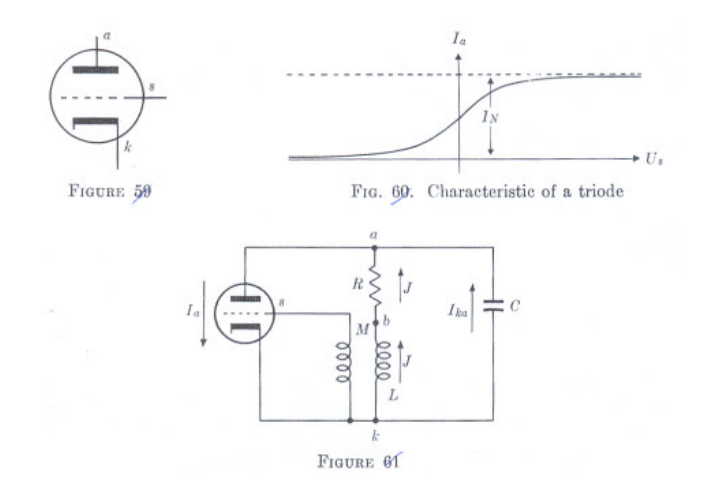

Figura 7.7:  $\rm G$ 

96

# **Bibliography**

- [1] Henrici. "Discrete Variable Methods in Ordinary Differential Equations". Wiley, London, 1962.
- [2] Henrici,P. "Error Propagation for Difference Methods", Wiley, London, 1963.
- [3] Zadunaisky,P.E. "A Method for the Estimacion of Errors Propagated en the Numerical Solution of a System of Ordinary Differential Equations", Proceedings of the Symposium  $N° 25$ , International Astronomical Union, Salónica, 1966. pp.281-287.
- [4] Rabe,E. Astronomical Journal Vol.66, 1961.
- [5] Goodrich,E. Astronomical Journal Vol. 71, 1966.
- [6] Deprit,A. , Palmore,J. Astronomical Journal Vol. 71, 1966.
- [7] Szebehely,V., "Theory of Orbits", Academic Press, 1967.
- [8] Stoer,J., Bulirsch,R., "Introduction to Numerical Analysis", Springer Verlag, 1980.
- [9] Brookes, C.J. "On the prediction of Neptune". Celestial Mechanics, 3, pp. 67-80
- [10] Brunini, A. "Estimaciones numéricas de perturbaciones en Mecánica Celeste (1988)". Tesis Doctoral en Astronomía, Facultad de Ciencias Astronómicas y Geofísicas, Univ. Nac. de La Plata, Argentina.
- [11] Goldstein, "H. Classical Mechanics", Addison-Wesley, Publishing, Co. (1957)
- [12] Kantorovich, L.V., Krilov, V.I. "Approximate methods of higher analysis", ch. II New York: Interscience Publishers, (1964)
- [13] Lequain, Y. "Aproximación de un número real por números racionales." Instituto de Matemática Pura y Aplicada, Rio de Janeiro, 2001
- [14] Rodríguez, R., Zadunaisky, P.E., "A stable method to estimate perturbations in differential equations." Comp. Math. with Applications (128) (1986)
- [15] Wrigley, W., Hollister, W., Denhard, W., G. "Gyroscopic Theory Design and Instrumentation". The M.I.T. Press, Cambridge Massachusetts, and London (1969)
- [16] Zadunaisky, P.E. "A method for the estimation of small perturbations." S. Ferraz-Mello and P. Nacozy (Eds): The Motion of Planets and "Natural and Artifitial Satellites, Universidad de Sao Paulo" (1983)
- [17] Zadunaisky, P.E. "On the estimation of small perturbations in ordinary differential equations." P. Deuflhard and E. Hairer (Eds). "Numerical Treatment of Inverse Problems In Differential and Integral Equations", Proceedings of an International Workshop in Heidelberg University, Germany; Boston, Birkhauser (1982)
- [18] Zadunaisky, P.E. Sánchez Peña, R.S. "Estimation of small perturbations in an inertial sensor." AIAA Journal of Guidance, Control and Dynamics (11) (1988)
- [19] Zadunaisky, P.E. "The inverse problem in ordinary differential equations." Proceedings of a Conference on Computational Ordinary Differential Equations, University of London, Oxford; Clarendon Press, (1989)
- [20] Zadunaisky, P.E. "Small Perturbations on Artificial Satellites as an Inverse Problem." IEEE Transactions on Aerospace and Electronics Systems. Vol. 39, N 4 (2003) (pp. 1270/1276)
- [21] Lothar Collatz, "The Numerical Treatment od Differential Equations", Springler-Verlag, Berlin, 1960
- [22] L.S.Pontryagin, "Ordinary Differential Equations", Addison Wesley, Pub.Co. Inc. 1960
- [23] G.William Gear, "Numerical Initial Value Problems in Ordinary Differential Equations", Prentice-Hall, Inc., Englewood Clifts, N.J., 1971
- [24] E.Hairer, S.P.Norsett, G.Waner, "Non Stiff Problems", Springler-Verlagm Berlin, 1980
- [25] P.Deuflhard, E.Hairer, editors. "Numerical Treatment of Inverse Problems in Differential and Integral Equations", Proceedings on an International Workshop, Heidelberg, Germany, 1982
- [26] J.R.Cash, I.Gladwell, editors. "Conference on Computational Ordinary Differential Equations", Proceedings from the Institute of Mathematics, Imperial College, London University, 1989.
- [27] P.Zadunaisky, "Introducción a la Astrodinámica, Teoría y Métodos Numéricos", Comisión Nac. de Actividades Espaciales (3 Vol.), Buenos Aires, Arg. 1998.
- [28] E.Fehlberg, "Classical 5th, 6th, 7th and 8th Orders Runge-Kutta Methods, NASA Technical Report N◦287 (1968) and Computing J.Vol. 4 (1969)".
- [29] Diaz-Bobillo, I.J. and Zadunaisky, P.E. (1988) "On the Non Gravitational Forces in the 1986 Return of P/Halley", Celestial Mechanics, 42, 385-403.
- [30] Rodriguez, R. (1987) "Estimación de Perturbaciones en Ecuaciones Diferenciales Ordinarias", Doctoral Theses, Universidad de La Plata, Argentina.
- [31] Rodriguez, R. (1988) "Estimation of Perturbations Without Modeling Assumptions in Second Order ODEs", Notas de Matemática, Universidad Nacional de La Plata, Facultad de Ciencias Exactas, Dep. de Matemática, C.C. 172-1900, La Plata, Argentina.
- [32] Zadunaisky, P.E. (1983) "A Method for the Estimation of Small Perturbations", The Motion of Planets and Natural and Artificial Satellites, S. Ferraz Mello and P. Nacozy (eds), Universidad de Sao Paulo, 91-102.
- [33] Zadunaisky, P.E. (1983) "On the Estimation of Small Perturbations in Ordinary Differential Equations", Numerical Treatment of Inverse Problems in Differential and Integral Equations (P. Deuflhard and E. Hairer (eds)) Heidelberg University, Birkhauser, Boston, 62-72.
- [34] Zadunaisky, P.E. and Pereyra, V. (1965) "On the Convergence and Precision of a Process of Differential Correction", Instituto de Cálculo, Publ. No. 5, Univ. of Buenos Aires, Argentina. (also an outline in Proceedings of the IFIP Confress, New York (1965)), 2, 488-489.
- [35] Zadunaisky, P.E. and Sanchez Pena, R.S. (1988) "Estimation of Small Perturbations in an Inertial Sensor", AIAA, J. of Guid., Cont. and Dyn., 11, 167-172.
- [36] Lanczos,C. "The Variational Principles of Mechanics", The University of Toronto Press, 1970.
- [37] Santaló, "Vectores y Tensores con sus aplicaciones", Eudeba, 1993.
- [38] Bohmer,K. and Stetter,H.J. "Deffect Corrections Methods", Computing Suplement 5, Springer Verlag, Wien.
- [39] Margenau,H., Murphy,G.M. "The Mathematics of Physics and Chemistry" D. Van Nostrand, inc.1943, New York.
- [40] Zadunaisky,P.E., Filici,C. "On the Accuracy in the Numerical Treatment of Some Chaotic Problems", Proceedings of the Inetrnational Workshop On Chaos in the Gravitational N Bodies Systems, La Plata Argentina, (J.C.Muzzio, ed.), Kluwer, Publ.1995.
- [41] Zadunaisky,P.E. "On the Estimation of Errors Propagated in the Numerical Integration of Ordinary Differential Equations" Numerische Mathematik, vol.2, pp.21-39,1976.
- [42] Zadunaisky,P.E., Pereyra,V. "On the Convergence and Precision of a Process of Succesive Differential Corrections" Proceedings of the 1965 IFIP Congress, vol.2, Symposium on "Constructive Analysis and not well set Problems" New York,1965
- [43] Zadunaisky,P.E. "On the Accuracy in the Numerical Solution of the N Body Problem", Celestial Mechanics, vol.20, pp.209-230, 1979.
- [44] Abramowitz,M., Stegun,A. "Handbook of Mathematical Functions", Doyer Publications.
- [45] Szebely,V. "Theory of Orbits", Academic Press, 1967
- [46] L.S.Pontryagin, "Ordinary Differential Equations"(Chapter 5), Addison Wesley, Publ.Co,Inc. (1962)
- [47] H.Poincaré, "Sur les courbes définies par des equations différentielles", J. des Mathematiques 3e et 4e series (1881, 1882, 1885).
- [48] I.Bendixson, "Sur les courbes définies par des equations différentielles", Acta Mathematica, vol.24 (1901)